# **10. Elementare Datenstrukturen**

*Definition 10.1:* Eine Datenstruktur ist gegeben durch eine Menge von Objekten sowie einer Menge von Operationen auf diesen Objekten.

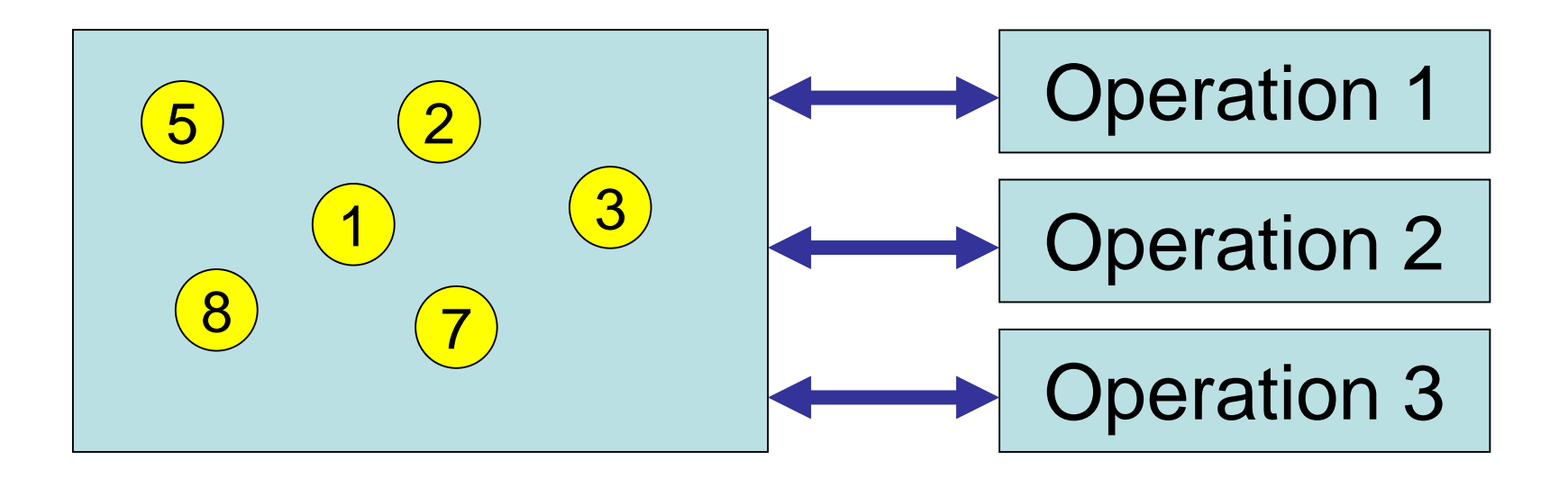

*Definition 10.1:* Eine Datenstruktur ist gegeben durch eine Menge von Objekten sowie einer Menge von Operationen auf diesen Objekten.

#### *Definition 10.2:*

- 1. Werden auf einer Menge von Objekten die Operationen Einfügen, Entfernen und Suchen betrachtet, so spricht man von einem Wörterbuch (engl. Dictionary).
- 2. Werden auf einer Menge von Objekten die Operationen Einfügen, Entfernen und Suchen des Maximums (Minimums) betrachtet, so spricht man von einer Prioritätswarteschlange (engl. Priority Queue).

# **Ein grundlegendes Datenbank-Problem**

• Speicherung von Datensätzen

# **Beispiel:**

• Kundendaten (Name, Adresse, Wohnort, Kundennummer, offene Rechnungen, offene Bestellungen,…)

# **Anforderungen:**

- Schneller Zugriff
- Einfügen neuer Datensätze
- Löschen bestehender Datensätze

## **Zugriff auf Daten:**

- Jedes Objekt hat einen Schlüssel
- Eingabe des Schlüssels liefert Datensatz
- Schlüssel sind vergleichbar (es gibt totale Ordnung der Schlüssel)

# **Beispiel:**

- Kundendaten (Name, Adresse, Kundennummer)
- Schlüssel: Name
- Totale Ordnung: Lexikographische Ordnung

## **Zugriff auf Daten:**

- Jedes Objekt hat einen Schlüssel
- Eingabe des Schlüssels liefert Datensatz
- Schlüssel sind vergleichbar (es gibt totale Ordnung der Schlüssel)

# **Beispiel:**

- Kundendaten (Name, Adresse, Kundennummer)
- Schlüssel: Kundennummer
- Totale Ordnung: ,≤

# **Elementare Operationen**

- Insert(*S,x*): Füge Objekt *x* in Menge *S* ein.
- Search(*S,k*): Finde Objekt *x* mit Schlüssel *k*. Falls kein solches Objekt vorhanden Ausgabe NIL
- Remove(*S,x*): Entferne Objekt *x* aus Menge *S*.
- Minimum(*S*): Finde Objekt mit minimalem Schlüssel in *S* (es muss eine Ordnung auf Schlüsseln existieren).
- Maximum(*S*): Finde Objekt mit maximalem Schlüssel in *S* (es muss eine Ordnung auf Schlüsseln existieren).

## **Unsere erste Datenstruktur:**

- Array A[1,..., max]
- Integer n,  $1 \le n \le max$
- n bezeichnet Anzahl Elemente in Datenstruktur

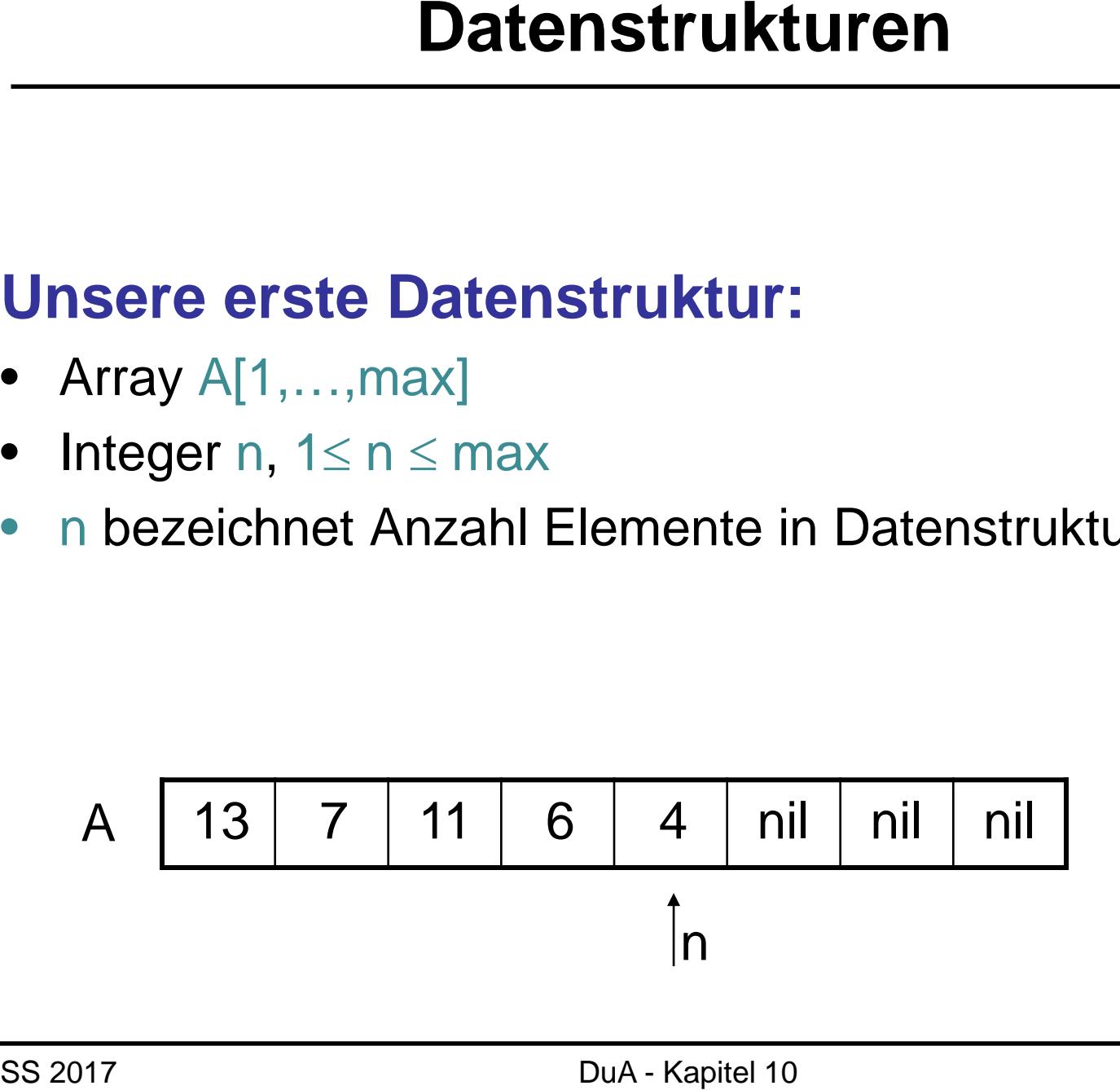

- 1. **if** n=max **then return** "Fehler: Kein Platz in Datenstruktur"
- 2. **else**
- 3.  $n \leftarrow n+1$
- 4.  $A[n] \leftarrow S$

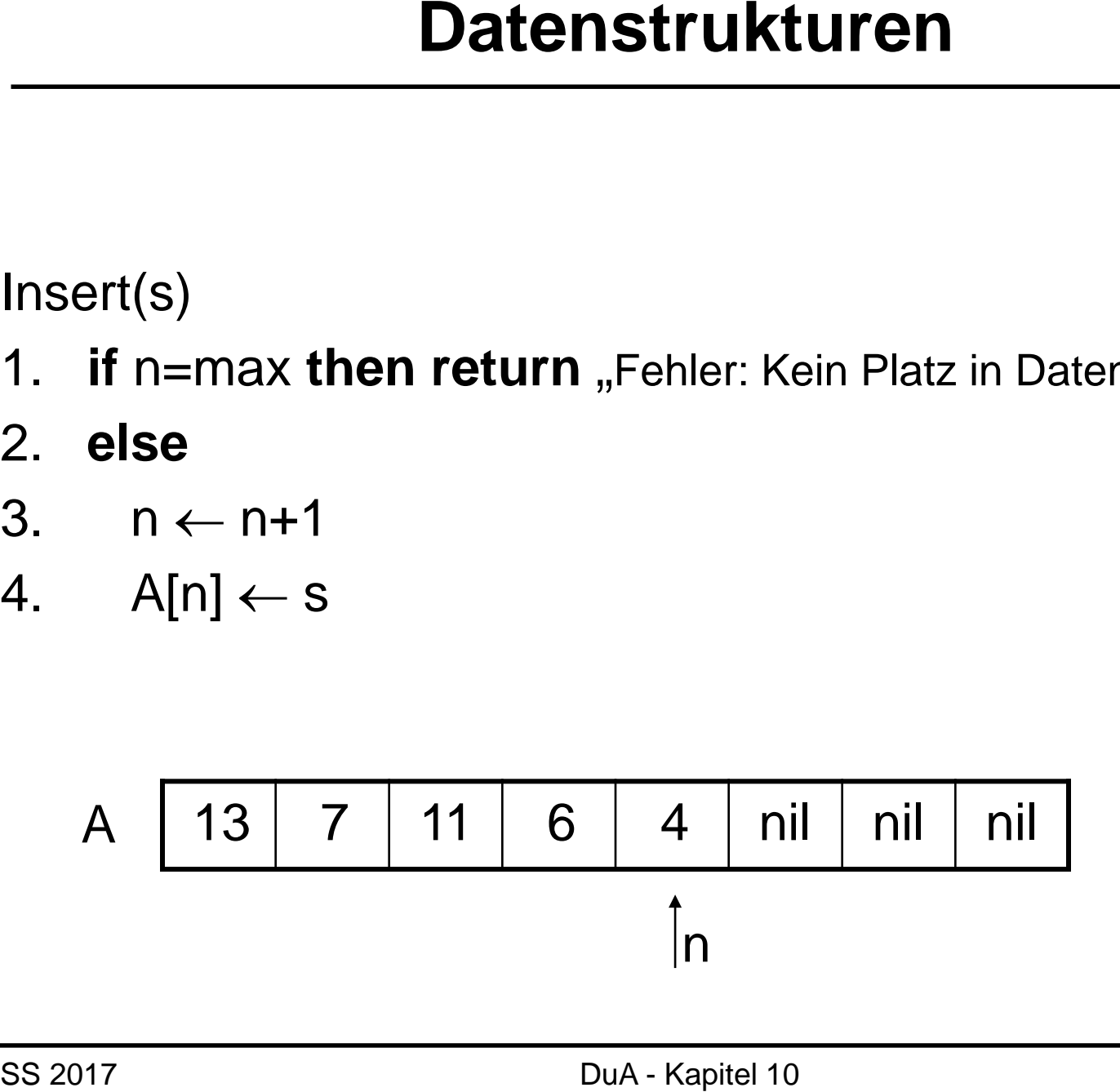

- 1. **if** n=max then return, Fehler: Kein Platz in Datenstruktur"
- 2. **else**
- 3.  $n \leftarrow n+1$
- 4.  $A[n] \leftarrow S$

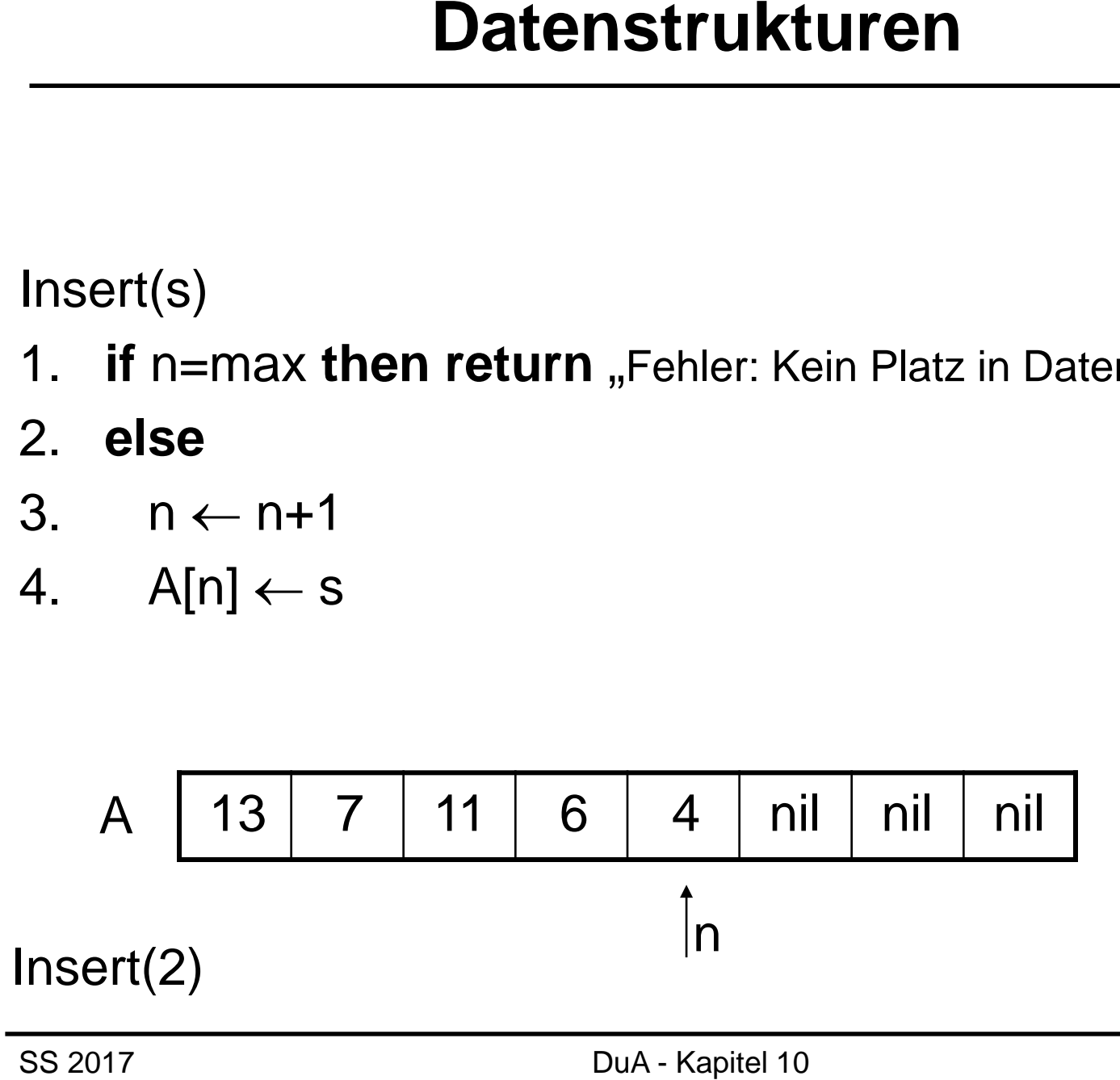

- 1. **if** n=max then return "Fehler: Kein Platz in Datenstruktur"
- 2. **else**
- 3.  $n \leftarrow n+1$
- 4.  $A[n] \leftarrow S$

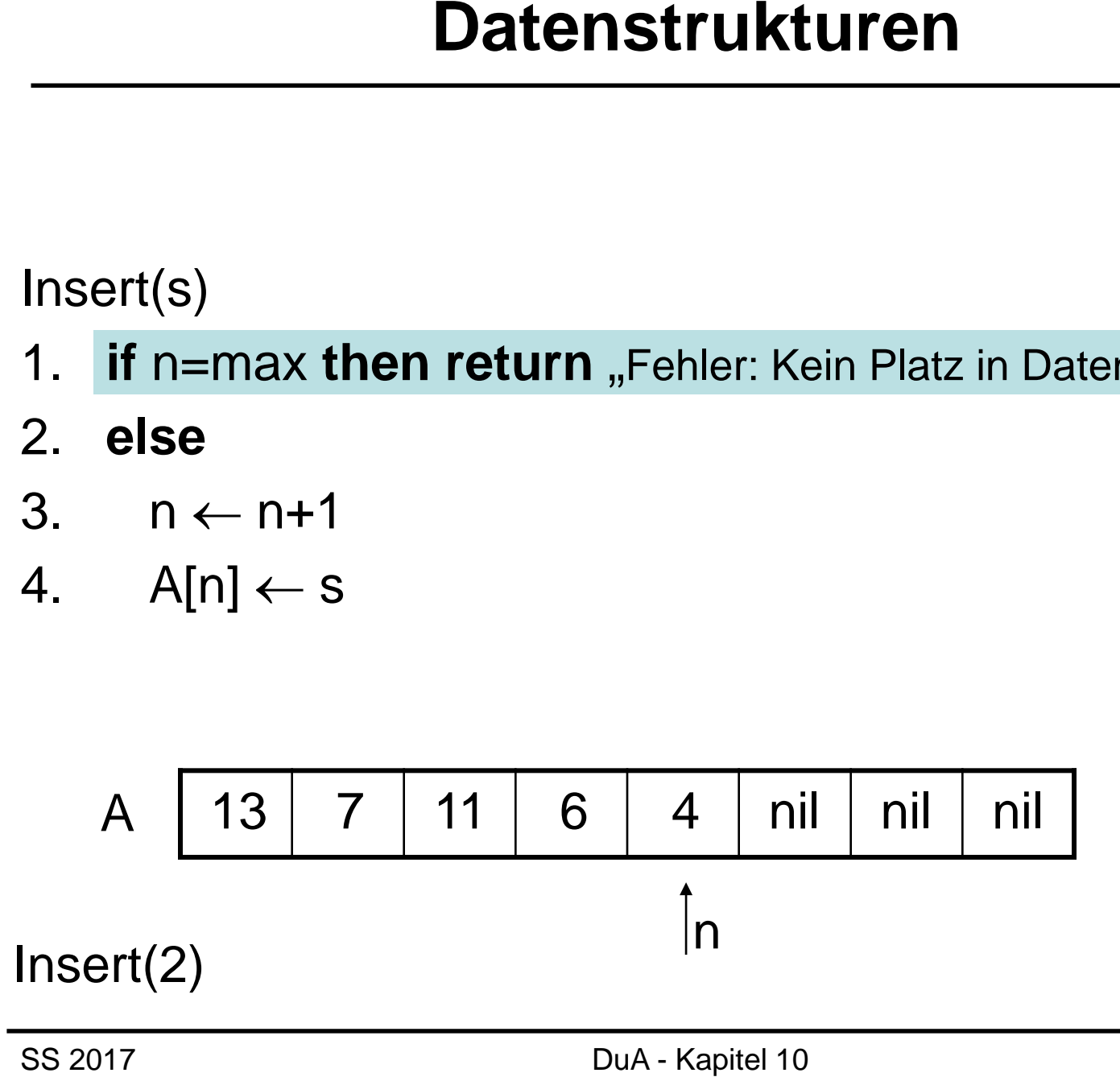

- 1. **if** n=max **then return** "Fehler: Kein Platz in Datenstruktur"
- 2. **else**
- 3.  $n \leftarrow n+1$
- 4.  $A[n] \leftarrow S$

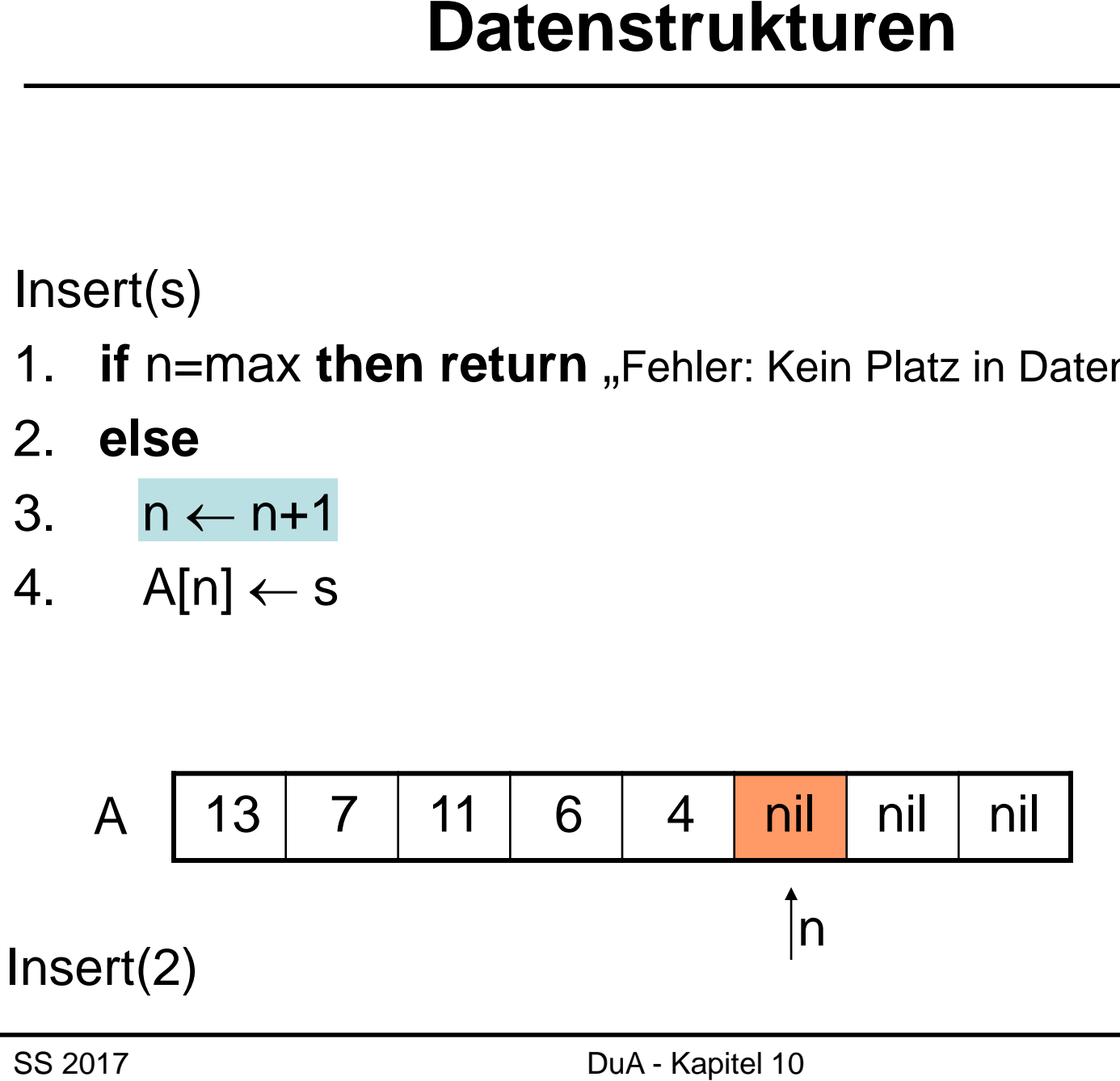

- 1. **if** n=max then return, Fehler: Kein Platz in Datenstruktur"
- 2. **else**
- 3.  $n \leftarrow n+1$
- 4.  $A[n] \leftarrow S$

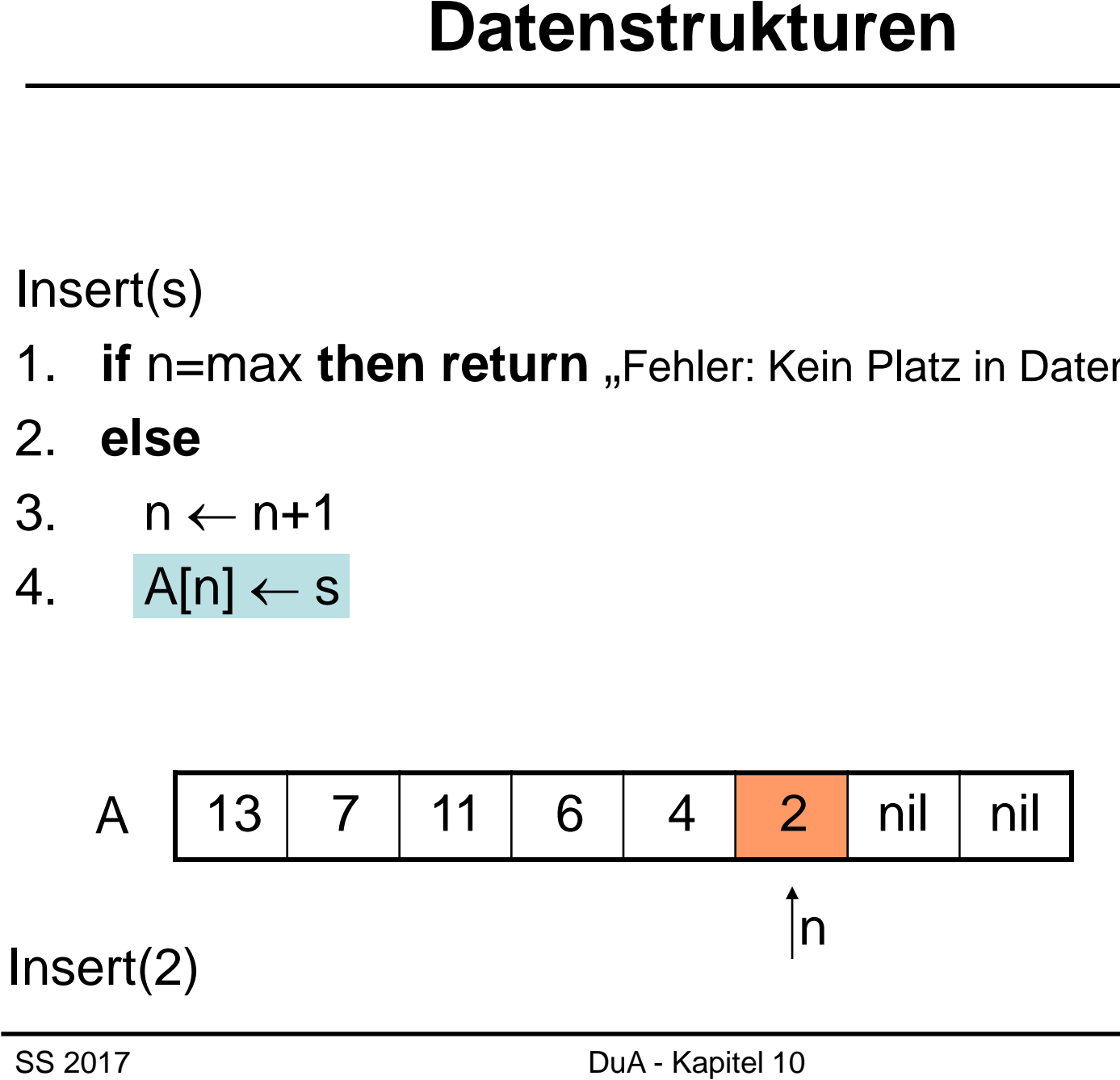

- 1. **if** n=max **then return** "Fehler: Kein Platz in Datenstruktur"
- 2. **else**
- 3.  $n \leftarrow n+1$
- 4.  $A[n] \leftarrow s$

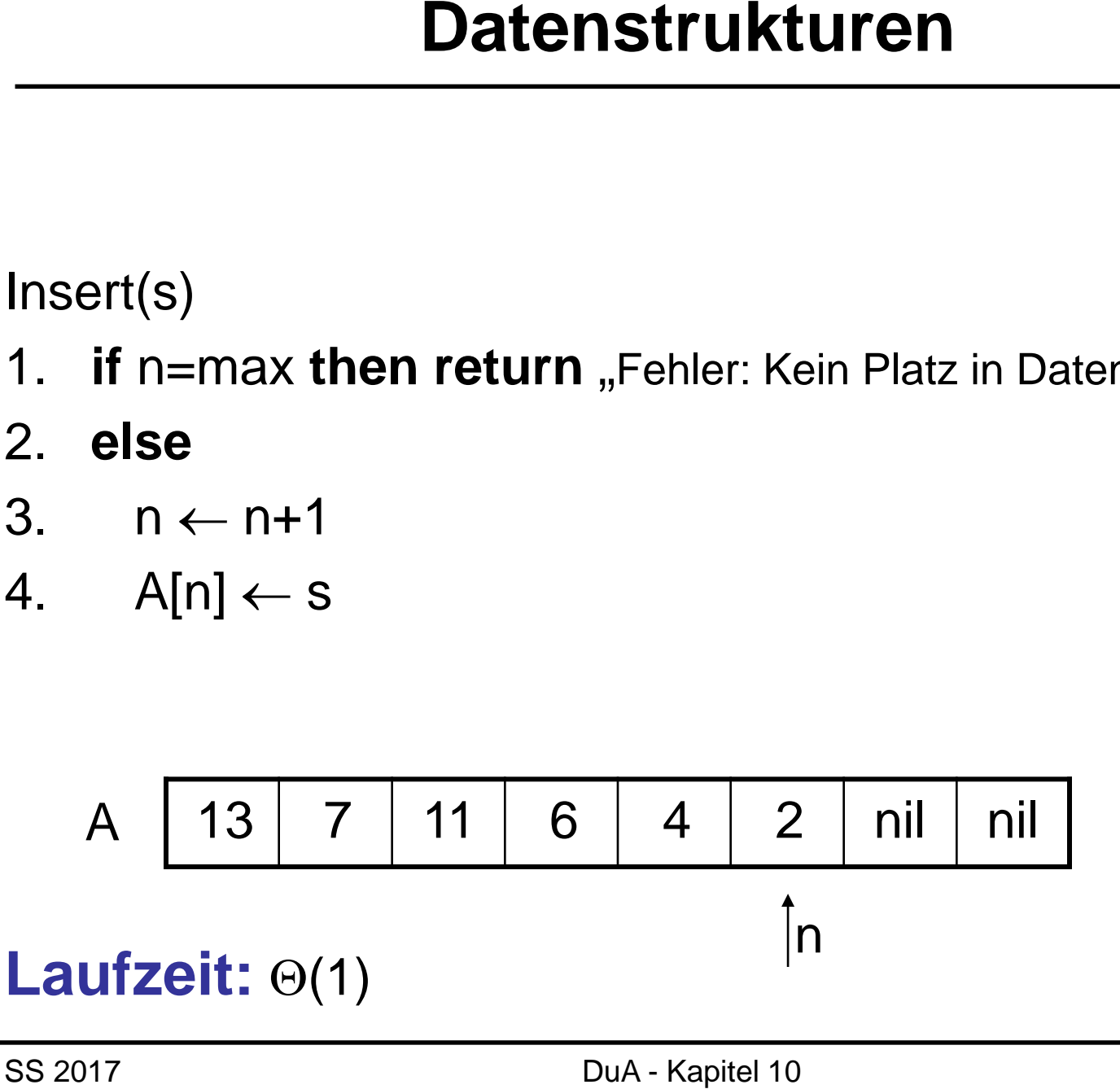

- 1. for  $i \leftarrow 1$  to n do
- if  $A[i] = x$  then return i 3.
- 4. return nil

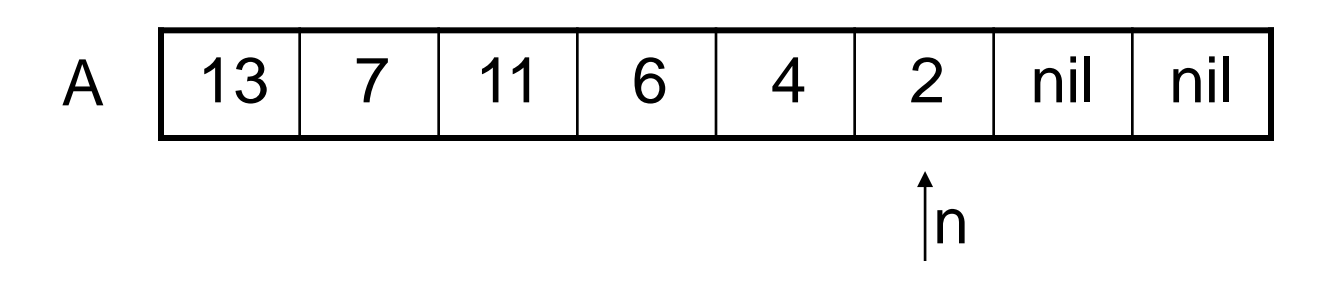

- 1. for  $i \leftarrow 1$  to n do
- if  $A[i] = x$  then return i 3.
- 4. return nil

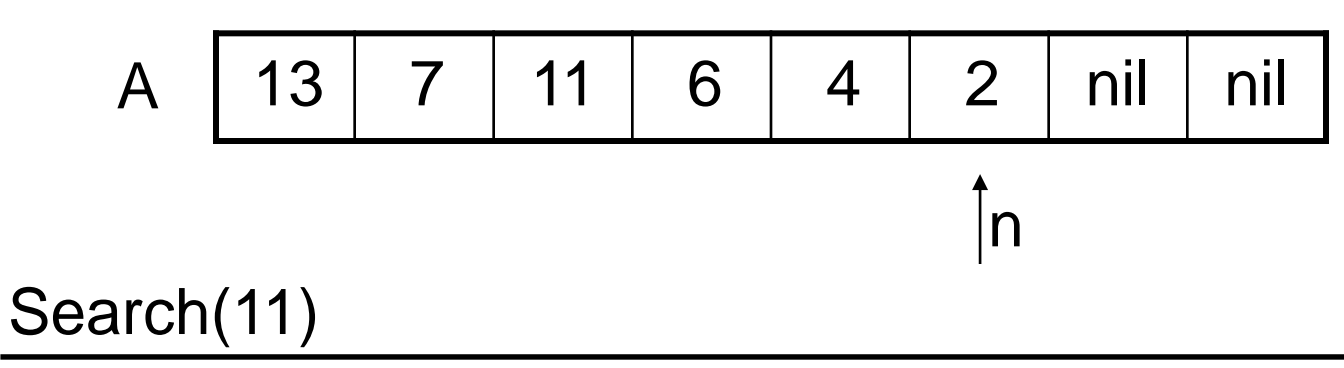

- 1. for  $i \leftarrow 1$  to n do
- if  $A[i] = x$  then return i  $3.$
- return nil  $\overline{4}$ .

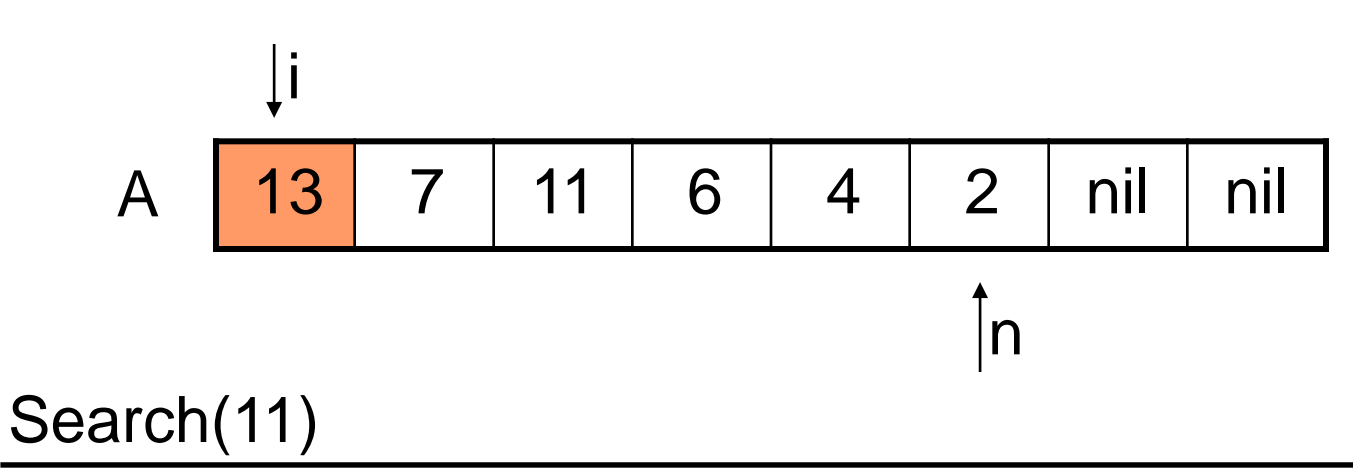

- 1. for  $i \leftarrow 1$  to n do
- if  $A[i] = x$  then return i  $3.$
- return nil  $\overline{4}$ .

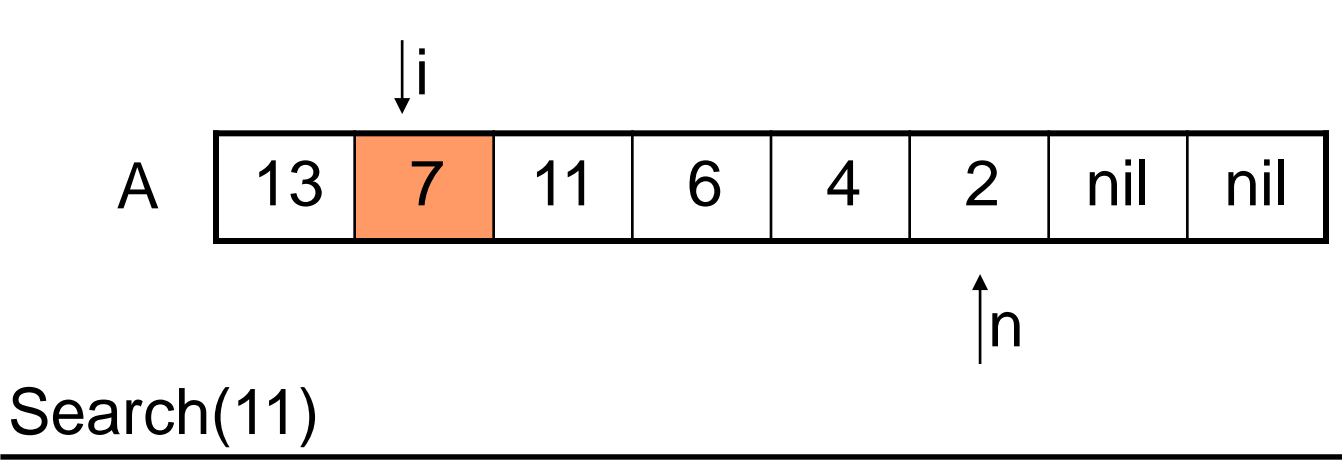

- for  $i \leftarrow 1$  to n do  $1<sub>1</sub>$
- if  $A[i] = x$  then return i  $3.$
- return nil  $\overline{4}$ .

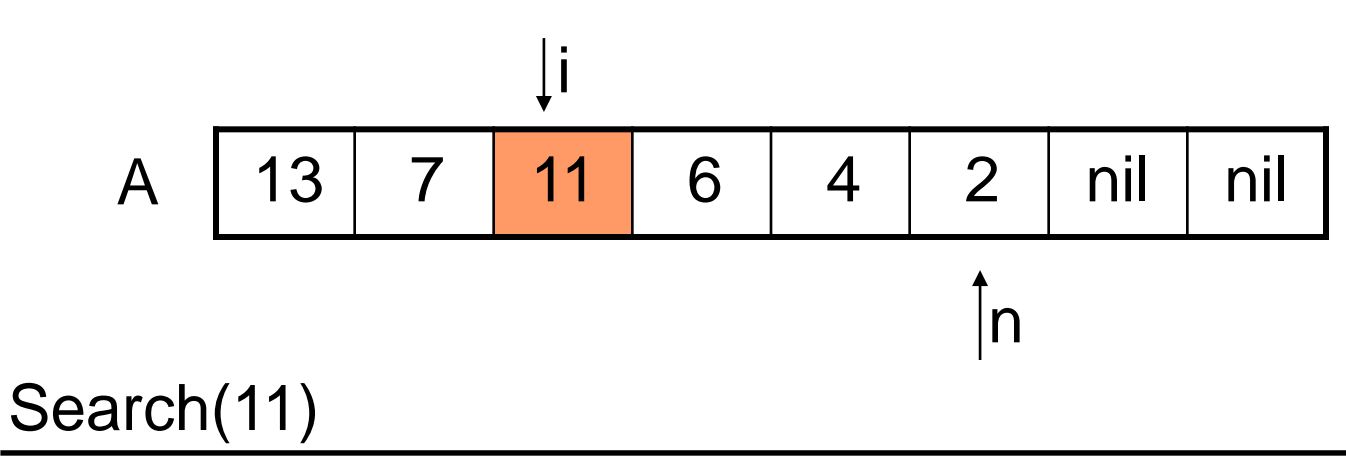

- 1. for  $i \leftarrow 1$  to n do
- if  $A[i] = x$  then return i 3.
- return nil  $\overline{4}$ .

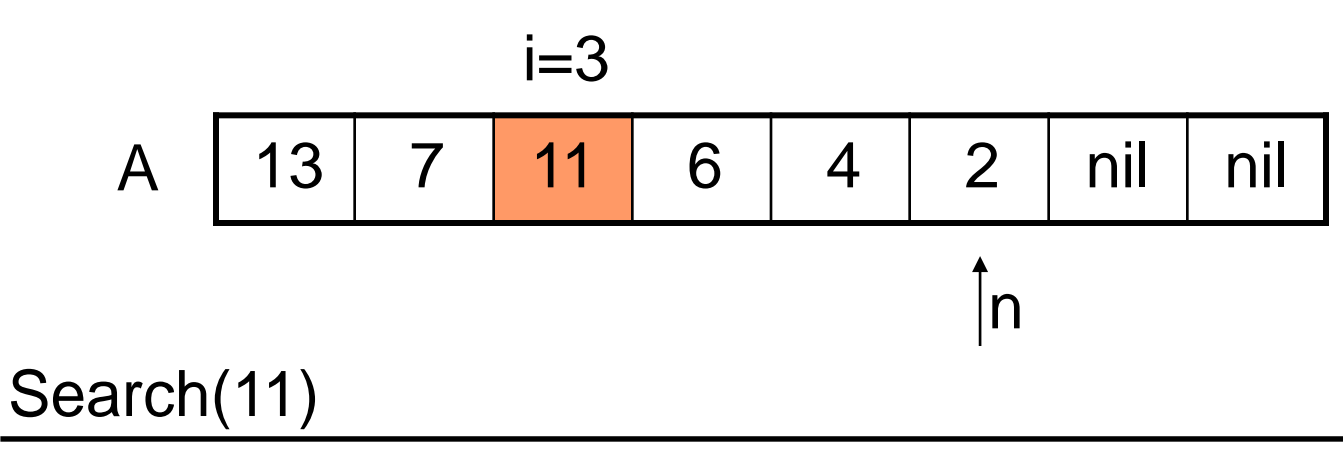

- 1. **for** i ← 1 **to** n **do**
- 3. **if**  $A[i] = x$  **then return** i
- 4. return **nil**

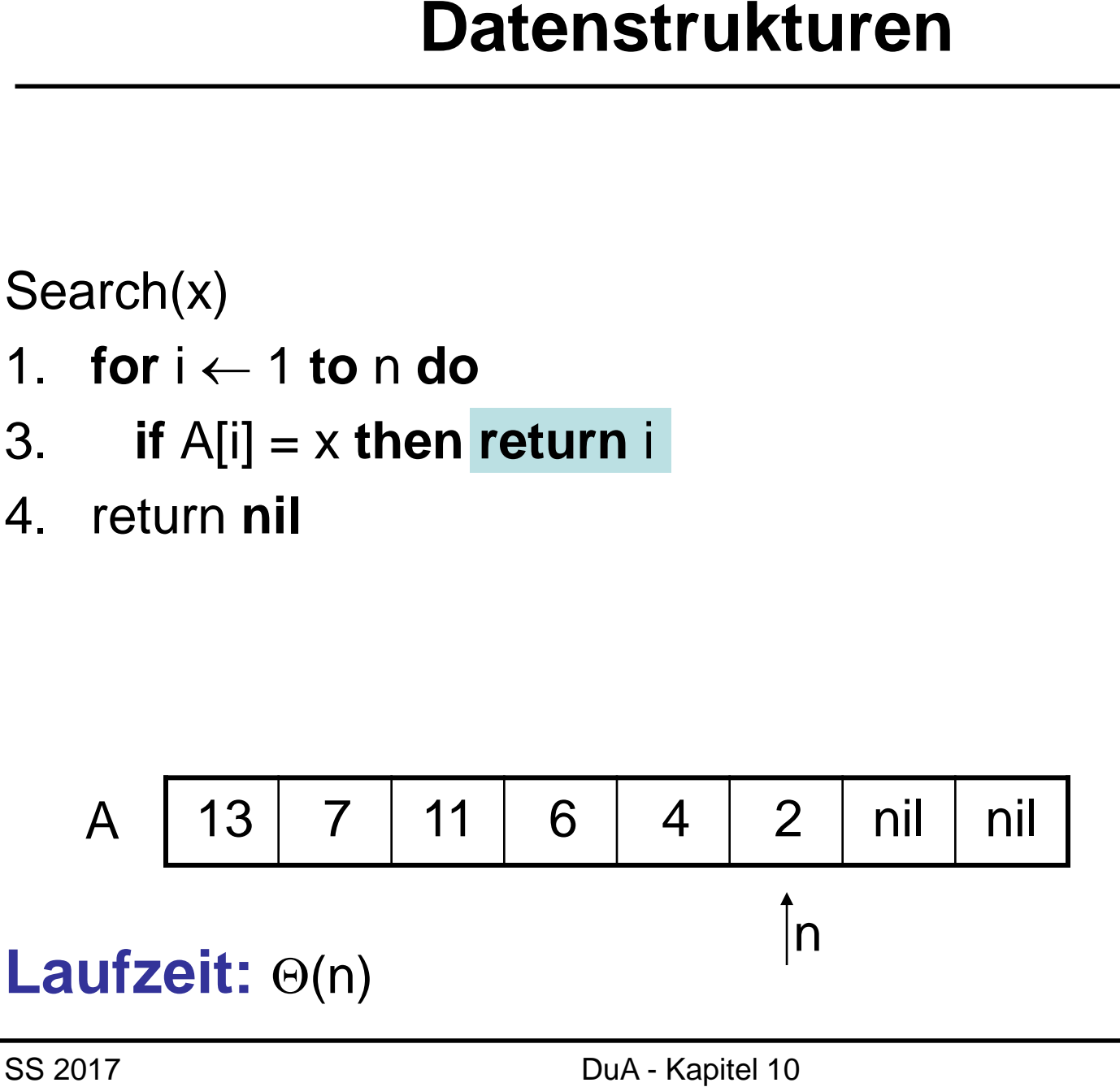

- 1.  $A[i]$  ←  $A[n]$
- 2. A[n] ← **nil**
- 3.  $n \leftarrow n-1$

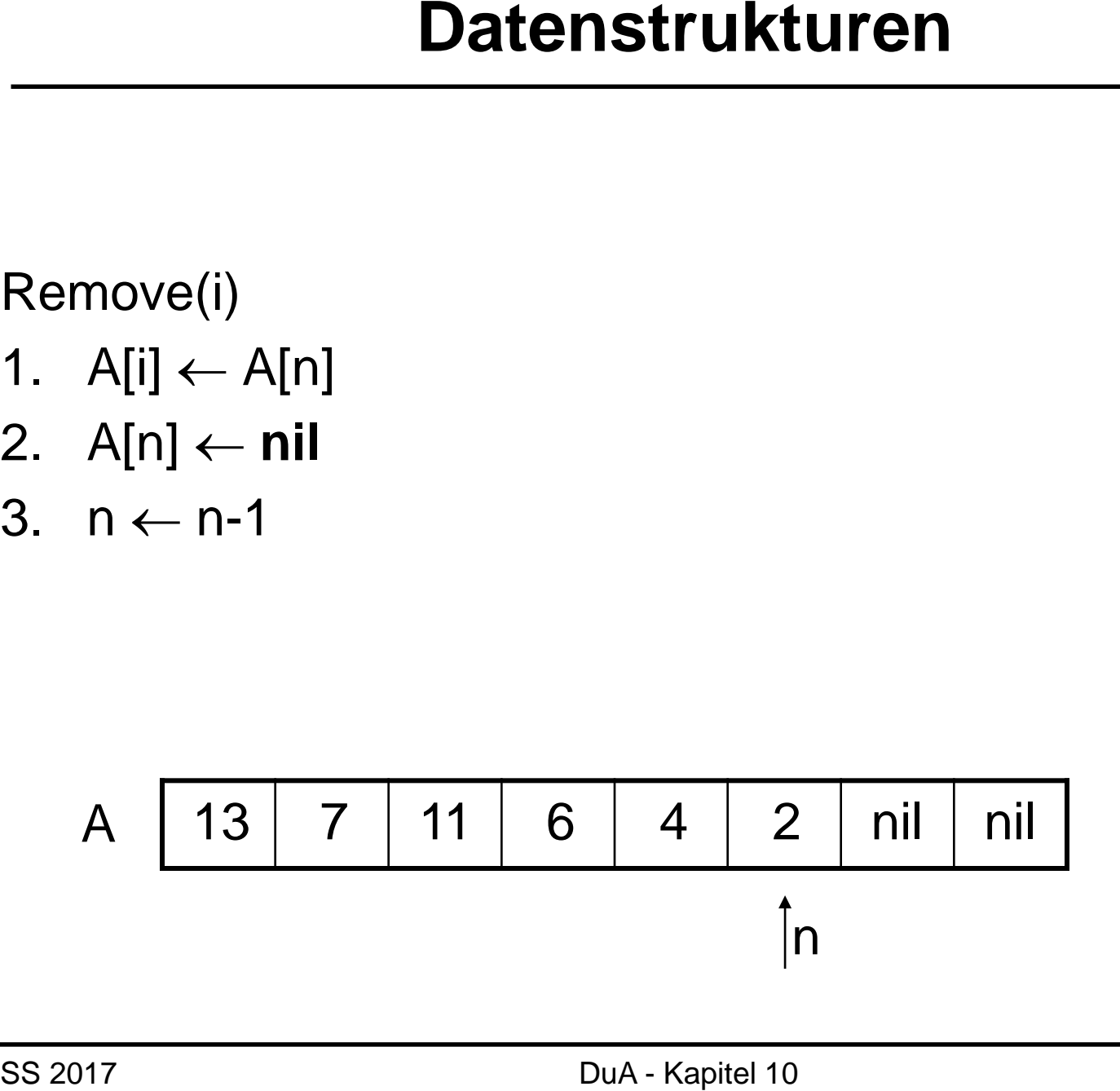

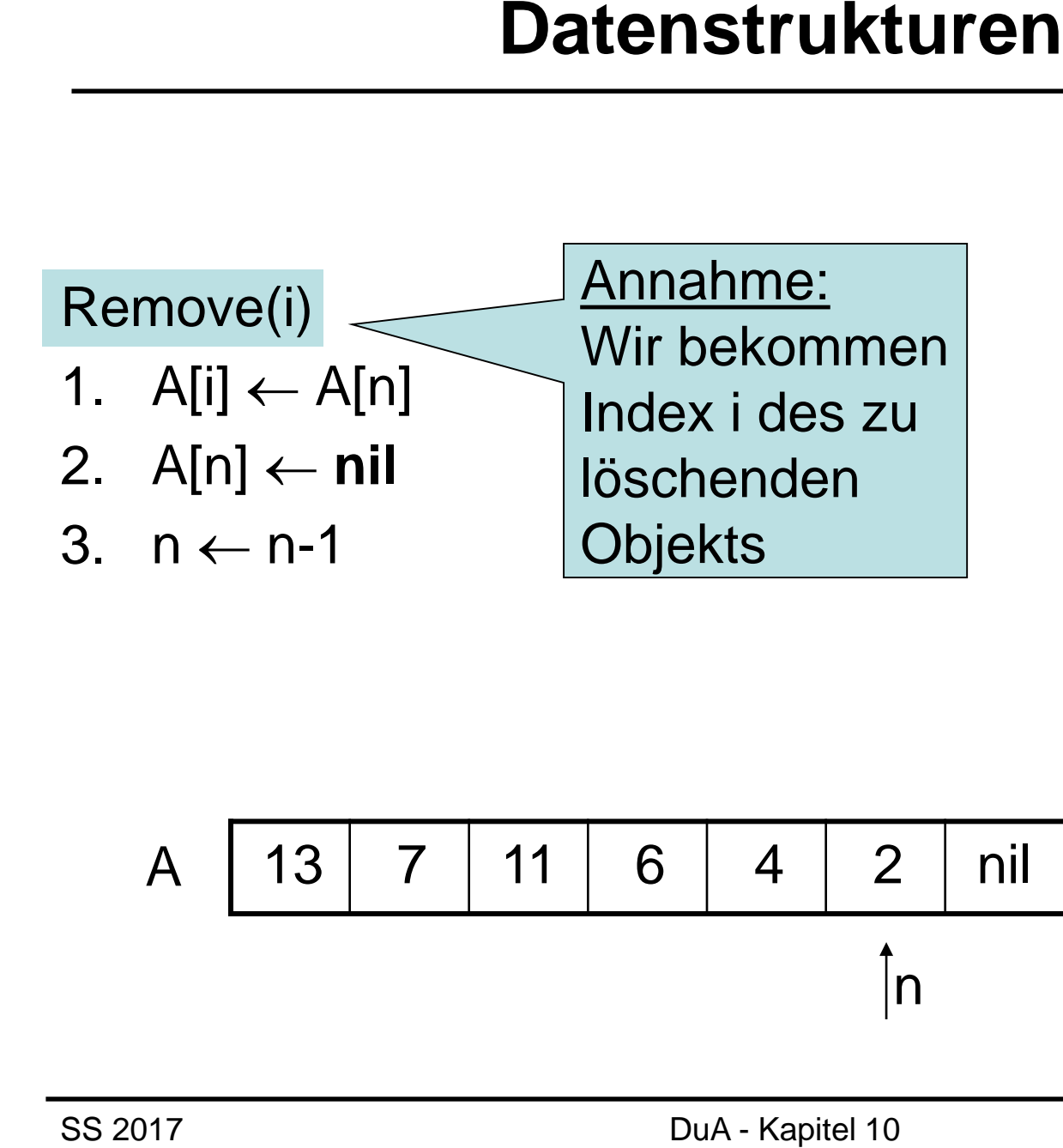

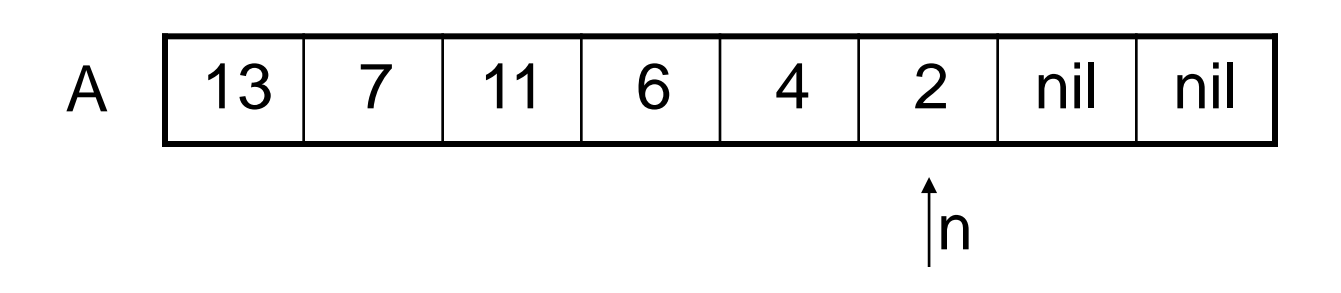

- 1.  $A[i]$  ←  $A[n]$
- 2. A[n] ← **nil**
- 3.  $n \leftarrow n-1$

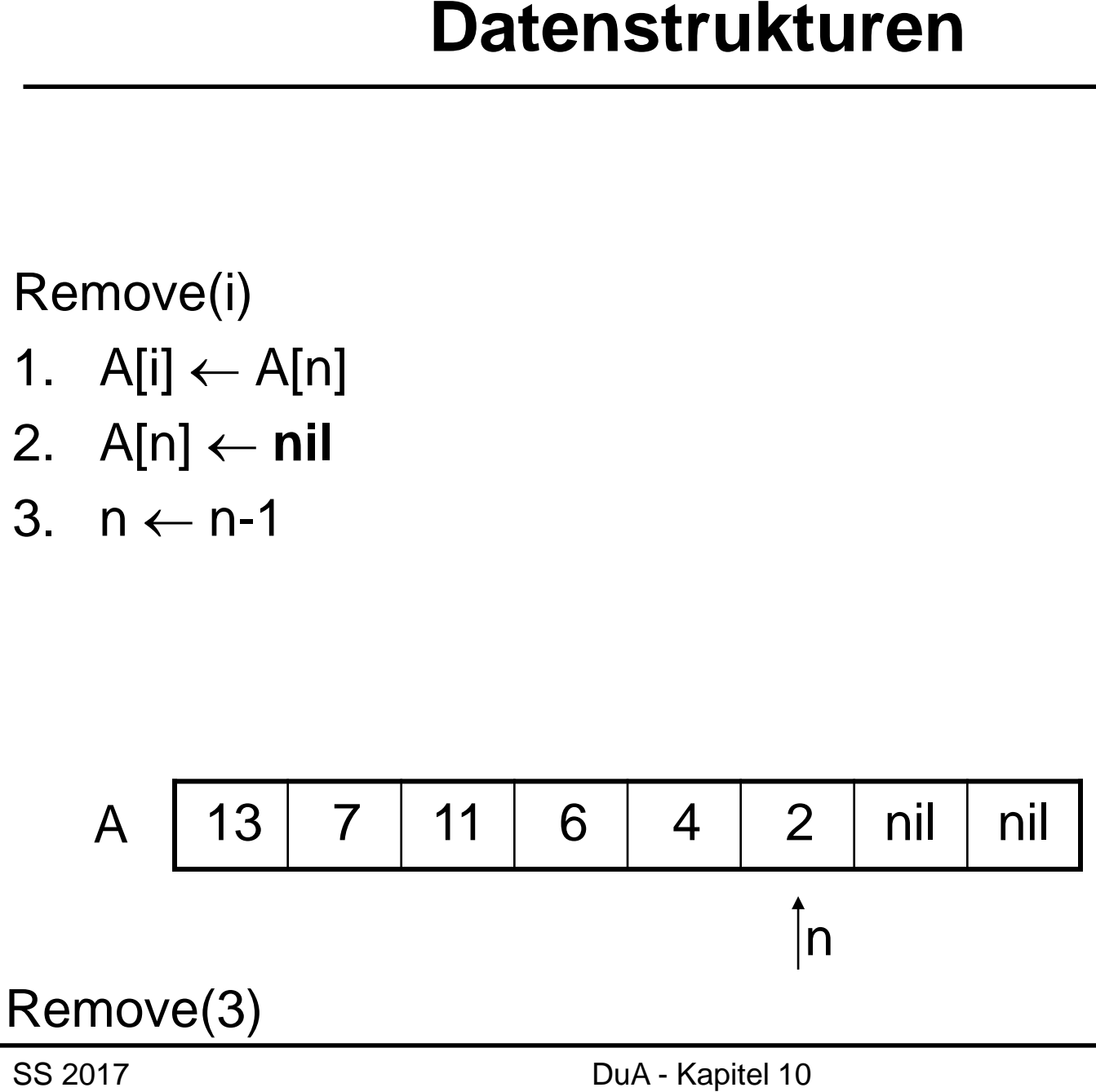

- 1.  $A[i] \leftarrow A[n]$
- 2. A[n] ← **nil**
- 3.  $n \leftarrow n-1$

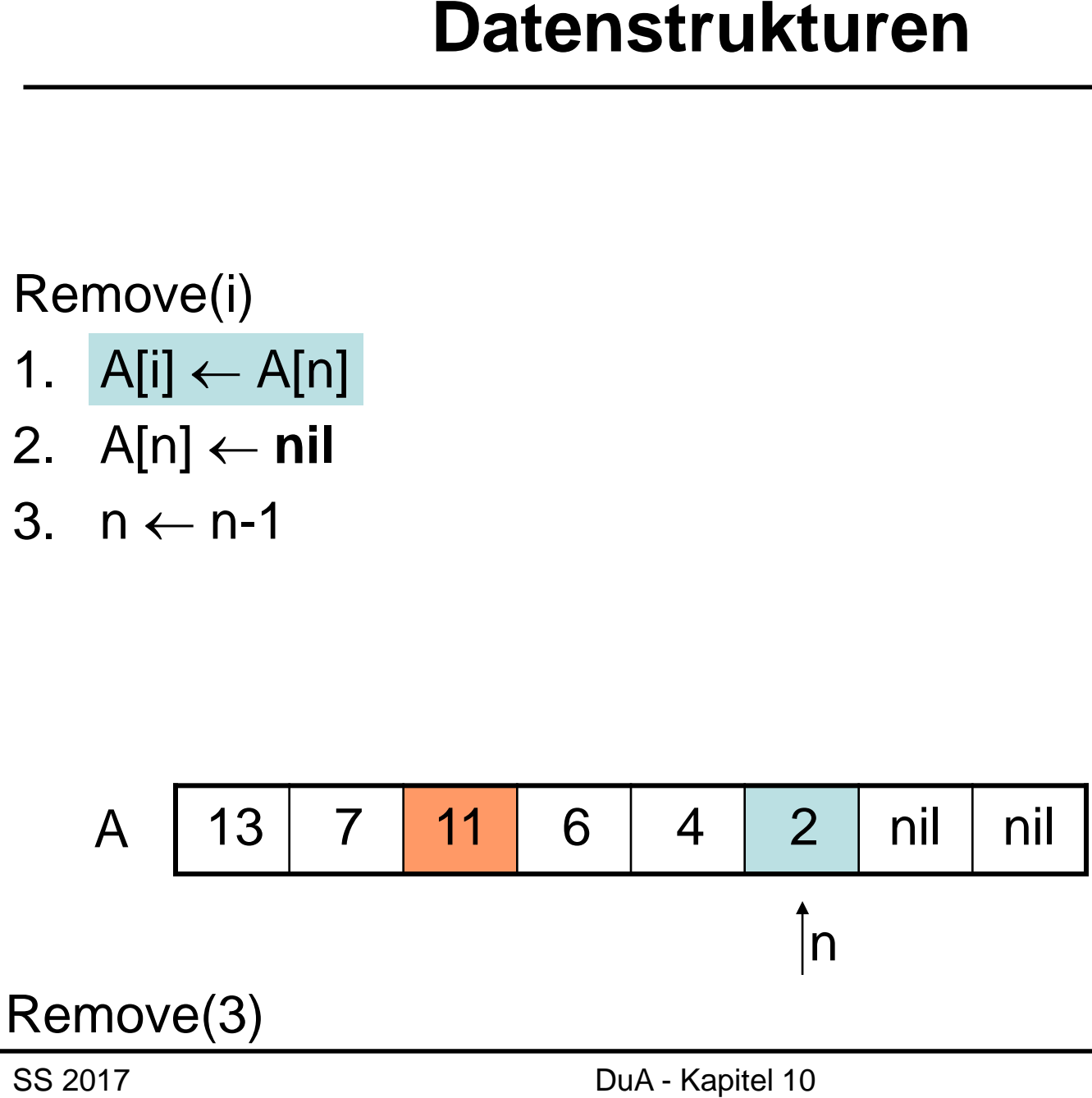

- 1.  $A[i] \leftarrow A[n]$
- 2. A[n] ← **nil**
- 3.  $n \leftarrow n-1$

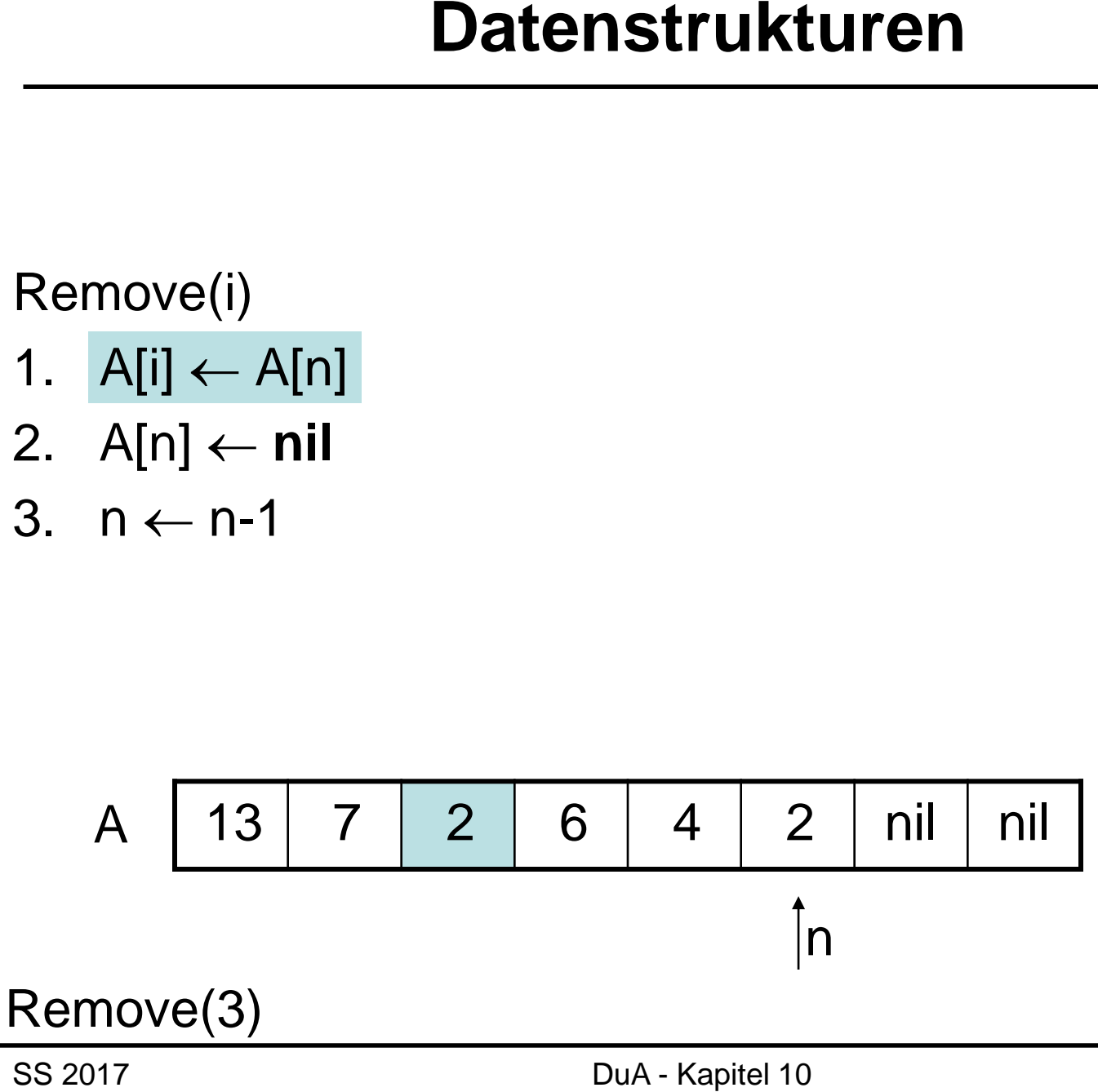

- 1.  $A[i]$  ←  $A[n]$
- 2.  $A[n] ← nil$
- 3.  $n \leftarrow n-1$

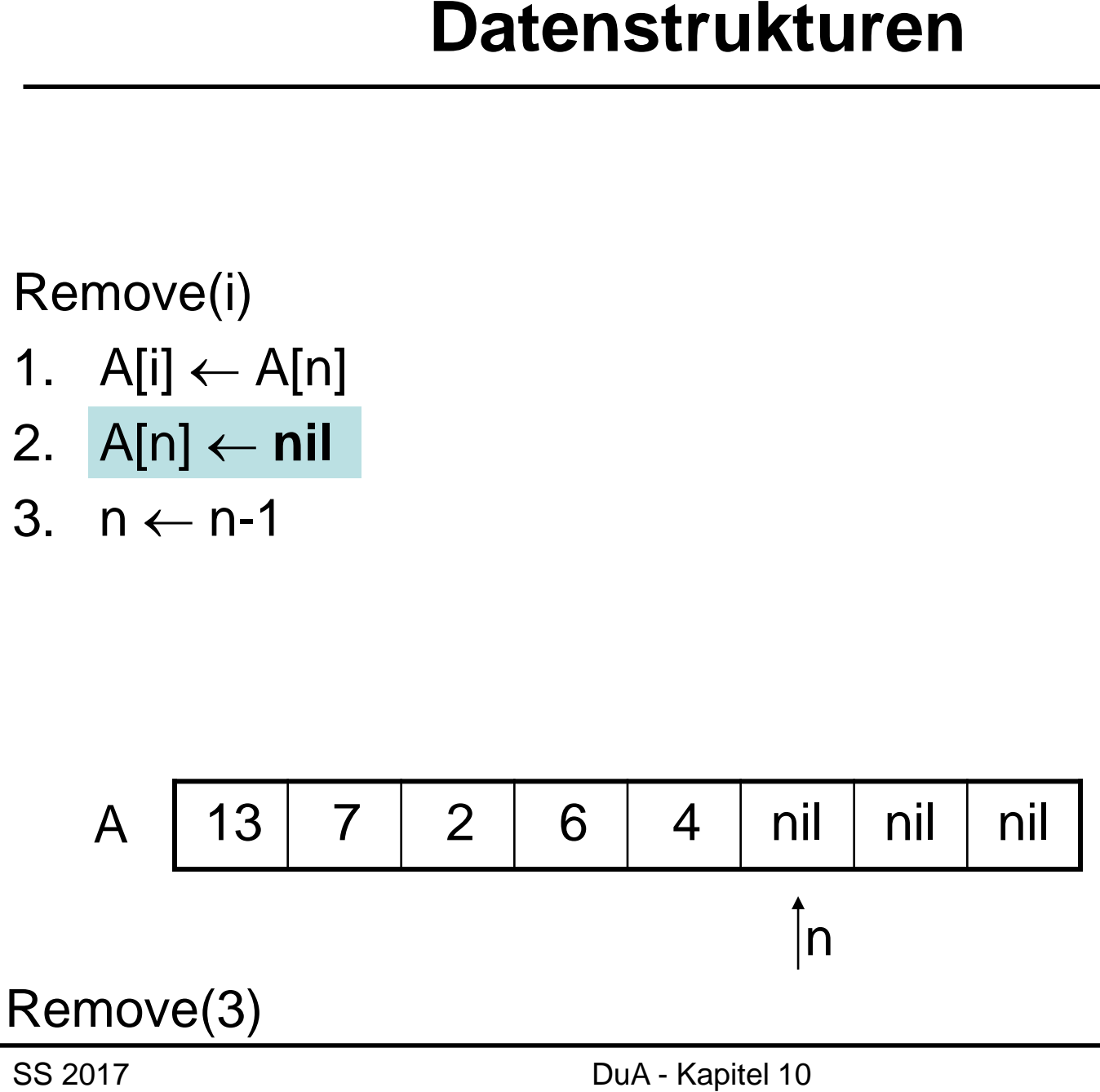

- 1.  $A[i]$  ←  $A[n]$
- 2. A[n] ← **nil**
- 3.  $n \leftarrow n-1$

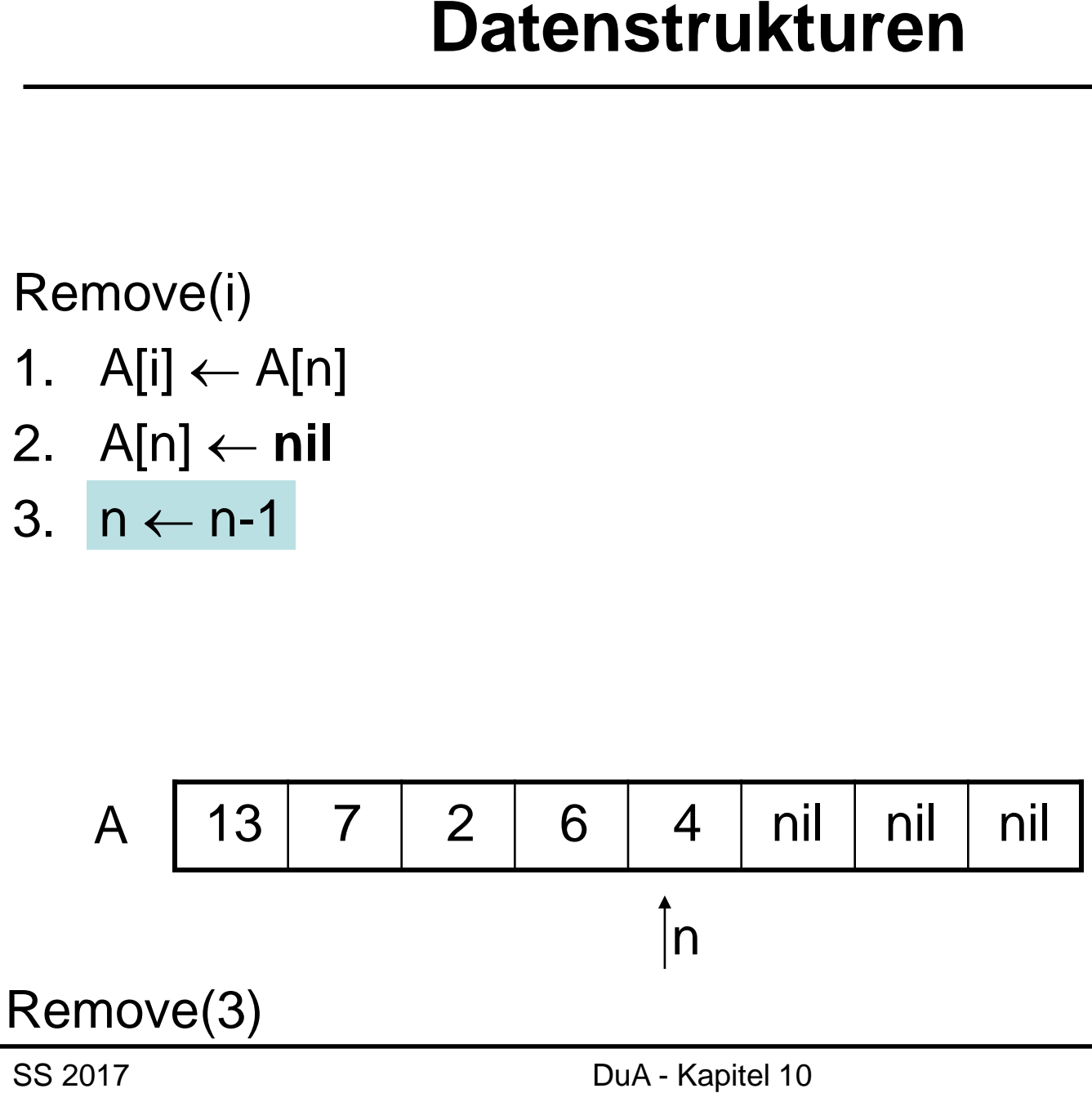

- 1.  $A[i]$  ←  $A[n]$
- 2. A[n] ← **nil**
- 3.  $n \leftarrow n-1$

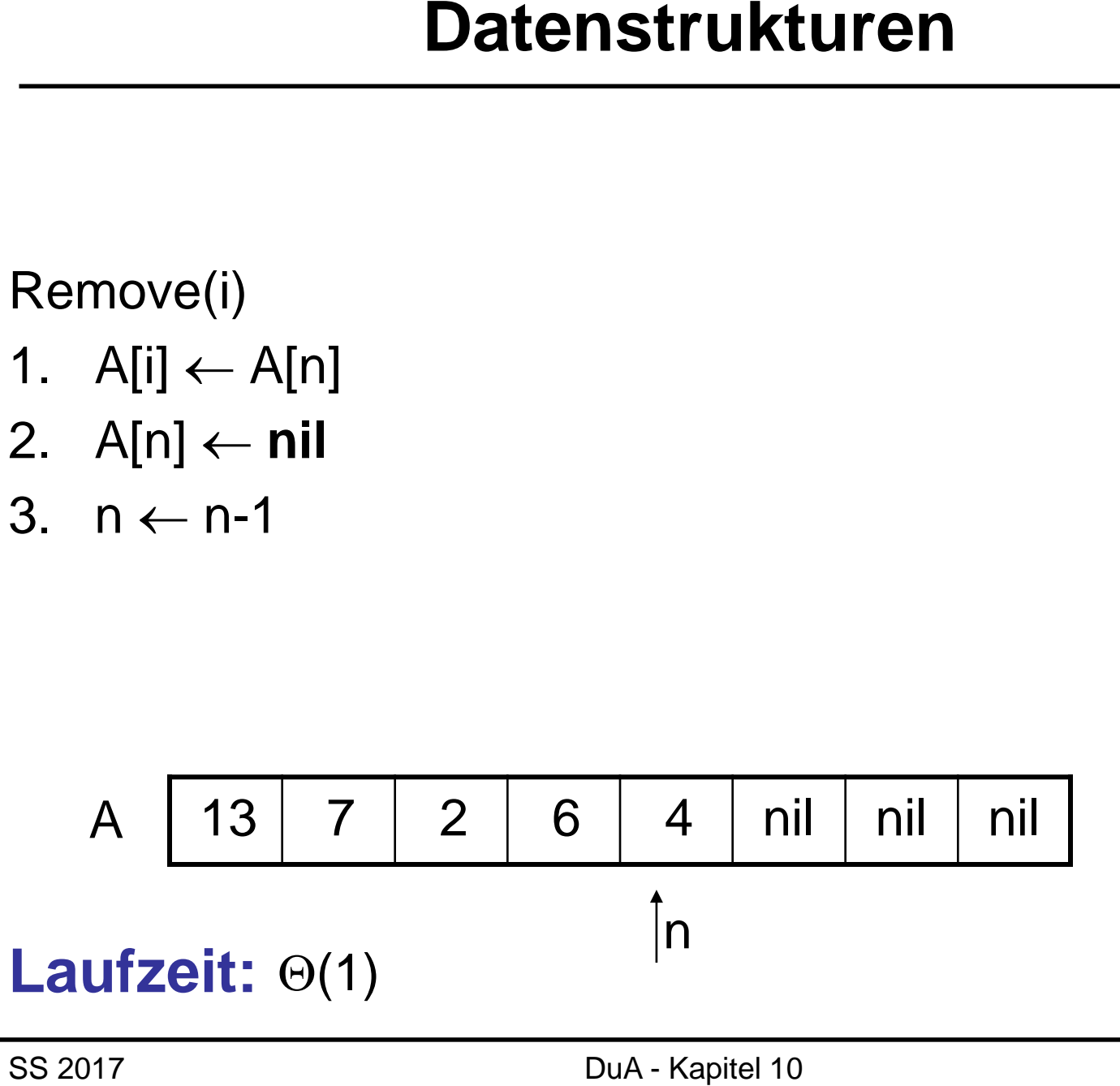

## **Datenstruktur Feld:**

- Platzbedarf Θ(max)
- Laufzeit Suche: Θ(n)
- Laufzeit Einfügen/Löschen: Θ(1)

## **Vorteile:**

• Schnelles Einfügen und Löschen

## **Nachteile:**

- Speicherbedarf abhängig von max (nicht vorhersagbar) **Datenstrukturen<br>
Datenstruktur Feld:**<br>
• Platzbedarf  $\Theta$ (max)<br>
• Laufzeit Suche:  $\Theta$ (n)<br>
• Laufzeit Einfügen/Löschen:  $\Theta$ (1)<br> **Vorteile:**<br>
• Schnelles Einfügen und Löschen<br> **Nachteile:**<br>
• Speicherbedarf abhängig von m
- Hohe Laufzeit für Suche

Im folgenden: w=max.

Operationen: new (fordere Speicher an) und delete (gib Speicher frei)

Erste Idee:

• Jedesmal, wenn Feld A nicht mehr ausreicht (n>w), generiere neues Feld der Größe w+c für ein festes c.

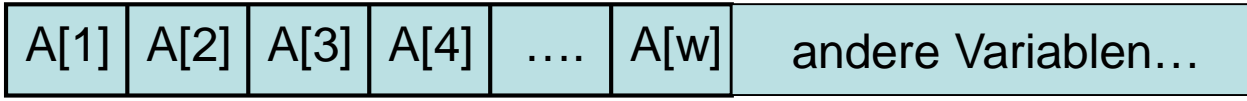

Umkopieren in neues Feld

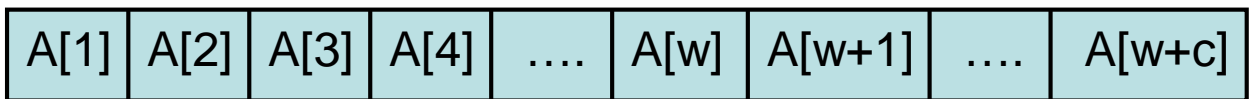

Zeitaufwand für Erweiterung ist Θ(w):

 $A[1] | A[2] | A[3] | A[4] | \ldots | A[w]$ 

Umkopieren in neues Feld

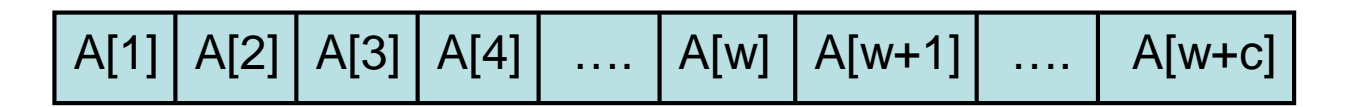

Zeitaufwand für n Insert Operationen:

- Aufwand von Θ(w) je c Operationen
- Gesamtaufwand:  $\Theta(\sum_{i=1}^{n/c} c \cdot i) = \Theta(n^2)$

### Bessere Idee:

• Jedesmal, wenn Feld A nicht mehr ausreicht (n>w), generiere neues Feld der doppelten Größe 2w.

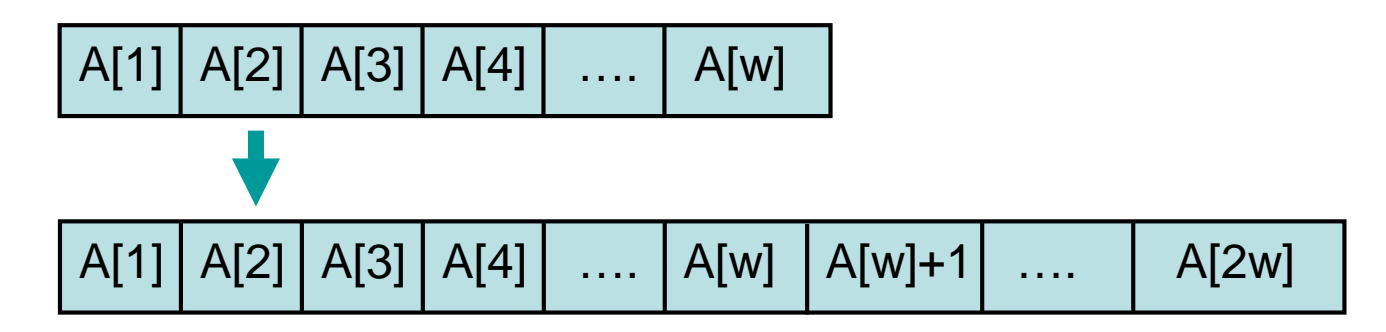

• Jedesmal, wenn Feld A zu groß ist (n≤w/4), generiere neues Feld der halben Größe w/2.

Seien  $\alpha$ =1/4 und  $\beta$ =2.

Insert(e): if n=w then A←reallocate(A,βn)  $n \leftarrow n+1$ A[n]←e

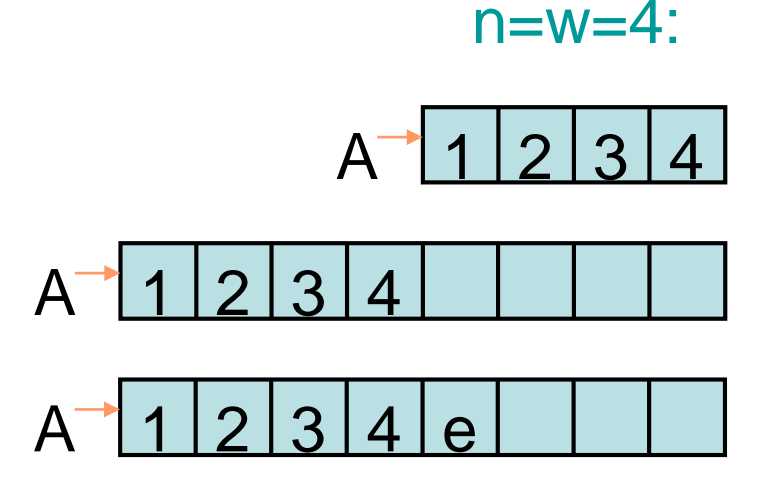

Seien  $\alpha$ =1/4 und  $\beta$ =2.

Remove(i): A[i]←A[n] A[n]←nil A 12345 n←n-1 if  $n \leq \alpha w$  and  $n > 0$  then A←reallocate(A,n/β)  $A^{-1}$  $4|5$ n=5, w=16:

```
reallocate(A,w
´):
  w←w
´
  A'←new Array[1..w] of Element
  for i \leftarrow 1 to n do
     A´[i] ←A[i]
} Umkopieren
  delete A
  return A´
```
Lemma 10.3: Betrachte ein anfangs leeres dynamisches Feld A. Jede Folge σ von m Insert und Remove Anfragen kann auf A in Zeit O(m) bearbeitet werden.

- Erste Idee: Laufzeit  $O(m^2)$
- Genauer: Im worst case nur durchschnittlich konstante Laufzeit pro Operation (Fachbegriff dafür: amortisiert)
# **Amortisierte Analyse**

• Feldverdopplung:

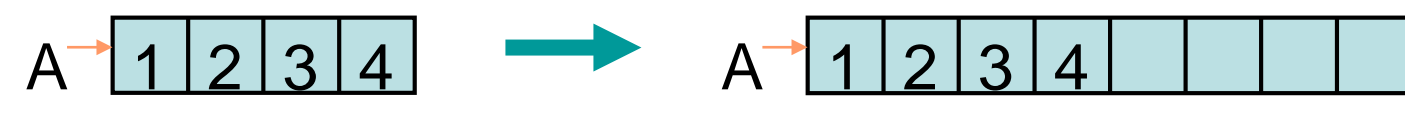

• Feldhalbierung:

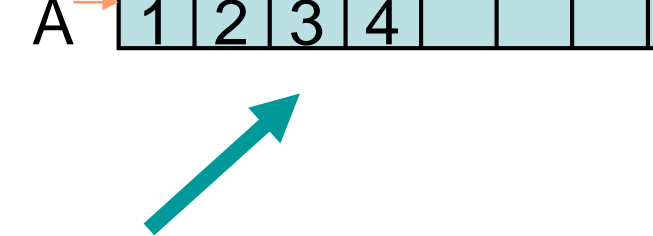

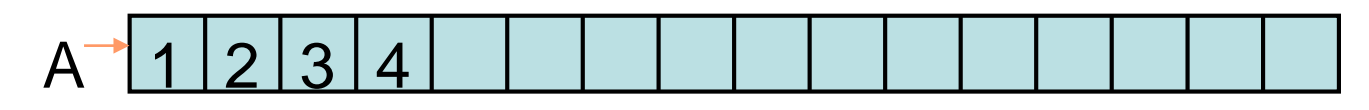

• Von  $A$  1 2

– Nächste Verdopplung: ≥n Insert Operationen

– Nächste Halbierung: ≥n/2 Remove Ops

# **Amortisierte Analyse**

- Von  $A^{-1}1123$ 
	- Nächste Verdopplung: ≥n Insert Ops
	- Nächste Halbierung: ≥n/2 Remove Ops
- Idee: verrechne reallocate-Kosten mit Insert/Remove Kosten (ohne realloc)
	- Kosten für Insert/Remove: O(1)
	- Kosten für reallocate(βn): O(n)
- Idee: verrechne reallocate-Kosten mit Insert/Remove Kosten
	- Kosten für Insert/Remove: O(1)
	- Kosten für reallocate(βn): O(n)
- Formale Verrechnung: Zeugenzuordnung

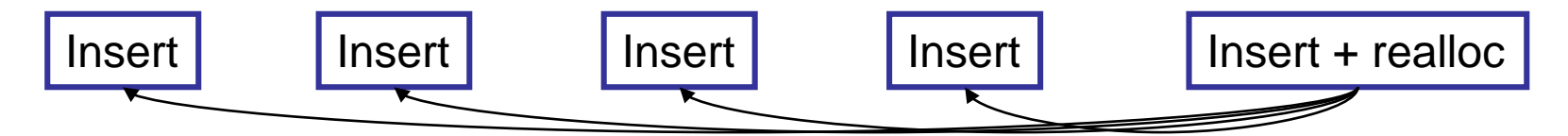

Reallokation bei n Elementen: bezeugt durch letzte n/2 Insert Operationen

# **Amortisierte Analyse**

• Formale Verrechnung: Zeugenzuordnung

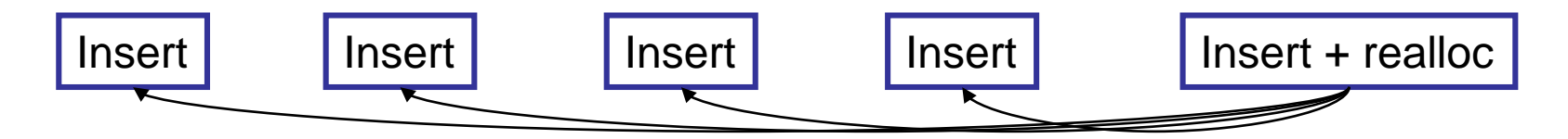

Reallokation bei n Elementen: bezeugt durch letzte n/2 Insert Operationen

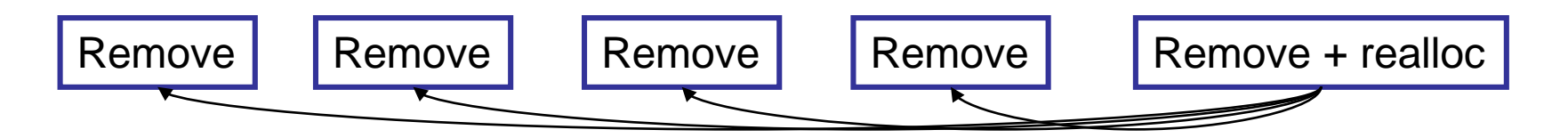

Reallokation bei n Elementen: bezeugt durch letzte n Remove Operationen

# • Dann jede Ins/Rem Op nur 1x Zeuge

- Idee: verrechne reallocate-Kosten mit Insert/Remove Kosten
	- Kosten für Insert/Remove: O(1)
	- Kosten für reallocate(βn): O(n)
- Konkret:
	- Θ(n) Zeugen pro reallocate(βn)
	- verteile O(n) Aufwand gleichmäßig auf Zeugen
- Gesamtaufwand: O(m) bei m Operationen

# Alternative Sicht zur Zeugenmethode: Kontenmethode

Kontenmethode: Spiel mit Zeittokens

- Günstige Operationen zahlen Tokens ein
- Teure Operationen entnehmen Tokens
- Tokenkonto darf nie negativ werden!

#### Kontenmethode: Spiel mit Zeittokens

- Annahme: Zeittoken sind genügend groß gewählte Zeiteinheiten, so dass Insert und Remove (ohne reallocate) eine Laufzeit von höchstens einem Zeittoken haben.
- Günstige Operationen zahlen Tokens ein  $\rightarrow$  pro Insert 2 zusätzliche Tokens  $\rightarrow$  pro Remove 1 zusätzlichen Token
- Teure Operationen entnehmen Tokens  $\rightarrow$  pro reallocate( $\beta$ n) –n Tokens
- Tokenkonto darf nie negativ werden!  $\rightarrow$  erfüllt über Zeugenargument

#### Laufzeit über Zeittoken:

- Ausführung von Insert/Remove kostet 1 Token  $\rightarrow$  Tokenkosten für Insert: 1+2 = 3  $\rightarrow$  Tokenkosten für Remove: 1+1 = 2
- Ausführung von reallocate(βn) kostet n Tokens  $\rightarrow$  Tokenkosten für reallocate(βn): n-n=0

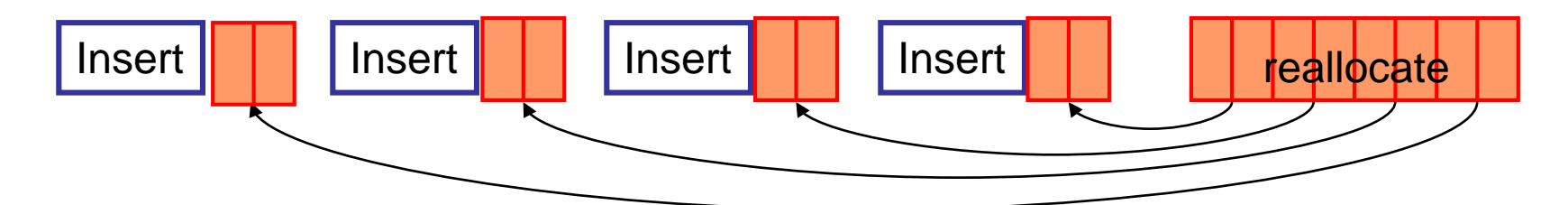

Gesamtlaufzeit = O(Summe der Tokenlaufzeiten)

# Wir haben schon kennengelernt:

- Zeugenmethode
- Kontenmethode

# Im folgenden:

- allgemeine Herangehensweise
- Potenzialmethode

# **Amortisierte Analyse**

- S: Zustandsraum einer Datenstruktur
- F: beliebige Folge von Operationen Op<sub>1</sub>,  $Op_2, Op_3, \ldots, Op_n$
- s<sub>o</sub>: Anfangszustand der Datenstruktur

$$
s_0 \xrightarrow{Op_+} s_1 \xrightarrow{Op_2} s_2 \xrightarrow{Op_3} \dots \xrightarrow{Op_n} s_n
$$

• Zeitaufwand T(F) =  $\sum_{i=1}^{n} T_{Op_i}(s_{i-1})$ 

# **Amortisierte Analyse**

- Zeitaufwand T(F) =  $\sum_{i=1}^{n} T_{Op_i}(s_{i-1})$
- Eine Familie von Funktionen  $A_x(s)$ , eine pro Operation X, heißt Familie amortisierter Zeitschranken falls für jede Sequenz F von Operationen gilt

 $T(F) \leq A(F) := c + \sum_{i=1}^{n} A_{Op_i}(s_{i-1})$ 

für eine Konstante c unabhängig von F

• Wir können also für die Abschätzung der worst-case Laufzeit einer Folge von Operationen so tun, also ob  $A<sub>x</sub>(s)$  die worst-case Laufzeit von Operation X bei Zustand s ist. Es ist aber durchaus möglich, dass für eine einzelne Operation  $X A_x(s) \ll T_x(s)$  ist.

- Triviale Wahl von  $A_x(s)$ :  $A_x(s) := T_x(s)$
- Dynamisches Feld (Zeittoken gen. groß):  $A<sub>Insert</sub>(s):=3, A<sub>Remove</sub>(s):=2, A<sub>rellocate</sub>(s):=0$
- alternative Wahl von  $A_x(s)$ : über Potenzial φ:S→ $\mathbb{R}_{>0}$ →vereinfacht Beweisführung

Satz 10.4: Sei S der Zustandsraum einer Datenstruktur, sei s<sub>0</sub> der Anfangszustand und sei φ:S→ℝ<sub>>0</sub> eine nichtnegative Funktion. Für eine Operation X und einen Zustand s mit s→s' definiere

 $A_x(s) := T_x(s) + (\phi(s') - \phi(s)).$ 

Dann sind die Funktionen  $A_x(s)$  eine Familie amortisierter Zeitschranken.

Zu zeigen:  $T(F) \leq c + \sum_{i=1}^n A_{Op_i}(s_{i-1})$ Beweis:

 $\sum_{i=1}^{n} A_{\text{Op}_i}(s_{i-1}) = \sum_{i=1}^{n} [\text{T}_{\text{Op}_i}(s_{i-1}) + \phi(s_i) - \phi(s_{i-1})]$  $= T(F) + \sum_{i=1}^{n} [\phi(s_i) - \phi(s_{i-1})]$  $= T(F) + \phi(s_n) - \phi(s_0)$  $\Rightarrow$  T(F) =  $\sum_{i=1}^{n}$  A<sub>Op<sub>i</sub>(S<sub>i-1</sub>) +  $\phi$ (S<sub>0</sub>) -  $\phi$ (S<sub>n</sub>)</sub>  $\leq \sum_{i=1}^{n} A_{Op_i}(s_{i-1}) + \left(\phi(s_0)\right)$  konstant

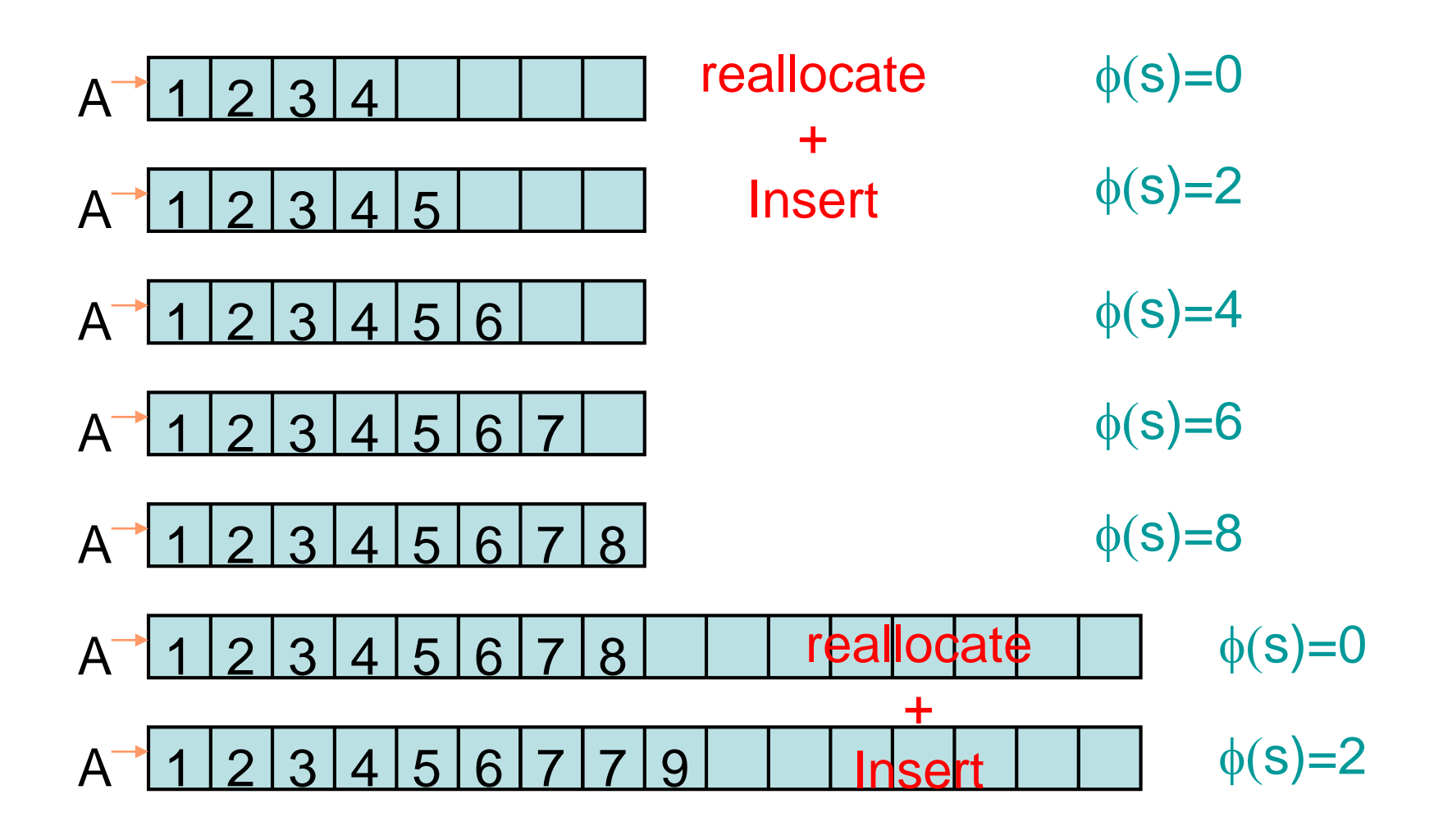

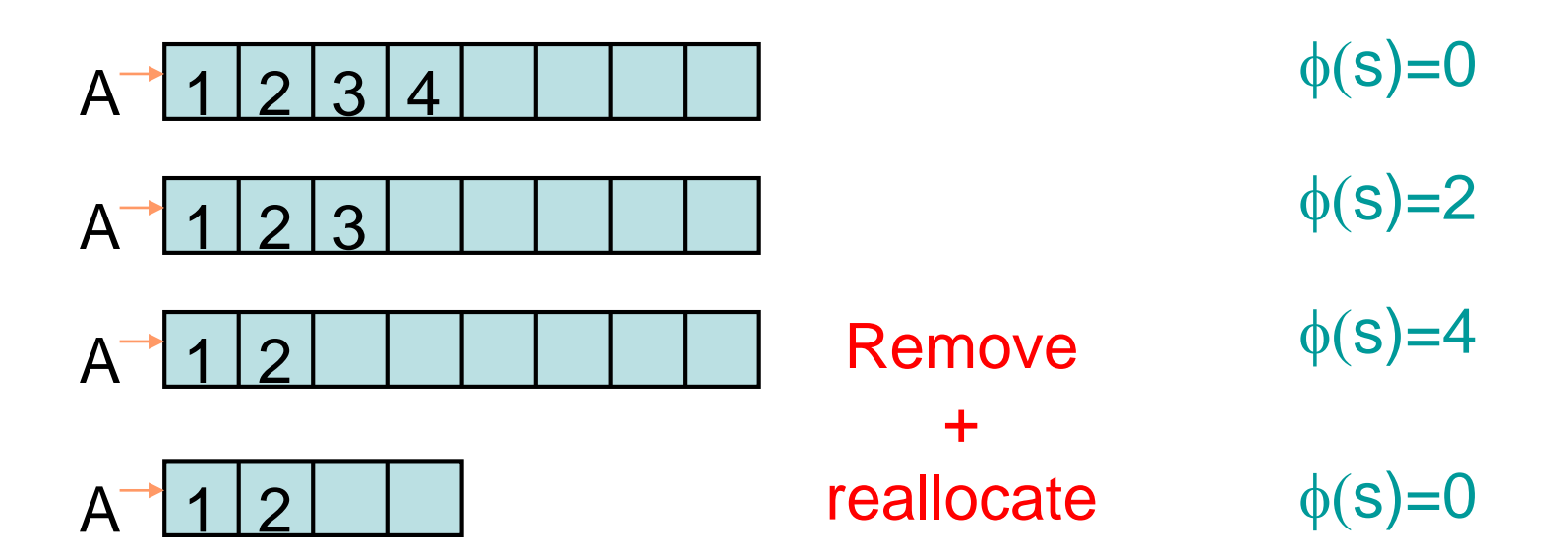

Generelle Formel für φ(s): ( $w_s$ : Feldgröße von A, n<sub>s</sub>: Anzahl Einträge)  $\phi(s) = 2|w_{s}/2 - n_{s}|$ 

### Potenzial ist nicht gleich Konto!

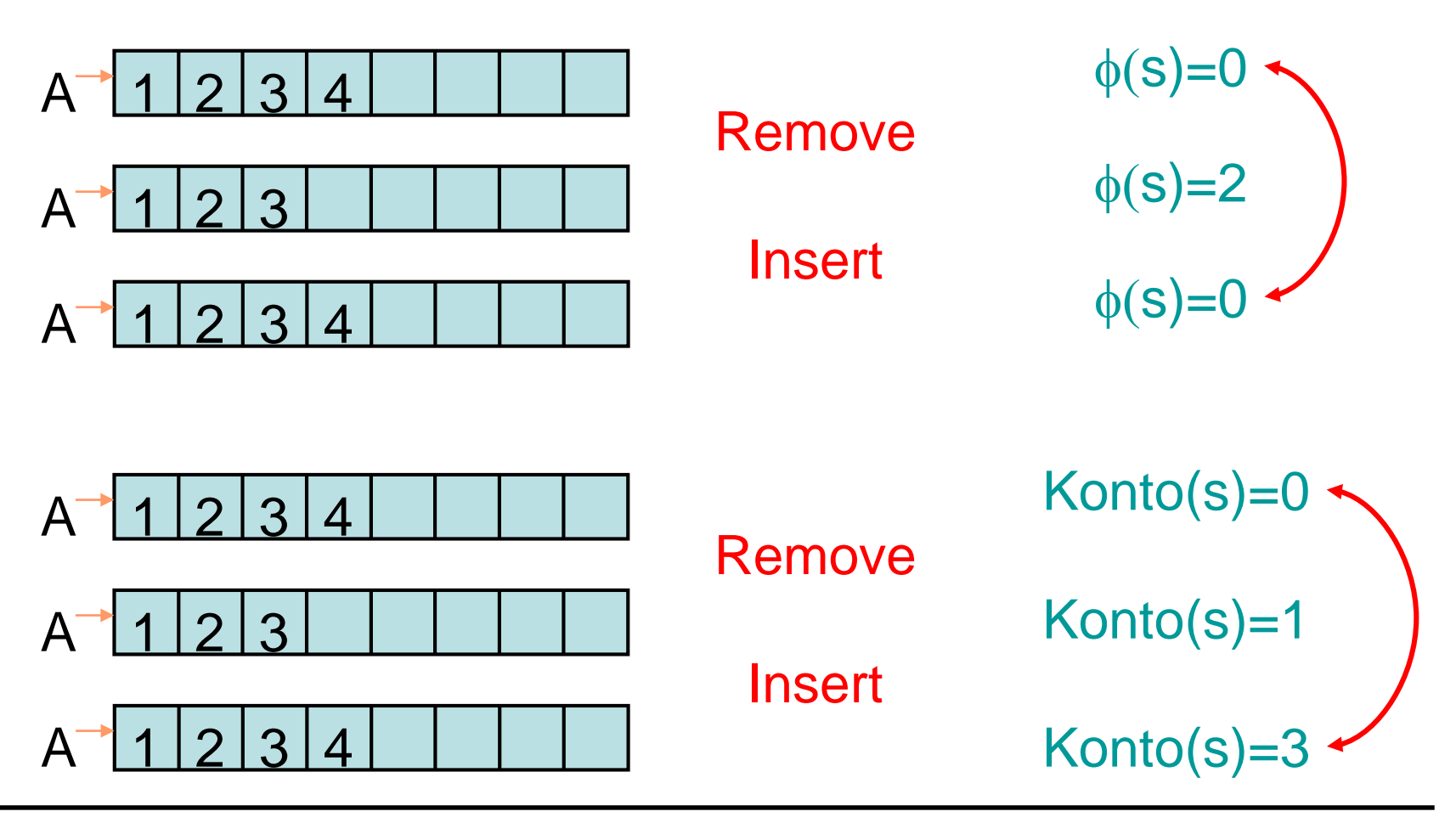

Formel für  $\phi(s)$ : (w<sub>s</sub>: Feldgröße von A in Zustand s, n<sub>s</sub>: Anzahl Einträge)  $\phi(s) = 2|w_{s}/2 - n_{s}|$ Satz 10.5: Sei  $\Delta \phi = \phi(s') - \phi(s)$  für s $\rightarrow$ s<sup>'</sup> •  $\phi$  nicht negativ,  $\phi(s_0)=1$  (w=1, n=0) •  $A<sub>Insert</sub>(s) = \Delta \phi + T<sub>insert</sub>(s) \leq 2+1 = 3$ 

• A<sub>Remove</sub>(s) = 
$$
\Delta \phi + T_{Remove}(s) \le 2 + 1 = 3
$$

• 
$$
A_{\text{realloc}}(s) = \Delta \phi + T_{\text{realloc}}(s) \le (0 - n_s) + n_s = 0
$$

- Beweis für  $A_{\text{realloc}}(s) \leq 0$ :
- Fall 1:

$$
b = 1234
$$
  
\n
$$
\phi(s) = n_s
$$
  
\n
$$
b = 1234
$$
  
\n
$$
\phi(s') = 0
$$

• Fall 2:

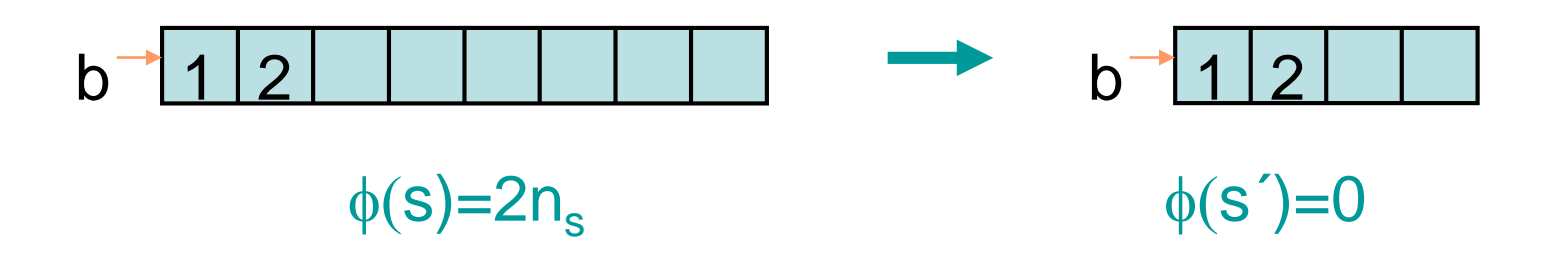

Die Potenzialmethode ist universell!

Satz 10.6: Sei  $B_{x}(s)$  eine beliebige Familie amortisierter Zeitschranken. Dann gibt es eine Potenzialfunktion  $\phi$ , so dass  $A_x(s) \leq B_x(s)$  für alle Zustände s und alle Operationen X gilt, wobei  $A_x(s)$  definiert ist wie in Satz 10.4.

Problem: finde geeignetes Potenzial! Wenn erstmal gefunden, dann Rest einfach.

# **Datenstruktur Dynamisches Feld: Datenstrukturen**<br> **Datenstruktur Dynamisches Feld**<br>
• Platzbedarf  $\Theta(n)$ <br>
• Laufzeit Suche:  $\Theta(n)$ <br>
• Amortisierte <u>Laufzeit Einfügen/Löscher</u><br> **Vorteile:** Enfügen und Löschen<br>
• Schnelles Einfügen und Löschen<br>
• Speicher

- Platzbedarf Θ(n)
- Laufzeit Suche: Θ(n)
- Amortisierte Laufzeit Einfügen/Löschen:  $\Theta(1)$

Kann durch Tricks (progressives Umkopieren) in worst case Laufzeit O(1) umgewandelt werden.

- Schnelles Einfügen und Löschen
- Speicherbedarf abhängig von n

#### **Nachteile:**

**Vorteile:**

• Hohe Laufzeit für Suche

# Warum nicht sortiertes Feld? Mit sortiertem Feld binäre Suche möglich.

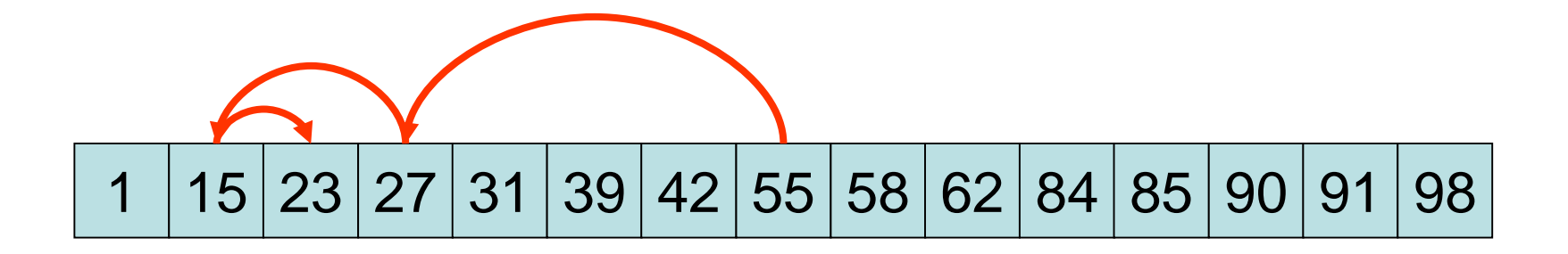

# Im n-elementigen sortierten Feld wird jedes Element in max. log n Schritten gefunden.

#### **Datenstruktur Sortiertes Dynamisches Feld:**

- Platzbedarf Θ(n)
- Laufzeit Suche: Θ(log n)
- Laufzeit Einfügen/Löschen: Θ(n)

Grund: Folge muss auseinander (beim Einfügen) oder zusammen (beim Löschen) geschoben werden, was Θ(n) Laufzeit verursachen kann (siehe Insertionsort). **Datenstrukturen**<br> **Datenstruktur Sortiertes Dynami:**<br>
• Platzbedarf  $\Theta(n)$ <br>
• Laufzeit Suche:  $\Theta(\log n)$ <br>
• Laufzeit Einfügen/Löschen:  $\Theta(n)$ <br>
Grund: Folge muss auseinander (beim<br>
zusammen (beim Löschen) geschober<br>  $\Theta(n)$ 

1 3 4 6 8 9 12 1 3 4 6 7 8 9 12 Insert(7)

Kann man Insert und Remove besser mit einem sortierten Feld realisieren?

• folge Beispiel der Bibliothek!

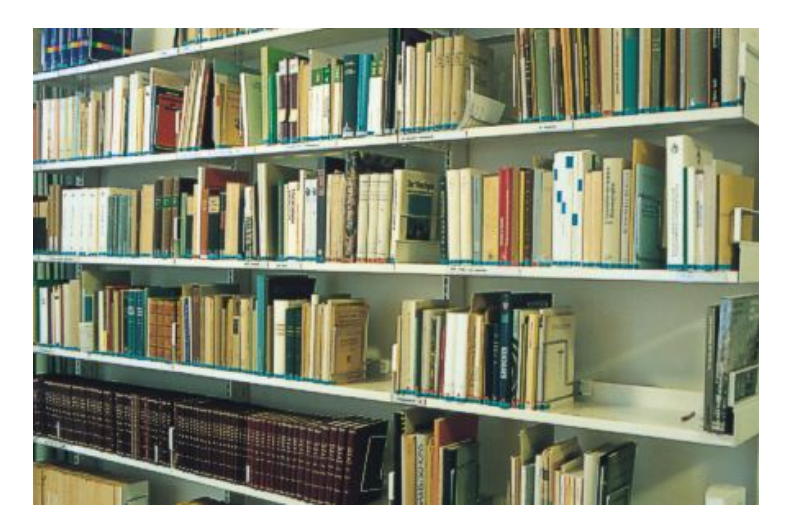

# Bibliotheksprinzip: lass Lücken! Angewandt auf sortiertes Feld:

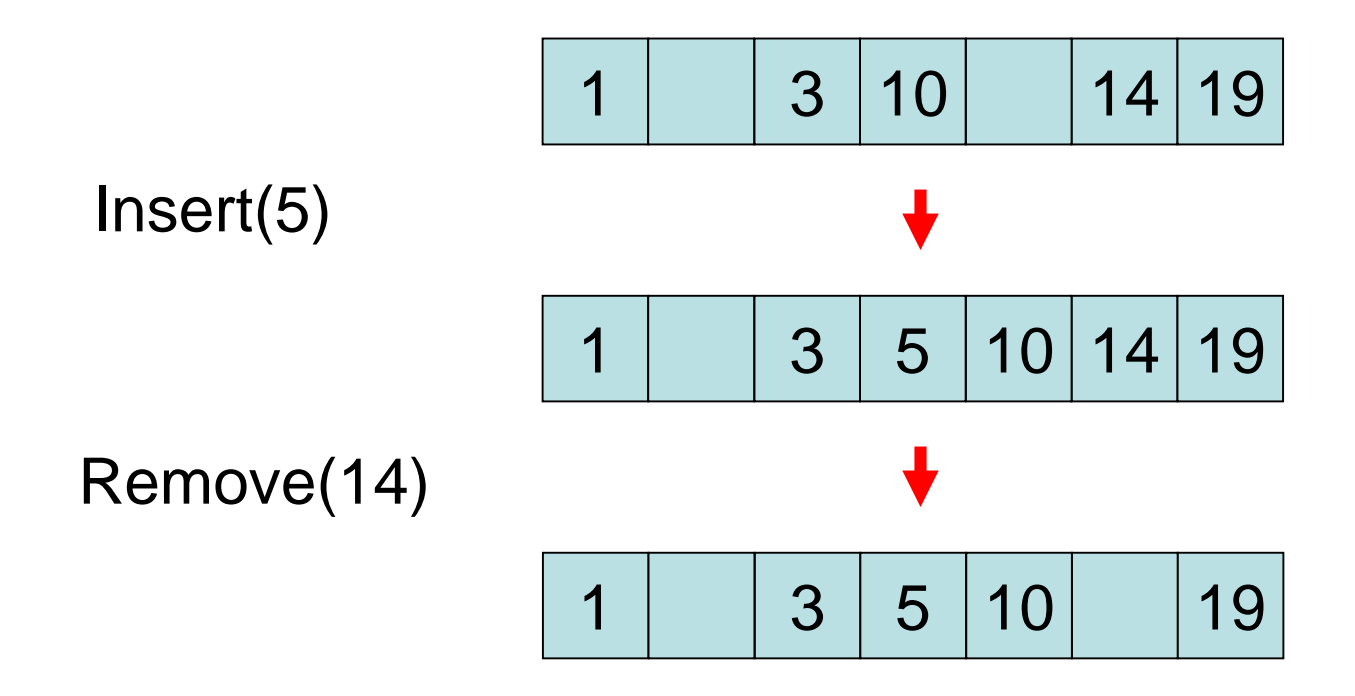

Durch geschickte Verteilung der Lücken: amortierte Kosten für insert und remove Θ(log2 n) Analyse allerdings komplex!

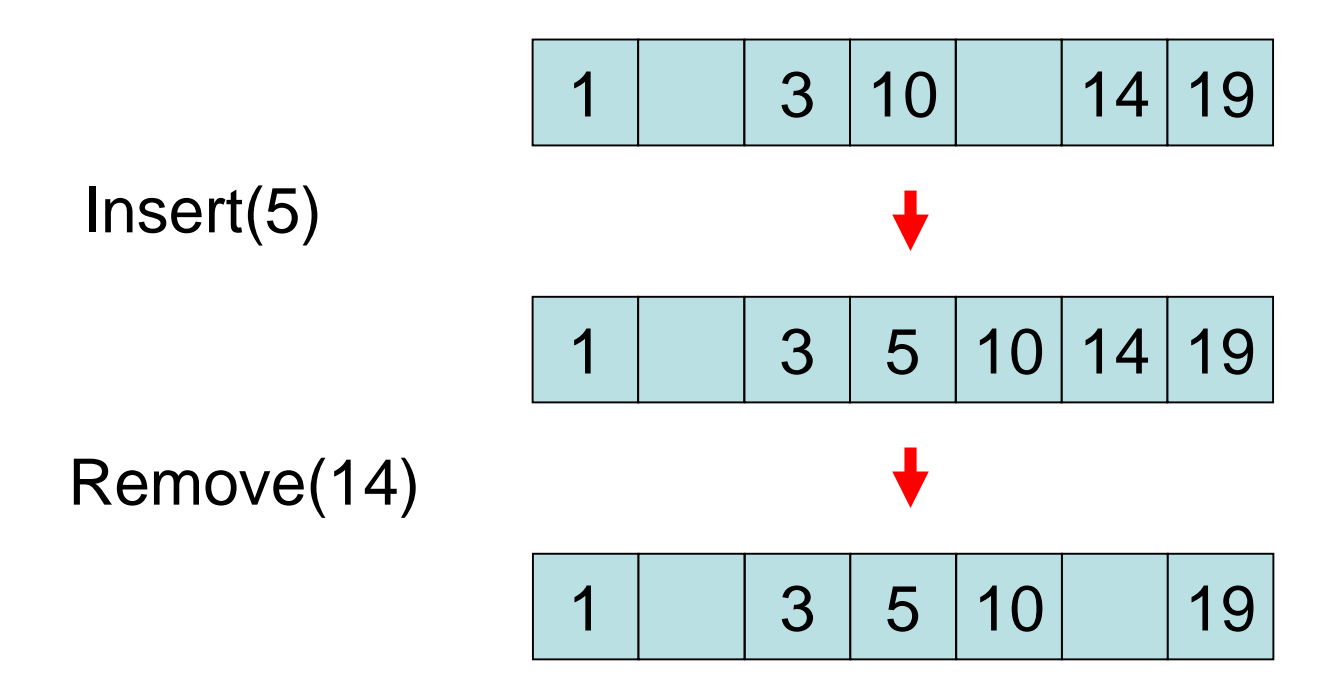

# **Datenstruktur Sortiertes Dynamisches Feld mit Lücken: Datenstruktur Sortiertes Dynami:**<br> **Lücken:**<br>
• Platzbedarf  $\Theta(n)$ <br>
• Laufzeit Suche:  $\Theta(\log n)$ <br>
• Amortisierte Laufzeit Einfügen/Löscher<br>
Noch bessere Laufzeiten möglich mit gee<br>
Zeigerstrukturen oder Hashtabellen.<br>
SS 20

- Platzbedarf Θ(n)
- Laufzeit Suche: Θ(log n)
- Amortisierte Laufzeit Einfügen/Löschen: Θ(log<sup>2</sup> n)

Noch bessere Laufzeiten möglich mit geeigneten Zeigerstrukturen oder Hashtabellen.

# **Stacks (Stapel) und Queues (Schlangen)**

#### *Definition 10.7:*

1. Stacks (Stapel) sind eine Datenstruktur, die die LIFO (last-infirst-out) Regel implementiert. Bei der LIFO Regel soll das zuletzt eingefügte Objekt entfernt werden.

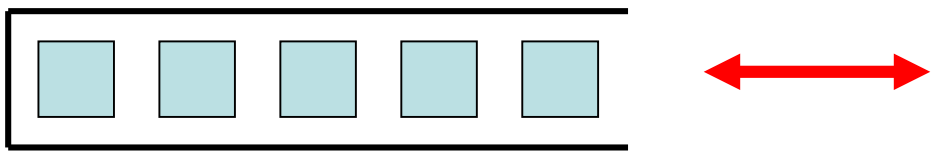

2. Queues (Schlangen) sind eine Datenstruktur, die die FIFO (firstin-first-out) Regel implementiert. Bei der FIFO Regel soll das am längsten in der Menge befindliche Objekt entfernt werden.

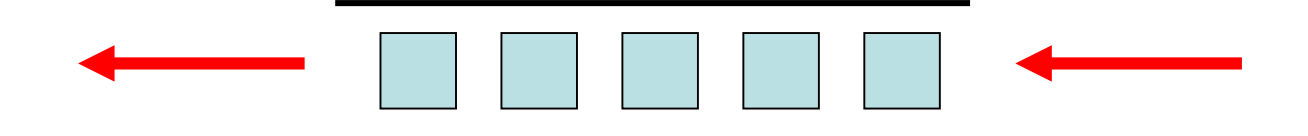

# **Stacks**

- Einfügen eines Objekts wird bei Stacks Push genannt.
- Entfernen des zuletzt eingefügten Objekts wird Pop genannt.
- **≻ Zusätzliche Hilfsoperation ist Stack-Empty, die über**prüft, ob ein Stack leer ist.
- Stack mit maximal *n* Objekten wird realisiert durch ein Array *S*[*1…n*] mit einer zusätzlichen Variablen *top*[*S*], die den Index des zuletzt eingefügten Objekts speichert.
- Maximale Anzahl Objekte a priori nicht bekannt: verwende dynamisches Array für *S*.

# **Stack - Beispiel**

- Objekte sind hier natürliche Zahlen.
- Stack kann dann wie folgt aussehen:

$$
\begin{array}{|c|c|c|c|}\n\hline\n15 & 6 & 2 & 9 & 1 \\
\hline\n& 15 & 6 & 2 & 9 \\
\hline\n& 10 & 6 & 9 & 11 \\
& 15 & 6 & 9 & 9 & 11 \\
& 10 & 10 & 11 & 11 & 11 \\
& 10 & 11 & 11 & 11 & 11 \\
& 11 & 11 & 11 & 11 & 11 \\
& 12 & 12 & 11 & 11 & 11 & 11 \\
& 13 & 13 & 12 & 11 & 11 & 11 \\
& 14 & 13 & 13 & 12 & 11 & 11 & 11 \\
& 15 & 14 & 13 & 13 & 12 & 11 & 11 \\
& 16 & 14 & 15 & 13 & 13 & 11 & 11 \\
& 17 & 15 & 13 & 13 & 13 & 11 & 11 \\
& 18 & 15 & 12 & 13 & 13 & 11 & 11 \\
& 19 & 16 & 13 & 13 & 14 & 11 & 11 \\
& 19 & 17 & 15 & 13 & 15 & 11 & 11 \\
& 10 & 19 & 17 & 15 & 13 & 11 & 11 \\
& 10 & 19 & 19 & 11 & 11 & 11 & 11 \\
& 10 & 19 & 19 & 11 & 11 & 11 & 11 \\
& 10 & 10 & 10 & 11 & 11 & 11 & 11 \\
& 11 & 10 & 11 & 11 & 11 & 11 & 11 \\
& 12 & 10 & 11 & 11 & 11 & 11 & 11 \\
& 13 & 10 & 11 & 11 & 11 & 11 & 11 \\
& 13 & 12 & 12 & 11 & 11 & 11 & 11 \\
& 14 & 13 & 12 & 12 & 11 & 11 & 11 \\
& 15 & 13 & 13 & 12 & 12 & 11 & 11 \\
& 16 & 13 & 13 & 13 & 13 & 11 & 11 \\
& 17 & 13 & 13 & 13 & 13 & 11 & 11 \\
& 18 &
$$

# **Stack - Operationen**

$$
Stack - Empty(S)
$$
  
1. if  $top[S] = 0$   
2. then return TPI

- 2. then return TRUE
- 3. else return FALSE

Push(S, x)

\n1. 
$$
top[S] \leftarrow top[S] + 1
$$

\n2.  $S[top[S] \leftarrow x]$ 

 $\operatorname{Pop}(S)$ 

- 1. **if** Stack  $-$  Empty(S)
- 2. **then error** "underflow"
- $3.$  **else**  $top[S] \leftarrow top[S] 1$
- 4. **return**  $S[topS]+1$

*Satz 10.8:* Mit Stacks kann die LIFO Regel in Zeit **O**(1) ausgeführt werden.

# **Illustration der Stackoperationen**

$$
\begin{array}{|c|c|c|c|}\n\hline\n15 & 6 & 2 & 9 & 1 \\
\hline\n& 1 & 1 & 1 \\
& 1 & 1 & 1 \\
& 1 & 1 & 1 \\
& 1 & 1 & 1 \\
& 1 & 1 & 1\n\end{array}
$$

Nach Push(*S*,17), Push(*S*,3):

$$
\begin{array}{|c|c|c|c|c|}\n \hline\n 15 & 6 & 2 & 9 & 17 & 3 \\
 \hline\n 16 & 6 & 6 & 17 & 3 \\
 \hline\n 17 & 3 & 6 & 6 \\
 \hline\n 18 & 17 & 3 & 6 \\
 \hline\n 19 & 17 & 3 & 6 \\
 \hline\n 10 & 17 & 3 & 6 \\
 \hline\n 117 & 3 & 6 & 6 \\
 \hline\n 12 & 3 & 6 & 6 \\
 \hline\n 13 & 3 & 6 & 6 \\
 \hline\n 14 & 3 & 6 & 6 \\
 \hline\n 15 & 3 & 6 & 6 \\
 \hline\n 16 & 3 & 6 & 6 \\
 \hline\n 17 & 3 & 6 & 6 \\
 \hline\n 18 & 3 & 6 & 6 \\
 \hline\n 19 & 3 & 6 & 6 \\
 \hline\n 10 & 3 & 6 & 6 \\
 \hline\n 117 & 3 & 6 & 6 \\
 \hline\n 12 & 3 & 6 & 6 \\
 \hline\n 13 & 3 & 6 & 6 \\
 \hline\n 14 & 3 & 6 & 6 \\
 \hline\n 15 & 3 & 6 & 6 \\
 \hline\n 16 & 3 & 6 & 6 \\
 \hline\n 17 & 3 & 6 & 6 \\
 \hline\n 18 & 3 & 6 & 6 \\
 \hline\n 19 & 3 & 6 & 6 \\
 \hline\n 10 & 3 & 6 & 6 \\
 \hline\n 117 & 3 & 6 & 6 \\
 \hline\n 13 & 3 & 6 & 6 \\
 \hline\n 14 & 3 & 6 & 6 \\
 \hline\n 15 & 3 & 6 & 6 \\
 \hline\n 16 & 3 & 6 & 6 \\
 \hline\n 1
$$

Nach Pop(*S*):

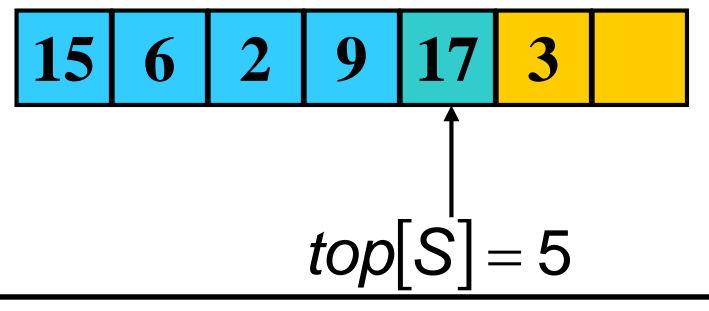

# **Queues**

- ≻ Einfügen eines Objekts wird Enqueue genannt.
- Entfernen des am längsten in der Queue befindlichen Objekts wird Dequeue genannt.
- Zusätzliche Hilfsoperation ist Queue-Empty, die überprüft, ob eine Queue leer ist.
- Queue mit maximal *n-1* Objekten wird realisiert durch ein Feld *Q*[*1…n*] mit zusätzlichen Variablen *head*[*Q*], *tail*[*Q*]. (Maximum nicht bekannt: verwende dynamisches Feld.)
- *head*[*Q*]: Position des am längsten in Queue befindlichen Objekts
- *tail*[*Q*]: erste freie Position.
- Alle Indexberechnungen modulo *n* (+1), betrachten Array kreisförmig. Auf Position *n* folgt wieder Position 1.

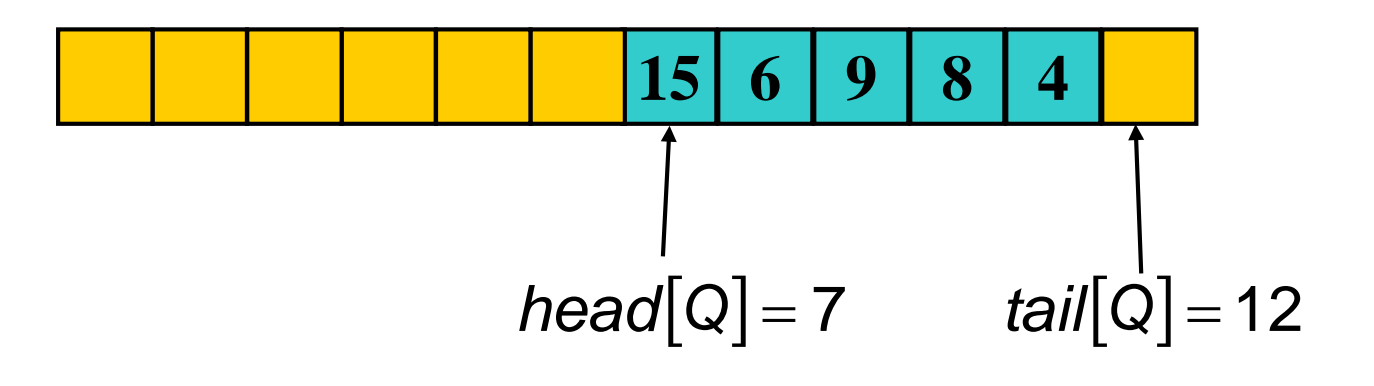

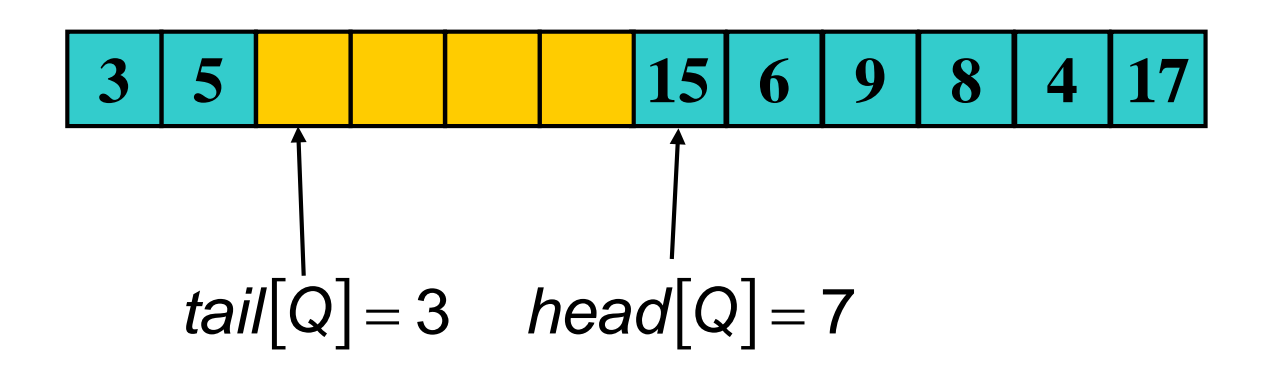

# **Queue - Operationen**

```
Enqueue(Q,x)
Q[tail[Q]] \leftarrow xif tail[Q] = length[Q] then
   then teil[Q] \leftarrow 1
   else tail[Q] ← tail[Q]+1
```
Queue-Empty(Q) **if** head[Q]=tail[Q] **then** return TRUE **else** return FALSE

```
Dequeue(Q,x)
if Queue-Empty(Q) then error "underflow"
else
```

```
x \leftarrow Q[head[Q]]if head[Q]=length[Q] 
  then head[Q] ← 1
  else head[Q] ← head[Q]+1
return x
```
# **Illustration Enqueue**

**15 6 9 8 4** *head*[*Q*] = 7 *tail*[*Q*] = 12

Nach Enqueue(*Q*,17), Enqueue(*Q*,3), Enqueue(*Q*,5):

$$
\begin{array}{|c|c|c|c|c|c|c|c|} \hline 3 & 5 & & & & 15 & 6 & 9 & 8 & 4 & 17 \\ & & & & & & & & \\ & & & & & & & & \\ \hline & & & & & & & & \\ tail[Q]=3 & & head[Q]=7 & & & & & \\ \hline \end{array}
$$
### **Illustration Dequeue**

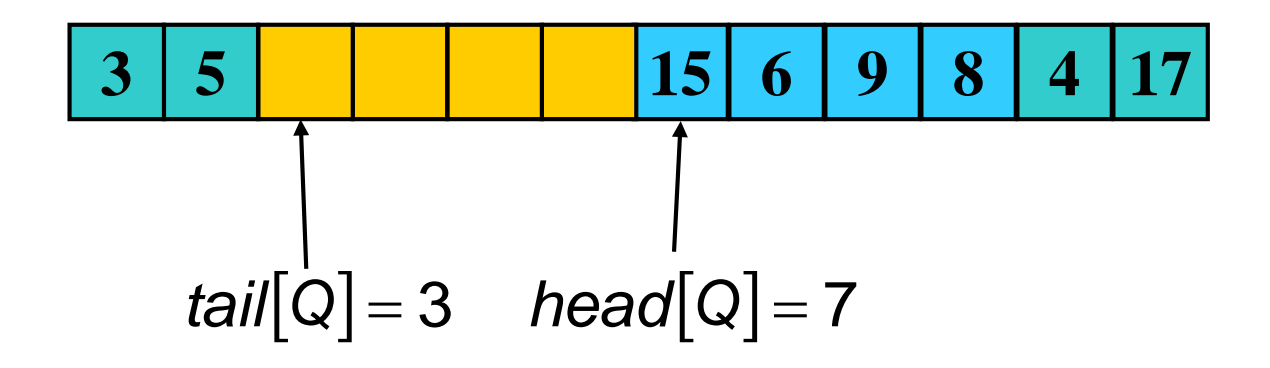

Nach Dequeue:

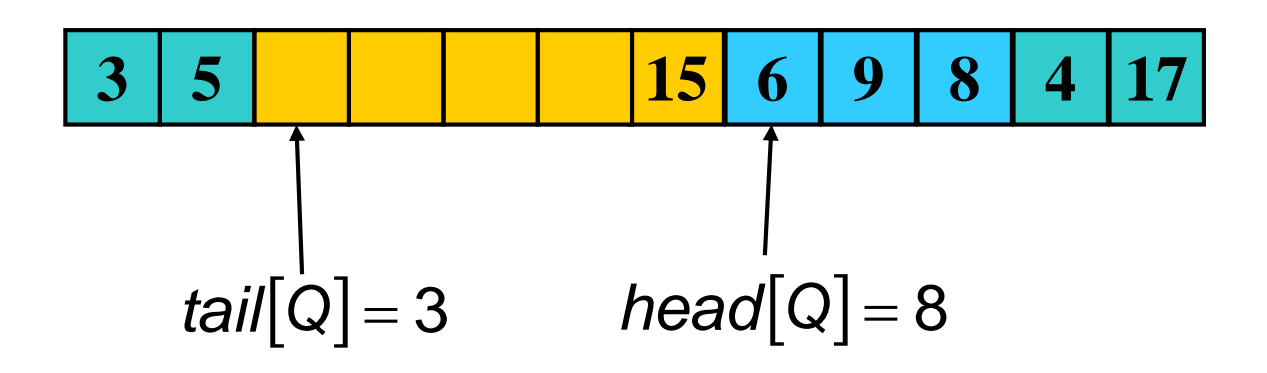

*Satz 10.9:* Mit Queues kann die FIFO Regel in Zeit **O**(1) ausgeführt werden.

Problem: ein statisches Feld kann nur begrenzt viele Elemente speichern

### Lösungsmöglichkeiten:

- Verwende ein dynamisches Feld wie oben angegeben. Dann sind die amortisierten Laufzeiten der Operationen nach wie vor konstant.
- Verwende Zeigerstrukturen.

# **Objekte, Referenzen, Zeiger**

- Zugriff auf Objekte erfolgt in der Regel durch Referenzen oder Verweise auf Objekte wie in Java.
- $\triangleright$  In Sprachen wie C und C++ realisiert durch Zeiger, engl. Pointer.
- Zeiger/Pointer Notation aus Introduction to Algorithms.
- Verwenden Referenzen, Zeiger, Verweise synonym.
- Verweise zeigen oder verweisen oder referenzieren auf Objekte.

# **Doppelt verkettete Listen**

- Verkettete Listen bestehen aus einer Menge von Objekten, die über Verweise linear verkettet sind.
- Objekte in doppelt verketteter Liste *L* besitzen mindestens drei Felder: *key, next, prev*. Außerdem sind Felder für Satellitendaten möglich.
- Zugriff auf Liste *L* durch Verweis/Zeiger *head*[*L*].

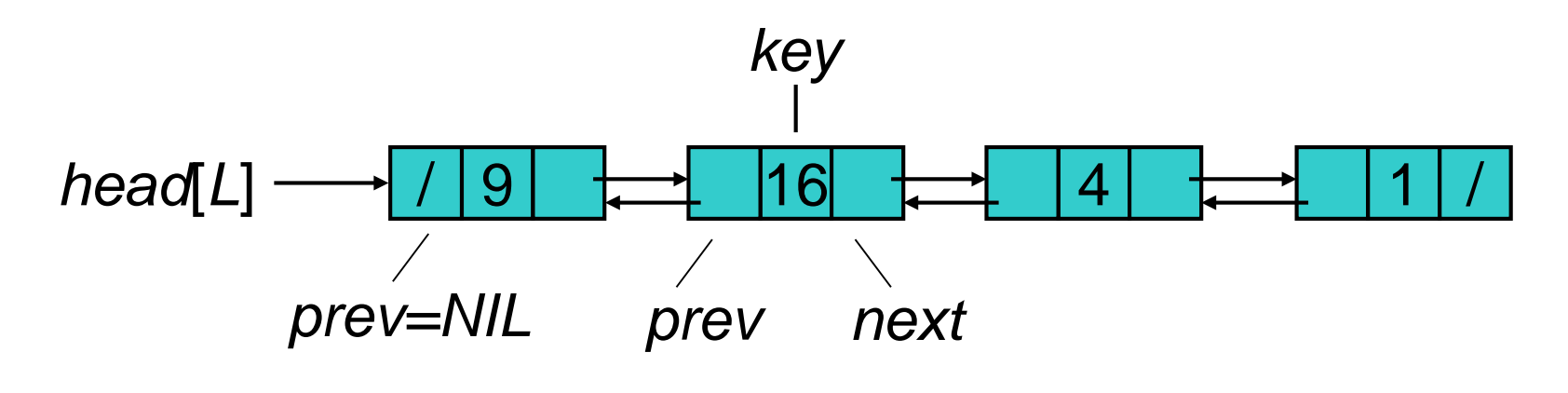

# **Doppelt verkettete Listen**

- Verkettete Listen bestehen aus einer Menge von Objekten, die über Verweise linear verkettet sind.
- Objekte in doppelt verketteter Liste *L* besitzen mindestens drei Felder: *key, next, prev*. Außerdem sind Felder für Satellitendaten möglich.
- Zugriff auf Liste *L* durch Verweis/Zeiger *head*[*L*].
- Können dynamische Mengen mit den Operationen Insert, Remove, Search, Search-Minimum, usw unterstützen. Aber Unterstützung ist nicht unbedingt effizient.

## **Doppelt verkettete Listen**

- *head*[*L*] verweist auf erstes Element der Liste *L*.
- *x* Objekt in Liste *L*: *next*[*x*] verweist auf nächstes Element in Liste, *prev*[*x*] verweist auf voriges Element in Liste.
- *prev*[*x*]=NIL: *x* besitzt keinen Vorgänger. Dann ist *x* erstes Element der Liste und *head*[*L*] verweist auf *x*.
- *next*[*x*]=NIL: *x* besitzt keinen Nachfolger. Dann ist x letztes Element der Liste.
- *head*[*L*]=NIL: Liste *L* ist leer.

Abstrakt: verkettete Liste

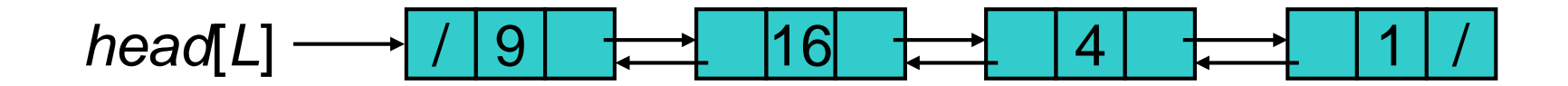

Intern: linear adressierbarer Speicher

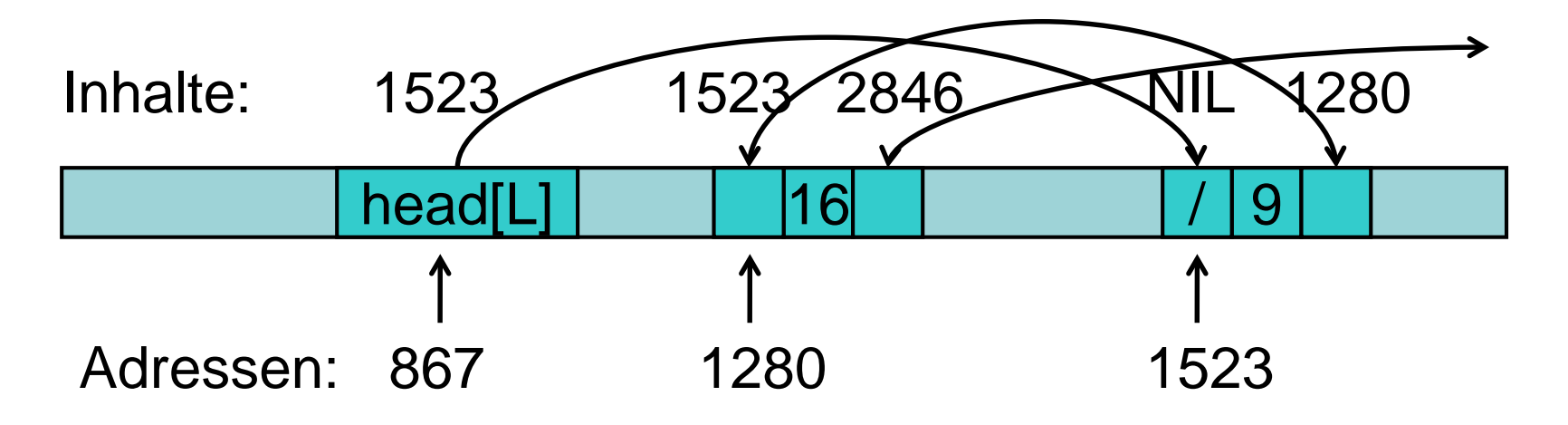

Abstrakt: verkettete Liste

 $head[L] \longrightarrow | |9| + 1 |16| + 1 |4$ 

head[L] ← NIL: Liste noch da, aber nicht mehr über head[L] erreichbar.

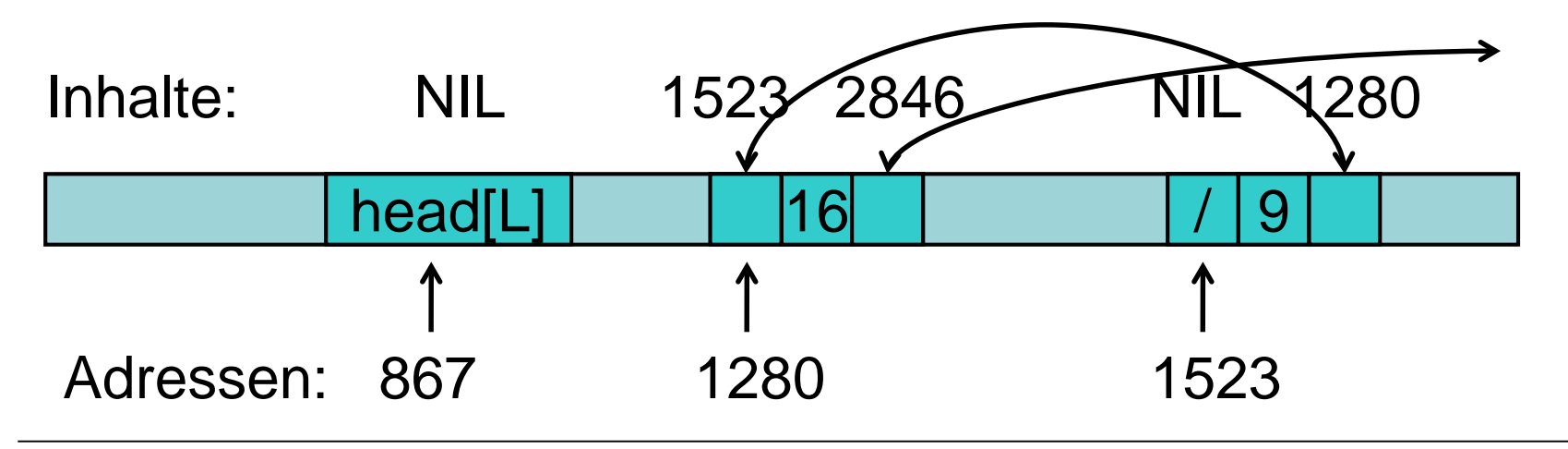

Abstrakt: verkettete Liste

*head*[*L*]  $\longrightarrow$  / 9 |  $\leftarrow$  16  $\leftarrow$  14

delete head[L]: Speicherplatz des Elements, auf das head[L] zeigt, wird freigegeben.

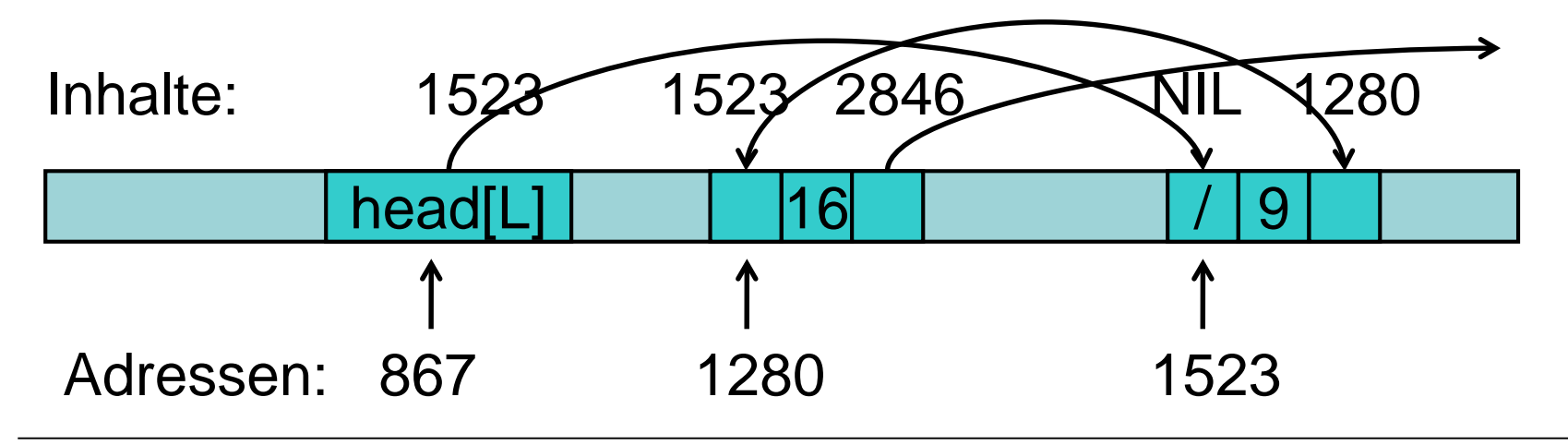

Abstrakt: verkettete Liste

*head*[*L*]  $\longrightarrow$  / 9 |  $\leftarrow$  16  $\leftarrow$  14

delete head[L]: Speicherplatz des Elements, auf das head<sup>[L]</sup> zeigt, wird freigegeben.

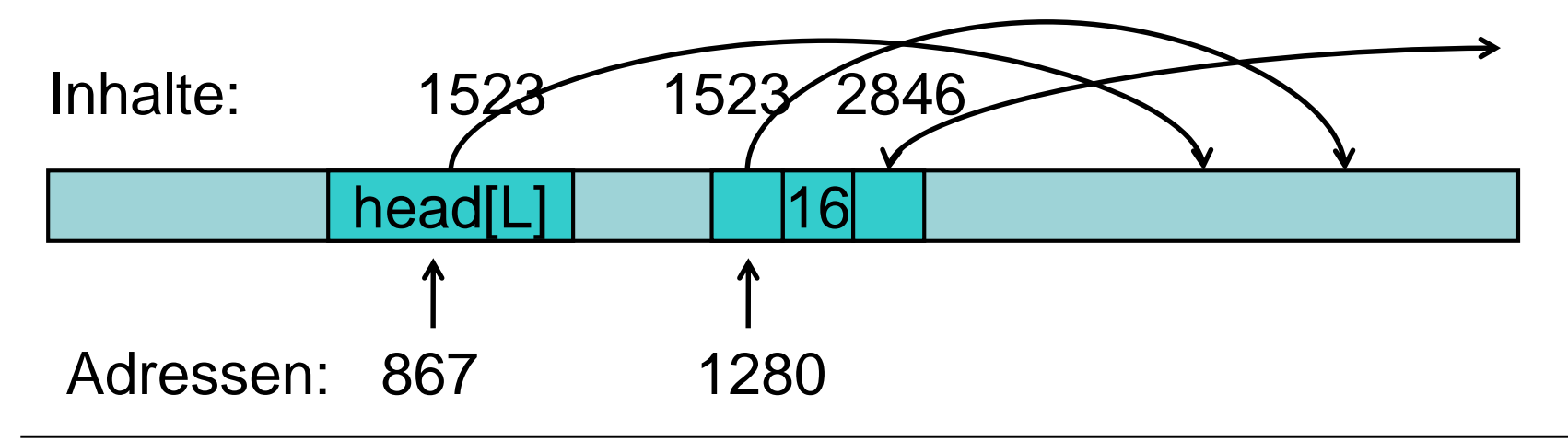

Abstrakt: verkettete Liste

*head*[*L*]  $\longrightarrow$  / 9 |  $\leftarrow$  16  $\leftarrow$  14

delete next[head[L]]: Speicherplatz des Elements, auf das next[head[L]] zeigt, wird freigegeben.

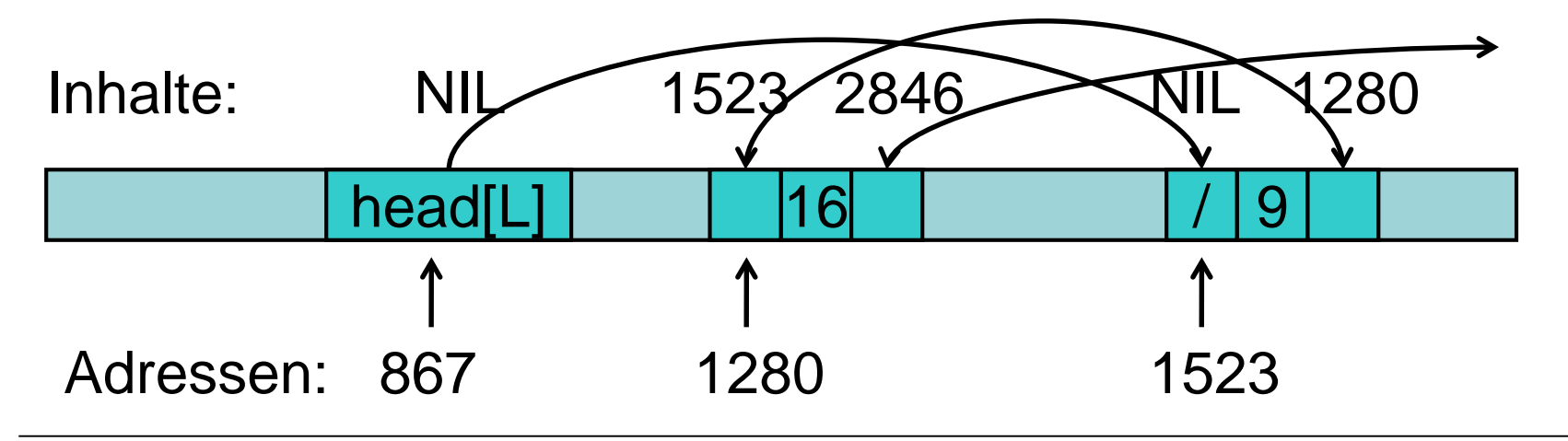

Abstrakt: verkettete Liste

*head*[*L*]  $\longrightarrow$  / 9 |  $\leftarrow$  16  $\leftarrow$  14

delete next[head[L]]: Speicherplatz des Elements, auf das next[head[L]] zeigt, wird freigegeben.

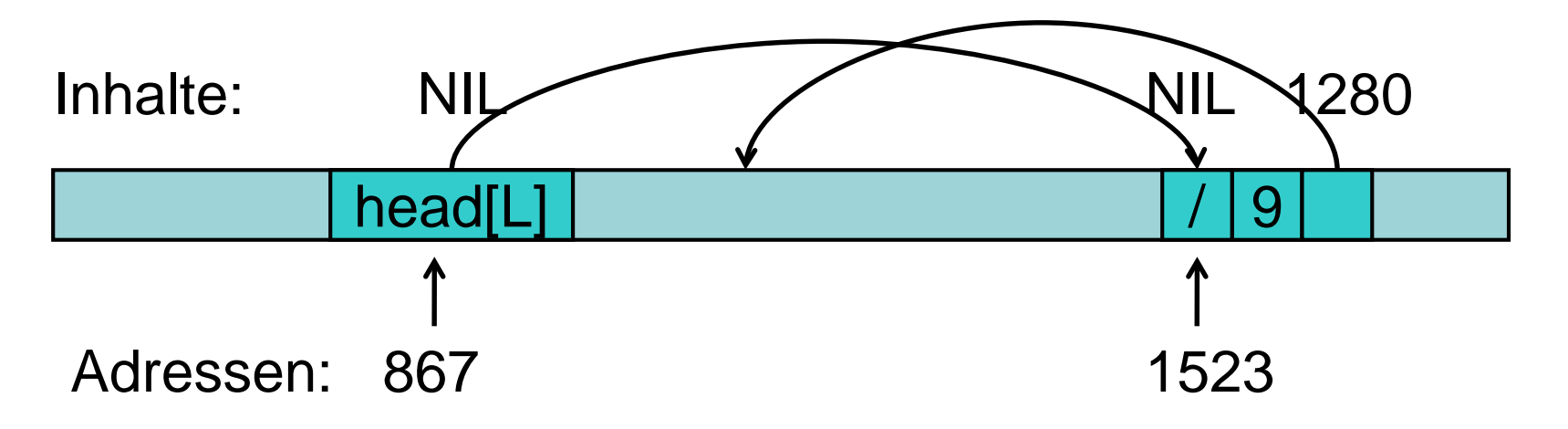

Abstrakt: verkettete Liste

*head*[*L*]  $\longrightarrow$  / 9 |  $\leftarrow$  16  $\leftarrow$  14

new head[L]: Speicherplatz für neues Element wird angelegt und head[L] darauf verwiesen.

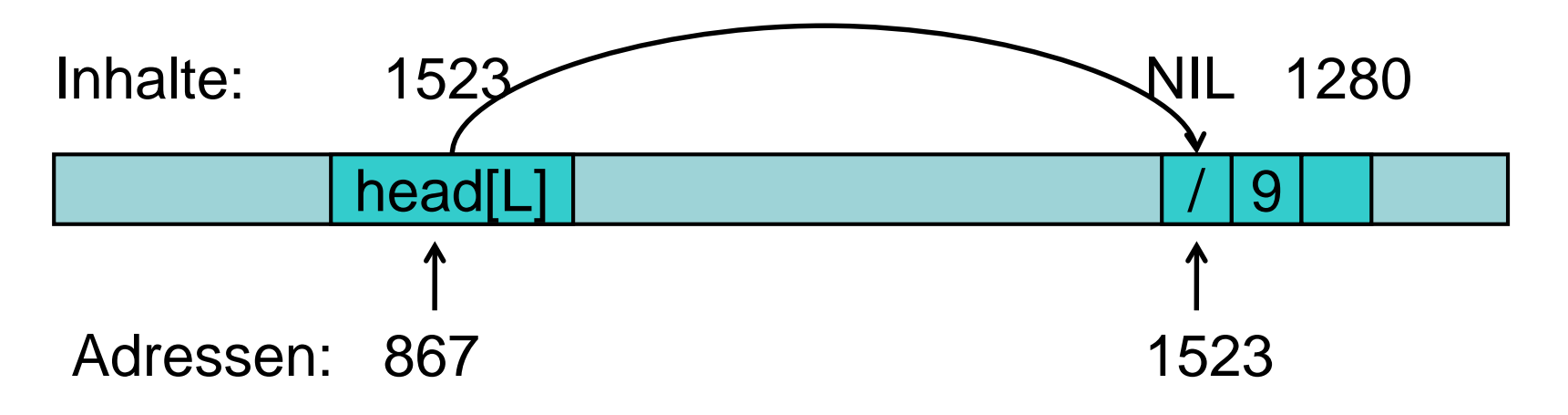

Abstrakt: verkettete Liste

*head*[*L*]  $\longrightarrow$  / 9 |  $\leftarrow$  16  $\leftarrow$  14

new head[L]: Speicherplatz für neues Element wird angelegt und head[L] darauf verwiesen.

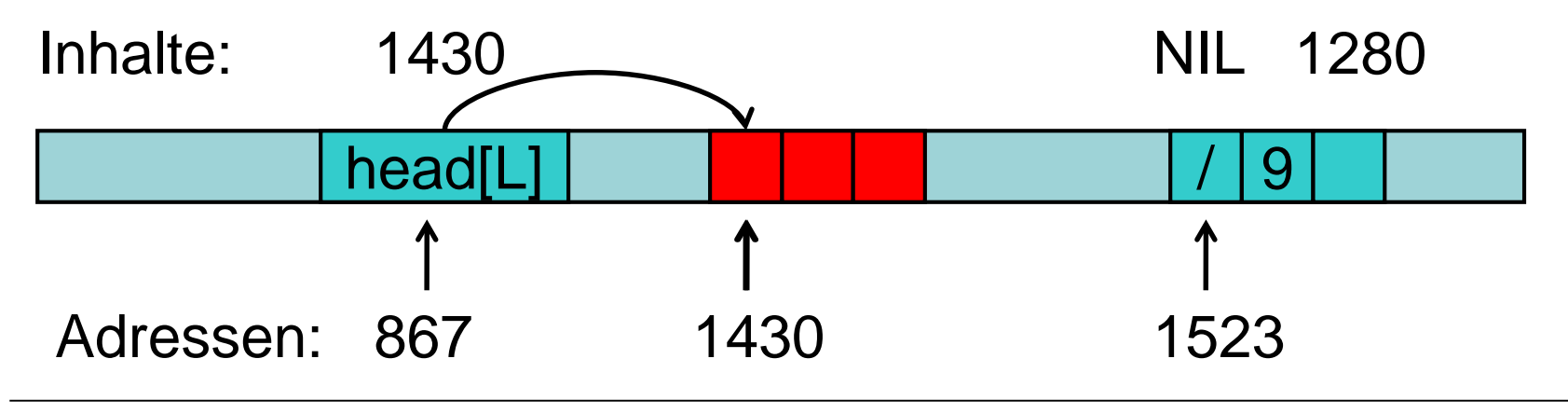

# **Zeigervariablen**

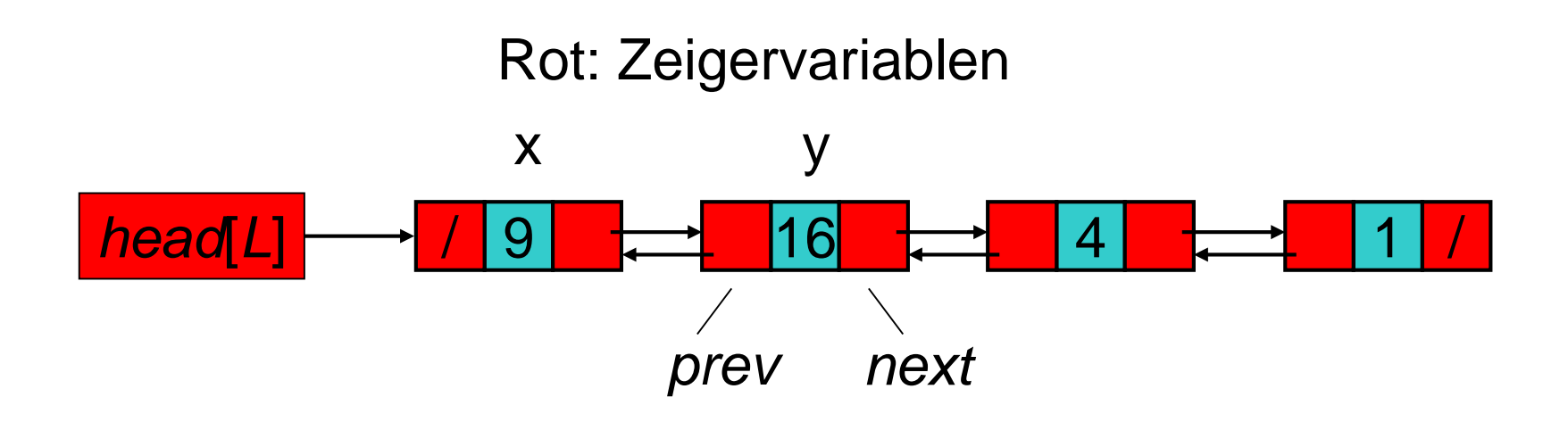

Zeigervariablen sind wie Schattenvariablen, d.h. sie stehen stellvertretend für die Objekte, auf die sie zeigen.

- key[head[L]]: 9
- next[head[L]]: y
- prev[next[head[L]]]: x

# **Allokation und Deallokation von Speicher**

Befehle: new ZeigerVar, delete ZeigerVar

new ZeigerVar:

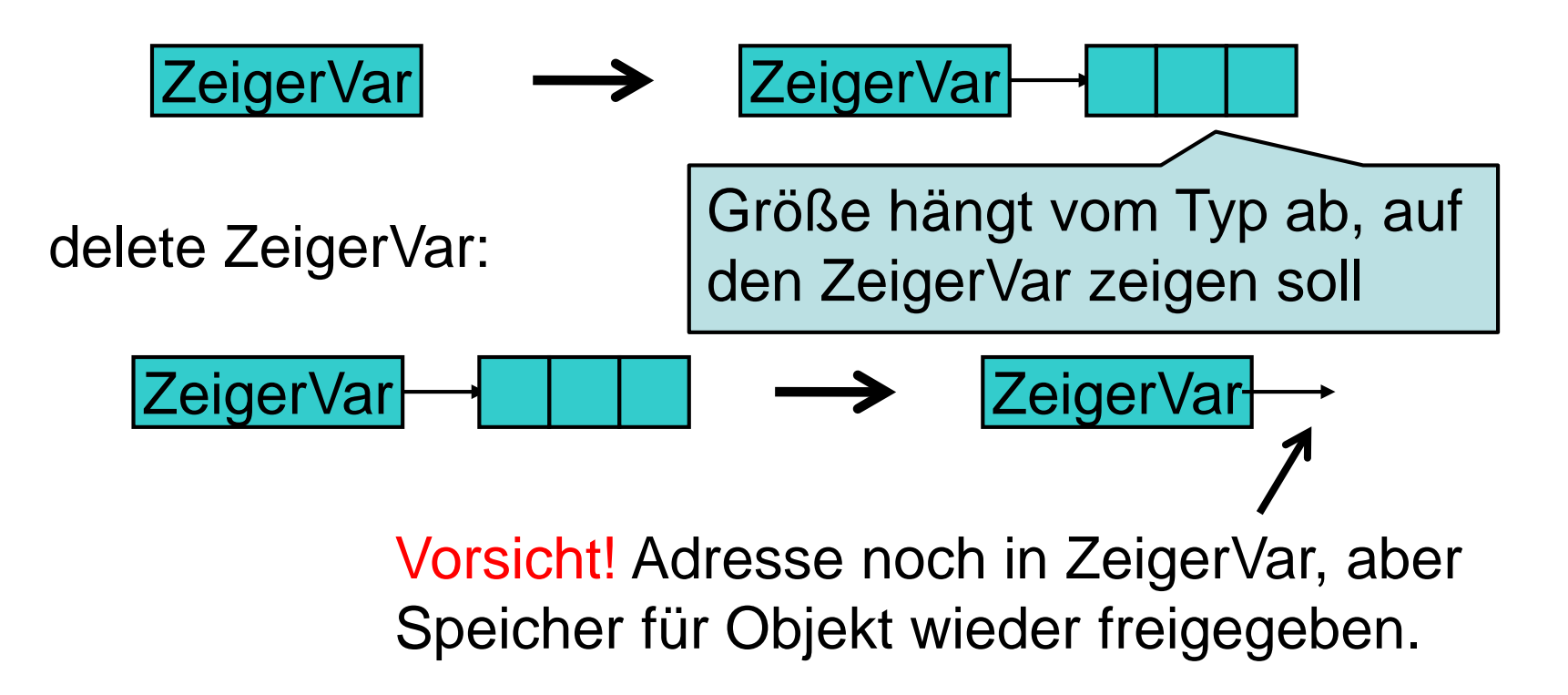

## **Varianten verketteter Listen**

Einfach verkettete Listen: Feld *prev* nicht vorhanden.

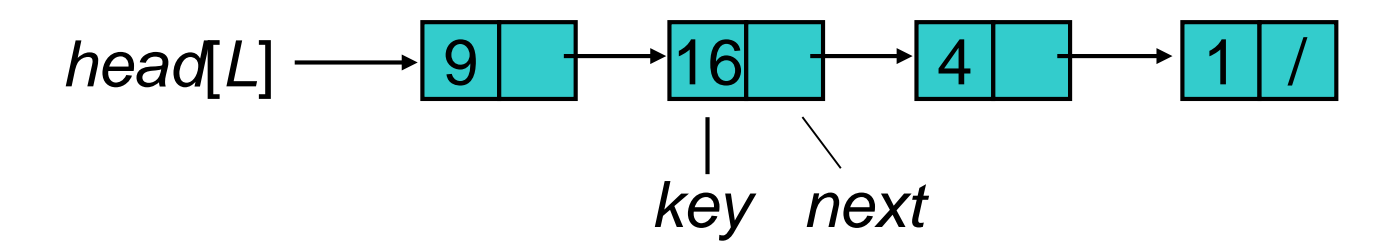

- ▶ Sortierte verkettete Liste: Reihenfolge in Liste entspricht sortierter Reihenfolge der Schlüssel.
- zykisch/kreisförmig verkettete Listen: *next* des letzten Objekts zeigt auf erstes Objekt. *prev* des ersten Objekts zeigt auf letztes Objekt.

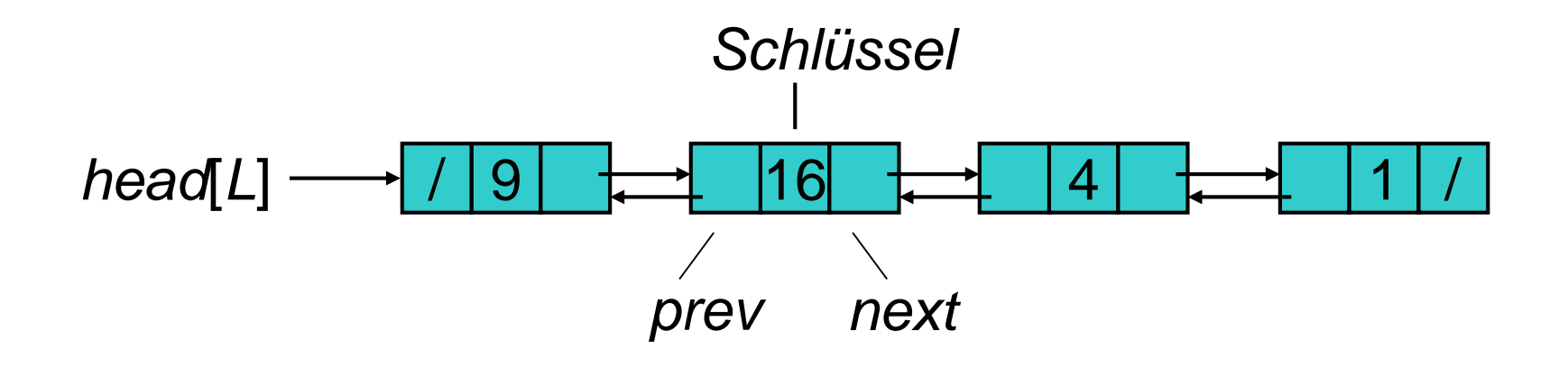

### zyklisch doppelt verkette Liste:

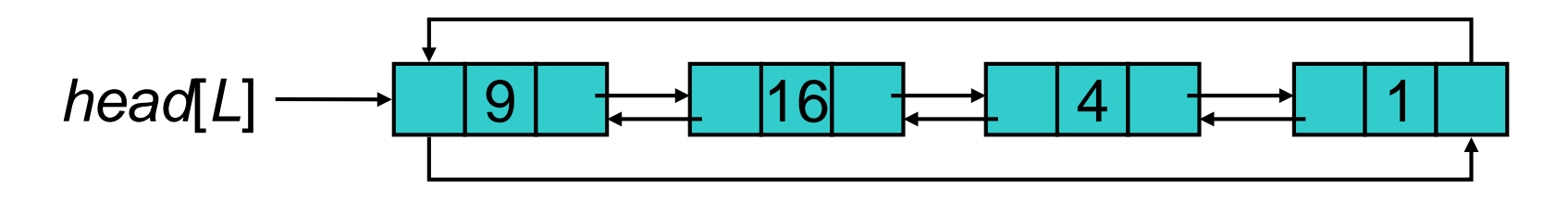

x: Zeigervariable, die Adresse des einzufügenden Elements enthält.

- 1. next[x]  $\leftarrow$  head[L]
- 2. **if** head[L]  $\neq$  **nil then** prev[head[L]]  $\leftarrow$  x
- 3. head[ $L$ ]  $\leftarrow$  x
- 4. prev[x]  $\leftarrow$  nil

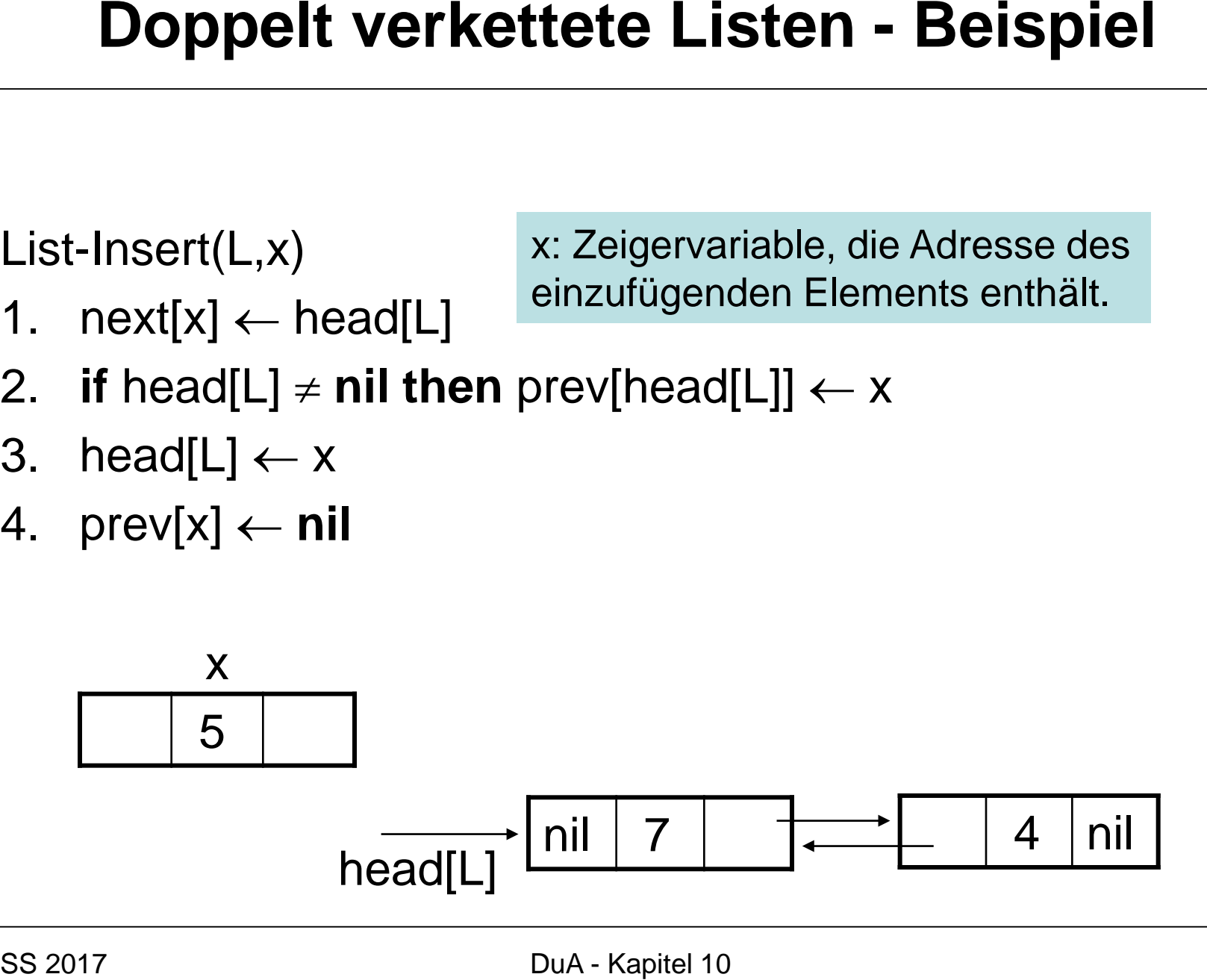

- 1.  $next[x] \leftarrow head[L]$
- 2. **if** head[L]  $\neq$  **nil then** prev[head[L]]  $\leftarrow$  x
- 3. head[ $L$ ]  $\leftarrow$  x
- 4.  $prev[x] \leftarrow nil$

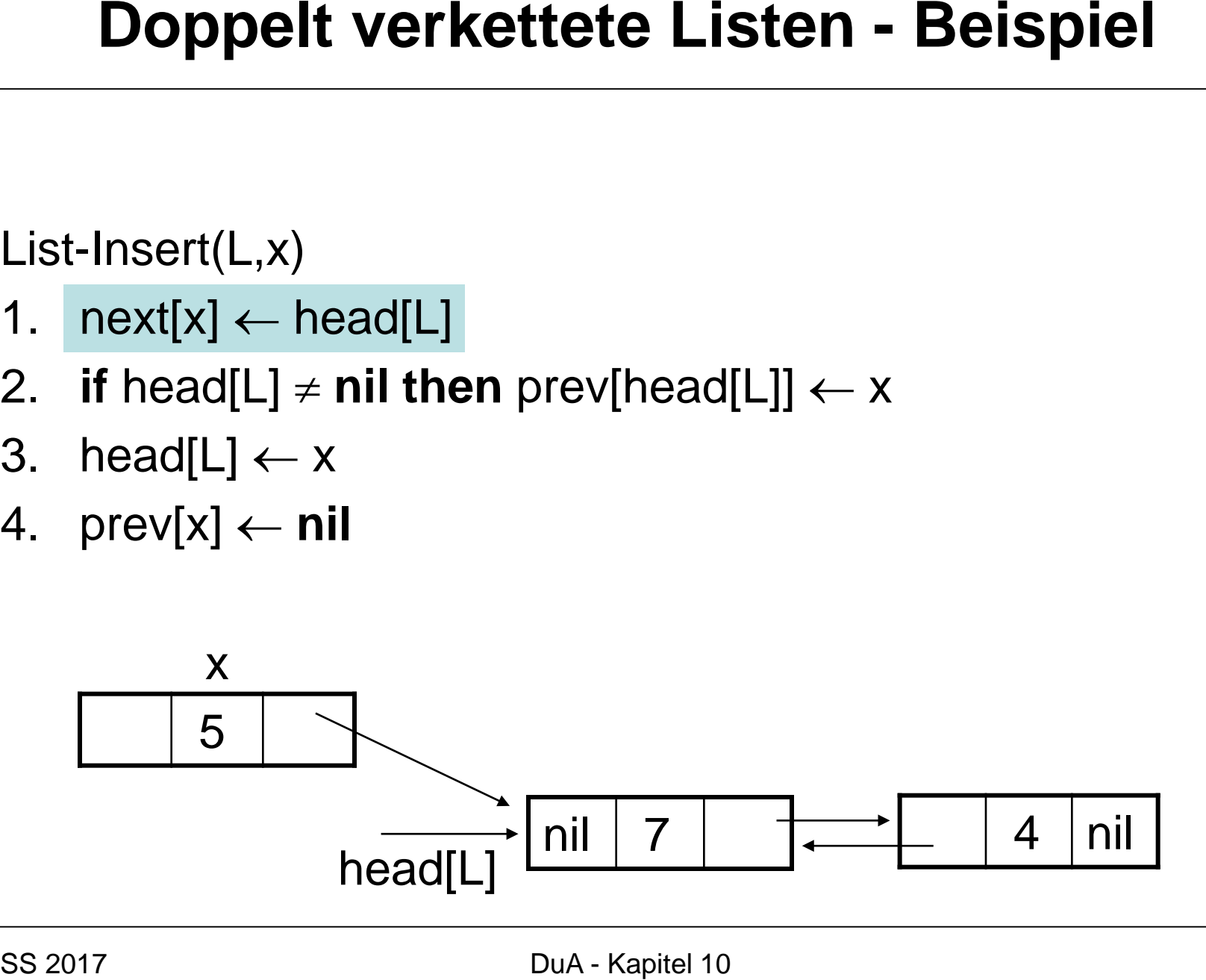

- 1. next[x]  $\leftarrow$  head[L]
- 2. **if** head[L]  $\neq$  **nil then** prev[head[L]]  $\leftarrow$  x
- 3. head[ $L$ ]  $\leftarrow$  x
- 4.  $prev[x] \leftarrow nil$

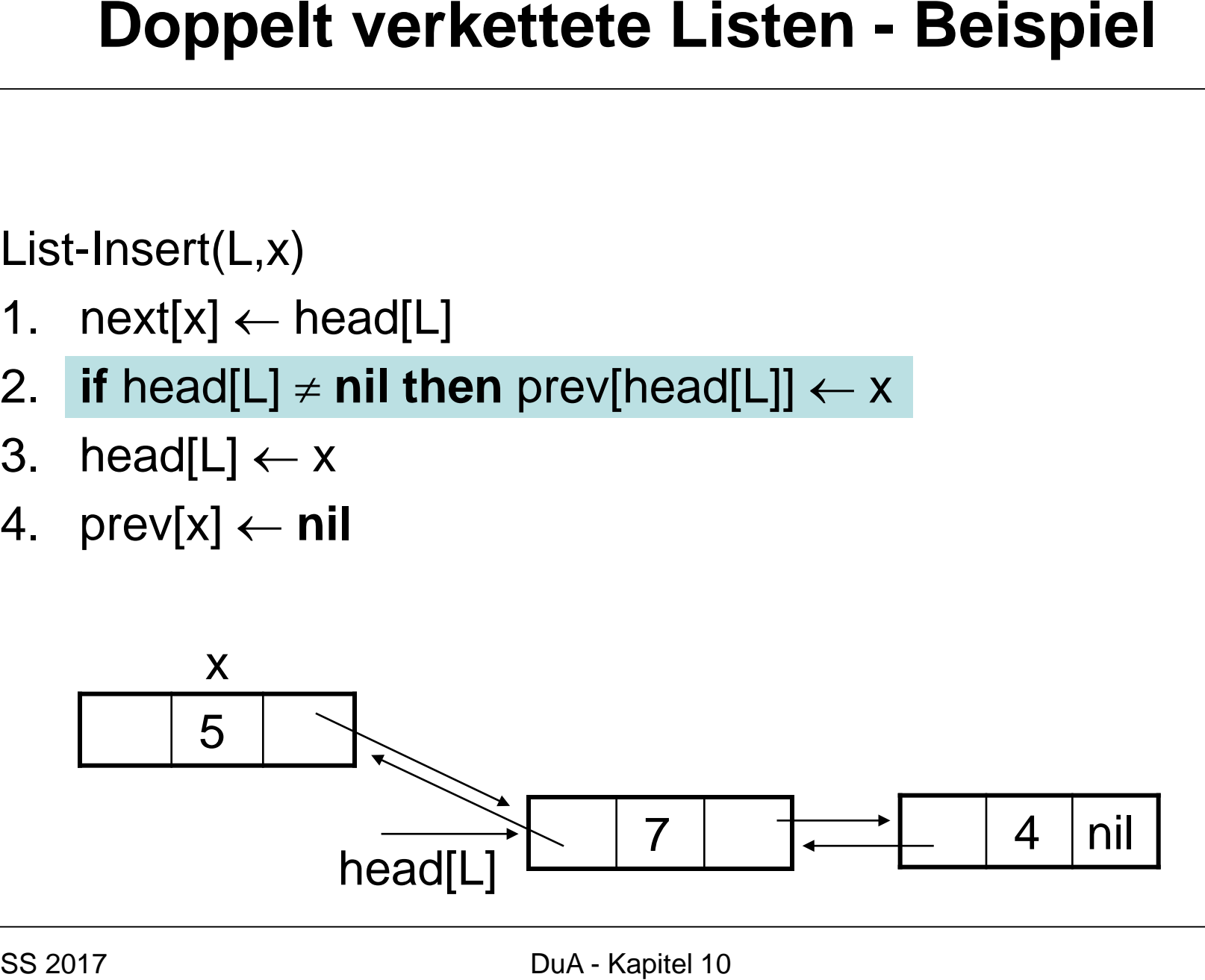

- 1. next[x]  $\leftarrow$  head[L]
- 2. **if** head[L]  $\neq$  **nil then** prev[head[L]]  $\leftarrow$  x
- 3. head[L]  $\leftarrow$  x
- 4. prev[x]  $\leftarrow$  nil

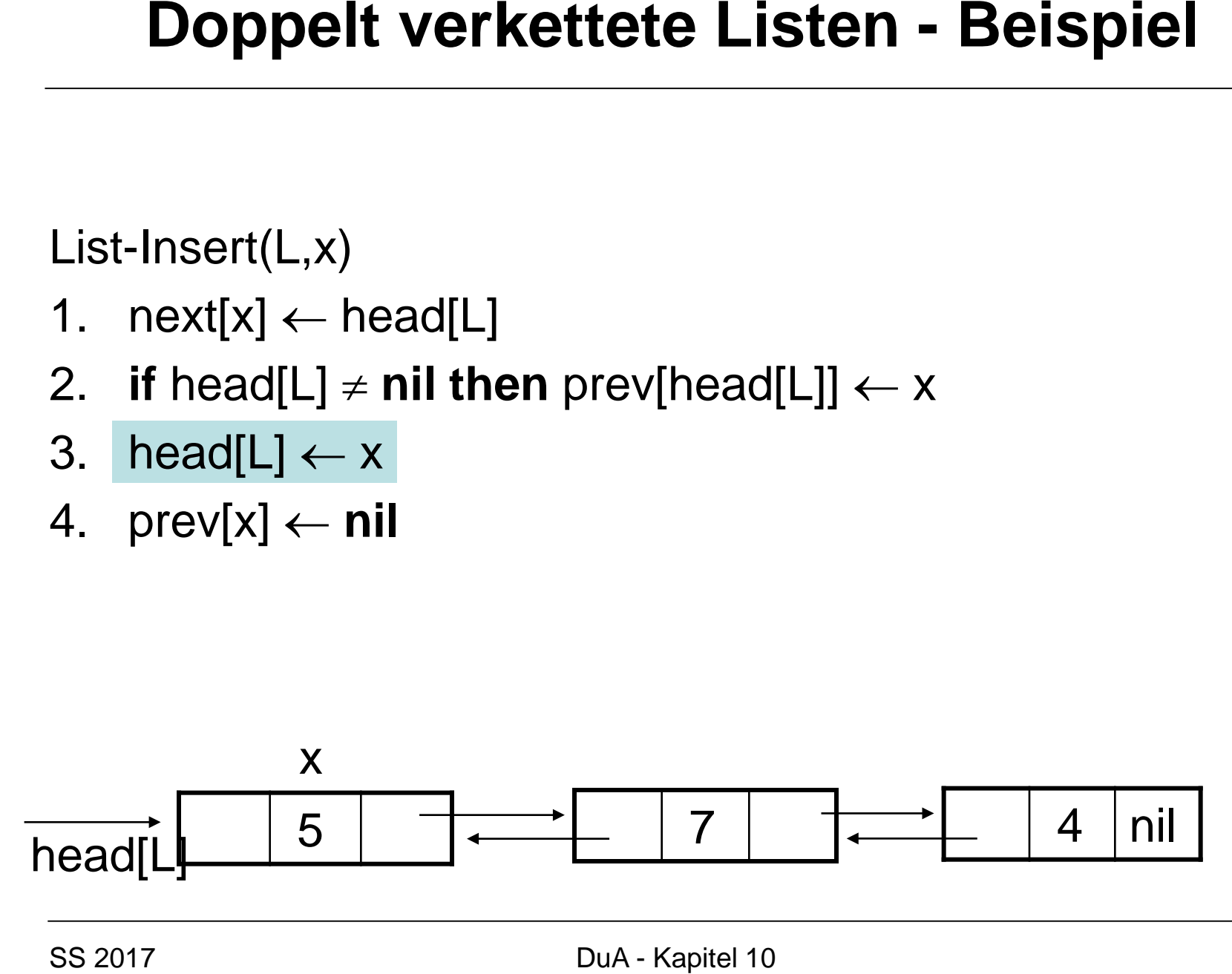

- 1. next[x]  $\leftarrow$  head[L]
- 2. **if** head[L]  $\neq$  **nil then** prev[head[L]]  $\leftarrow$  x
- 3. head[ $L$ ]  $\leftarrow$  x
- 4.  $prev[x] \leftarrow nil$

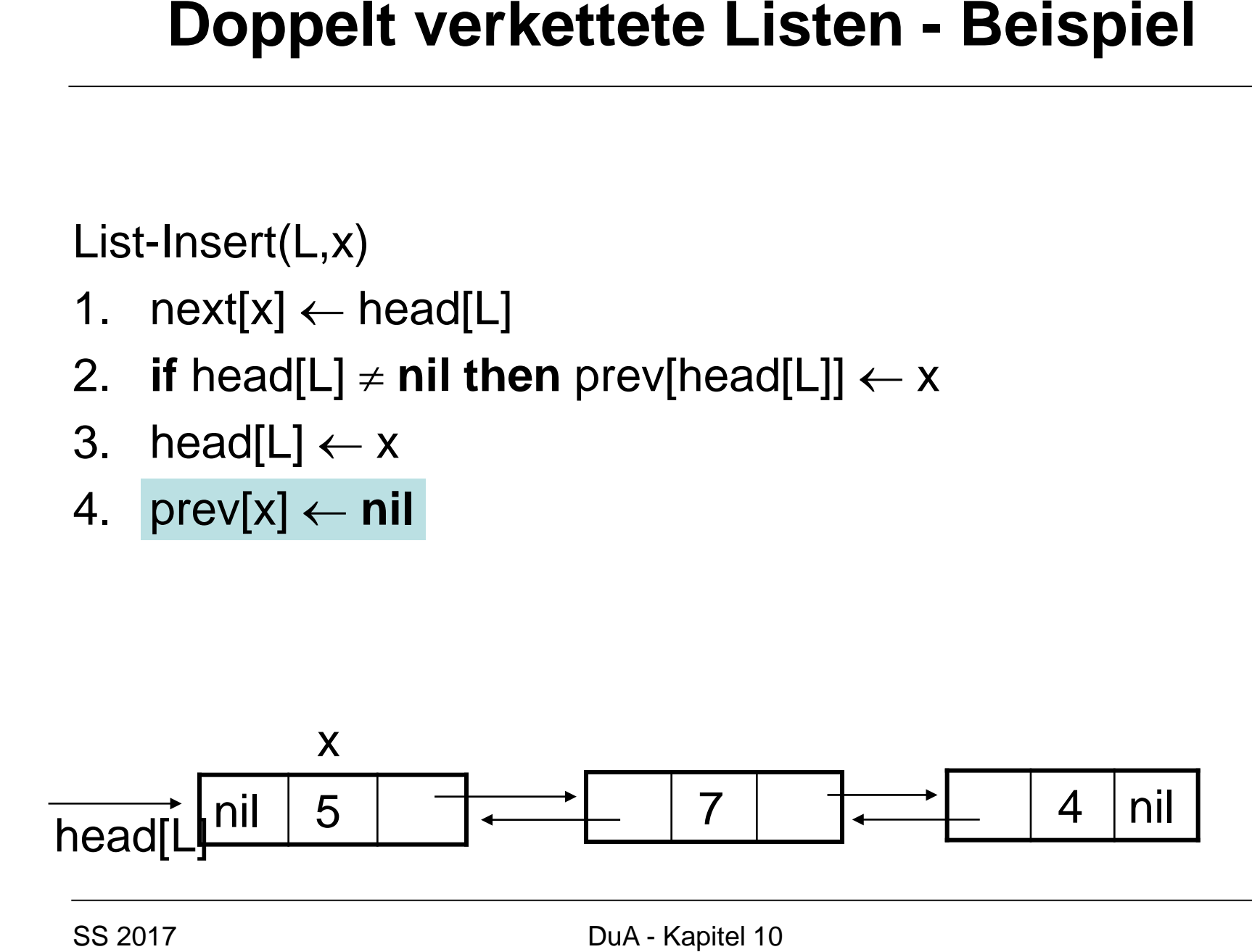

List-Remove(L,x)

- 1. **if** prev[x]  $\neq$  **nil then** next[prev[x]]  $\leftarrow$  next[x]
- 2. **else** head[L]  $\leftarrow$  next[x]
- 3. **if** next[x]  $\neq$  **nil then** prev[next[x]]  $\leftarrow$  prev[x]

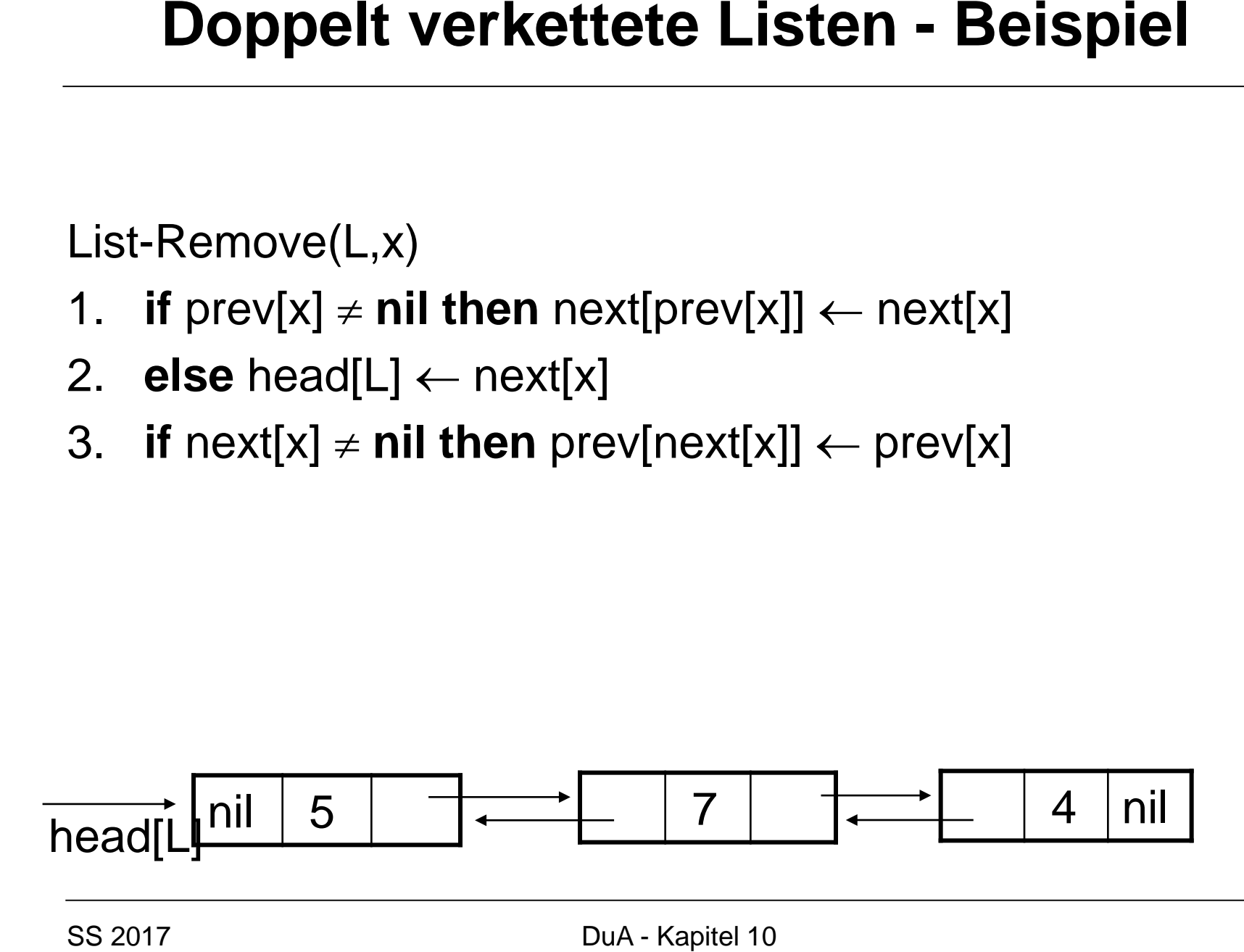

List-Remove(L,x) x: zeigt auf zu löschendes Objekt

- 1. **if** prev[x]  $\neq$  **nil then** next[prev[x]]  $\leftarrow$  next[x]
- 2. **else** head[L]  $\leftarrow$  next[x]
- 3. **if** next[x]  $\neq$  **nil then** prev[next[x]]  $\leftarrow$  prev[x]

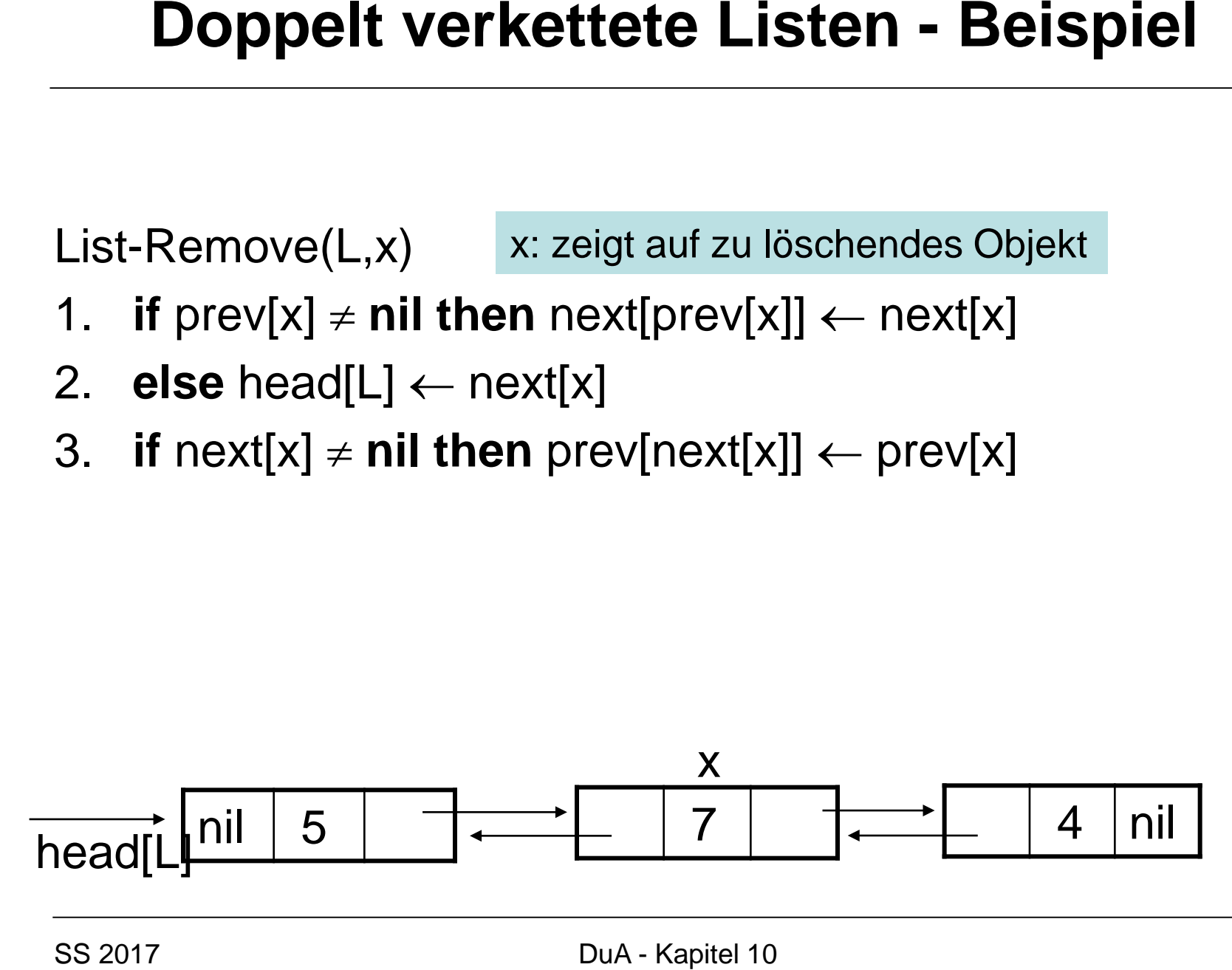

List-Remove(L,x)

- 1. **if** prev[x]  $\neq$  **nil then** next[prev[x]]  $\leftarrow$  next[x]
- 2. **else** head[L]  $\leftarrow$  next[x]
- 3. **if** next[x]  $\neq$  **nil then** prev[next[x]]  $\leftarrow$  prev[x]

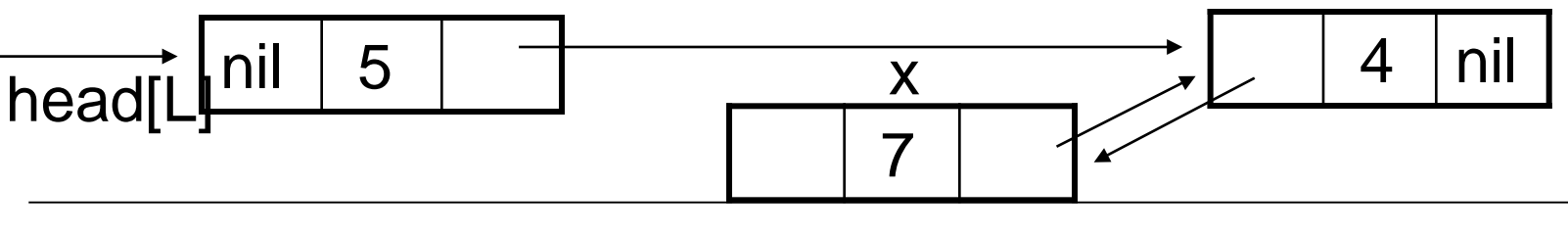

List-Remove(L,x)

- 1. **if** prev[x]  $\neq$  **nil then** next[prev[x]]  $\leftarrow$  next[x]
- 2. **else** head[L]  $\leftarrow$  next[x]
- 3. **if** next[x]  $\neq$  **nil then** prev[next[x]]  $\leftarrow$  prev[x]

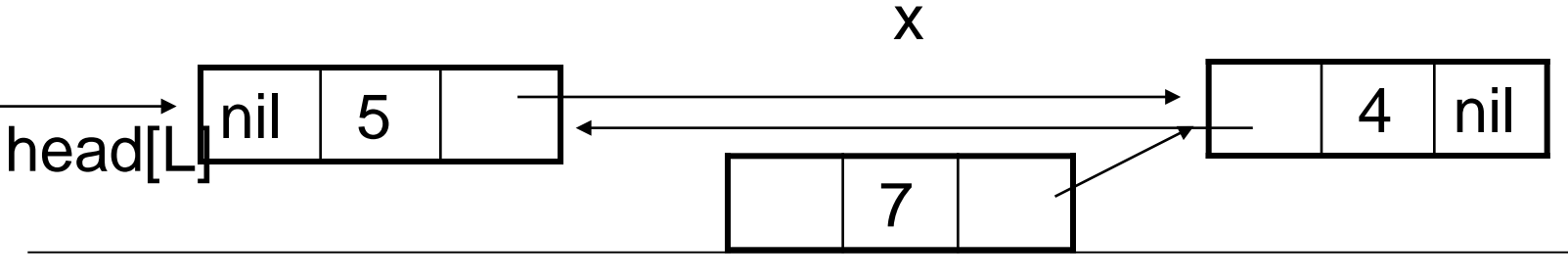

### Korrektheit von List-Insert und List-Remove:

Weise nach, dass die folgende Invariante nach jeder Operation für die aktuelle Menge  $M = \{0_1, \ldots, 0_n\}$  der Objekte in der Liste gilt:

Es gibt eine Permutation  $\pi$  auf  $\{1,...,n\}$ , so dass

- head[L] =  $o_{\pi(1)}$
- prev[ $o_{\pi(1)}$ ]=NIL und prev[ $o_{\pi(i)}$ ]= $o_{\pi(i-1)}$  für alle i>1
- next[ $o_{\pi(i)}$ ]= $o_{\pi(i+1)}$  für alle i<n und next[ $o_{\pi(n)}$ ]=NIL

- 1.  $x \leftarrow \text{head}[L]$
- 2. **while** x≠nil and key[x]≠k **do**
- 3.  $x \leftarrow \text{next}[x]$
- 4. **return x**

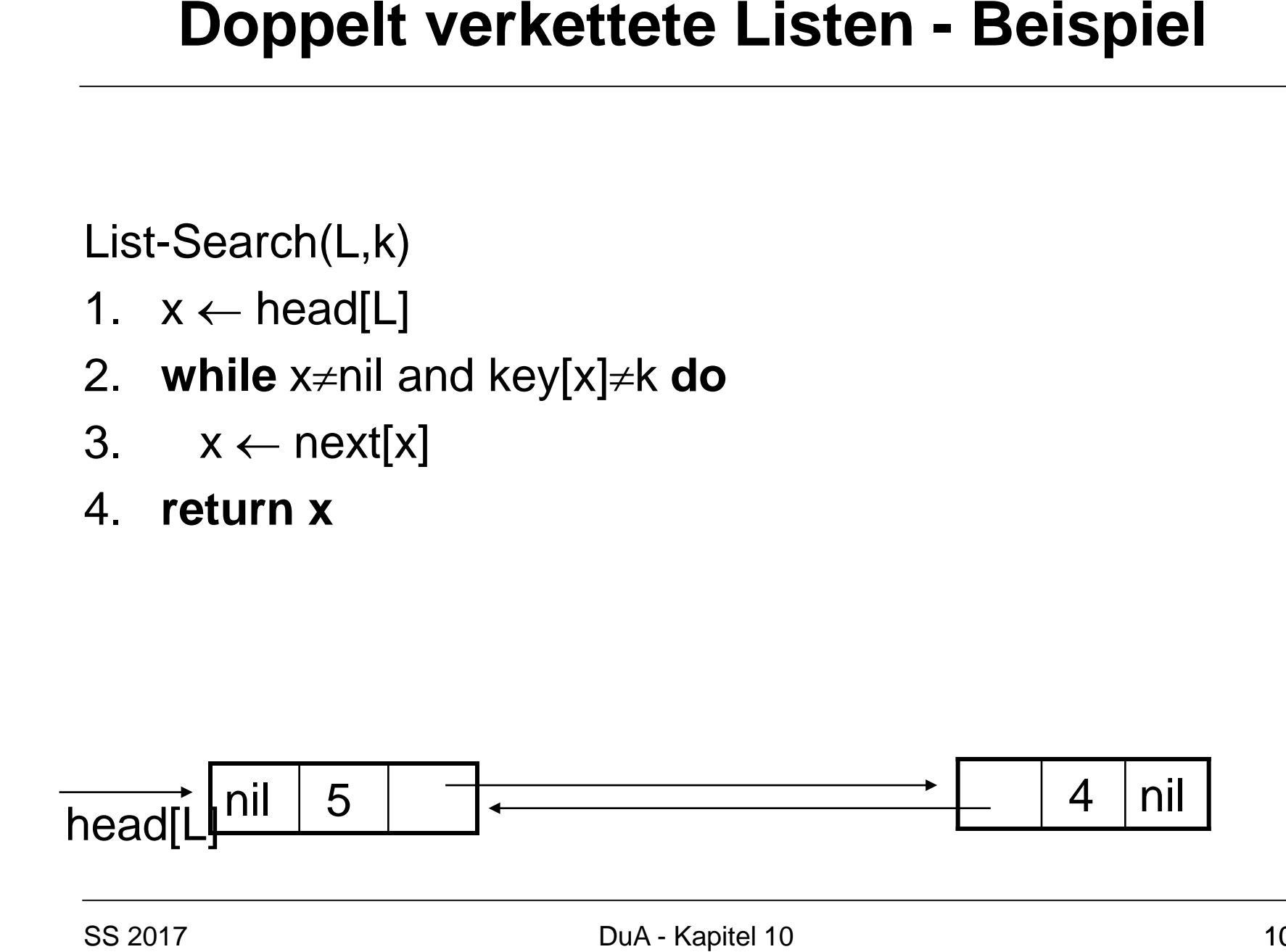

- 1.  $x \leftarrow \text{head}[L]$
- 2. **while** x≠nil and key[x]≠k **do**
- 3.  $x \leftarrow \text{next}[x]$
- 4. **return x**

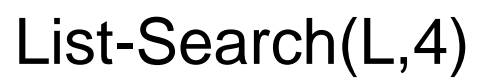

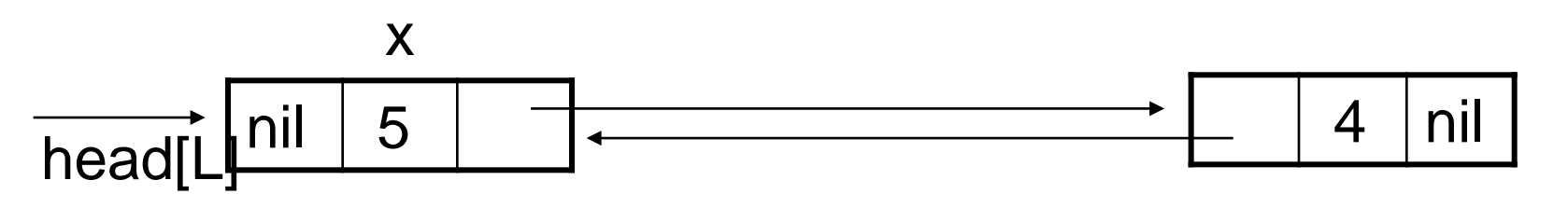

- 1.  $x \leftarrow \text{head}[\mathsf{L}]$
- 2. **while** x≠nil and key[x]≠k **do**
- 3.  $x \leftarrow \text{next}[x]$
- 4. **return x**

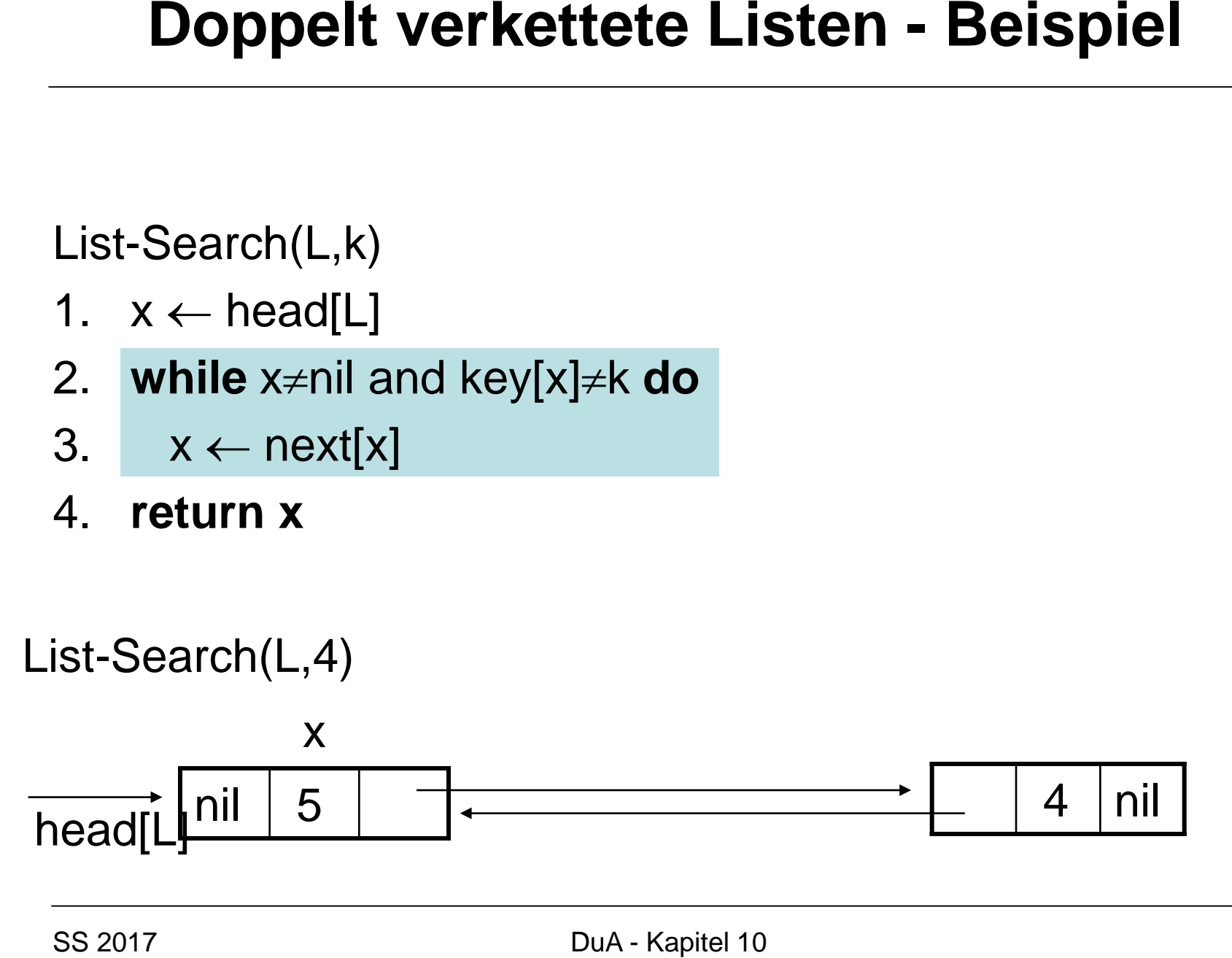

- 1.  $x \leftarrow \text{head}[\mathsf{L}]$
- 2. **while** x≠nil and key[x]≠k **do**
- 3.  $x \leftarrow \text{next}[x]$
- 4. **return x**

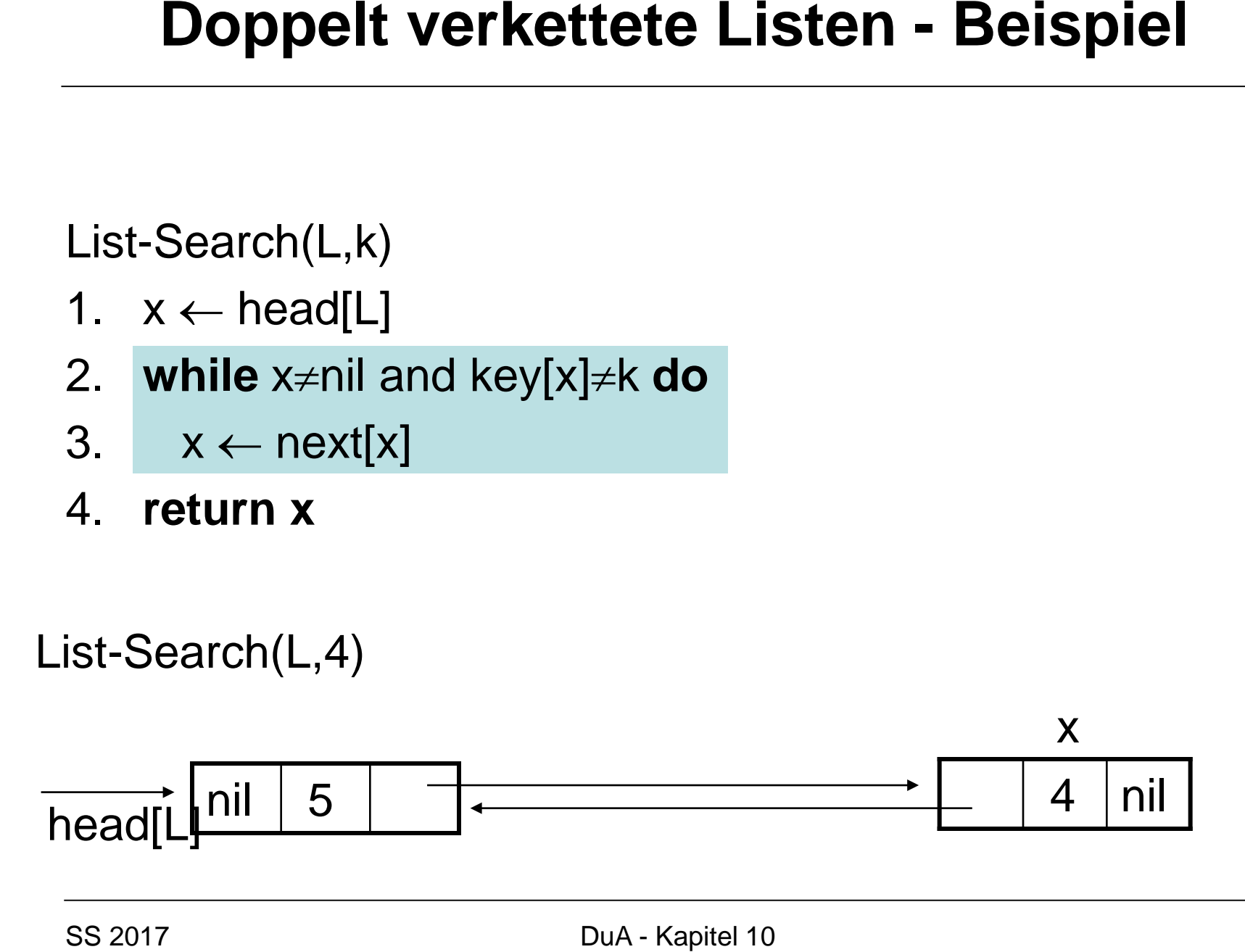

- 1.  $x \leftarrow \text{head}[\mathsf{L}]$
- 2. **while** x≠nil and key[x]≠k **do**
- 3.  $x \leftarrow \text{next}[x]$
- 4. **return x**

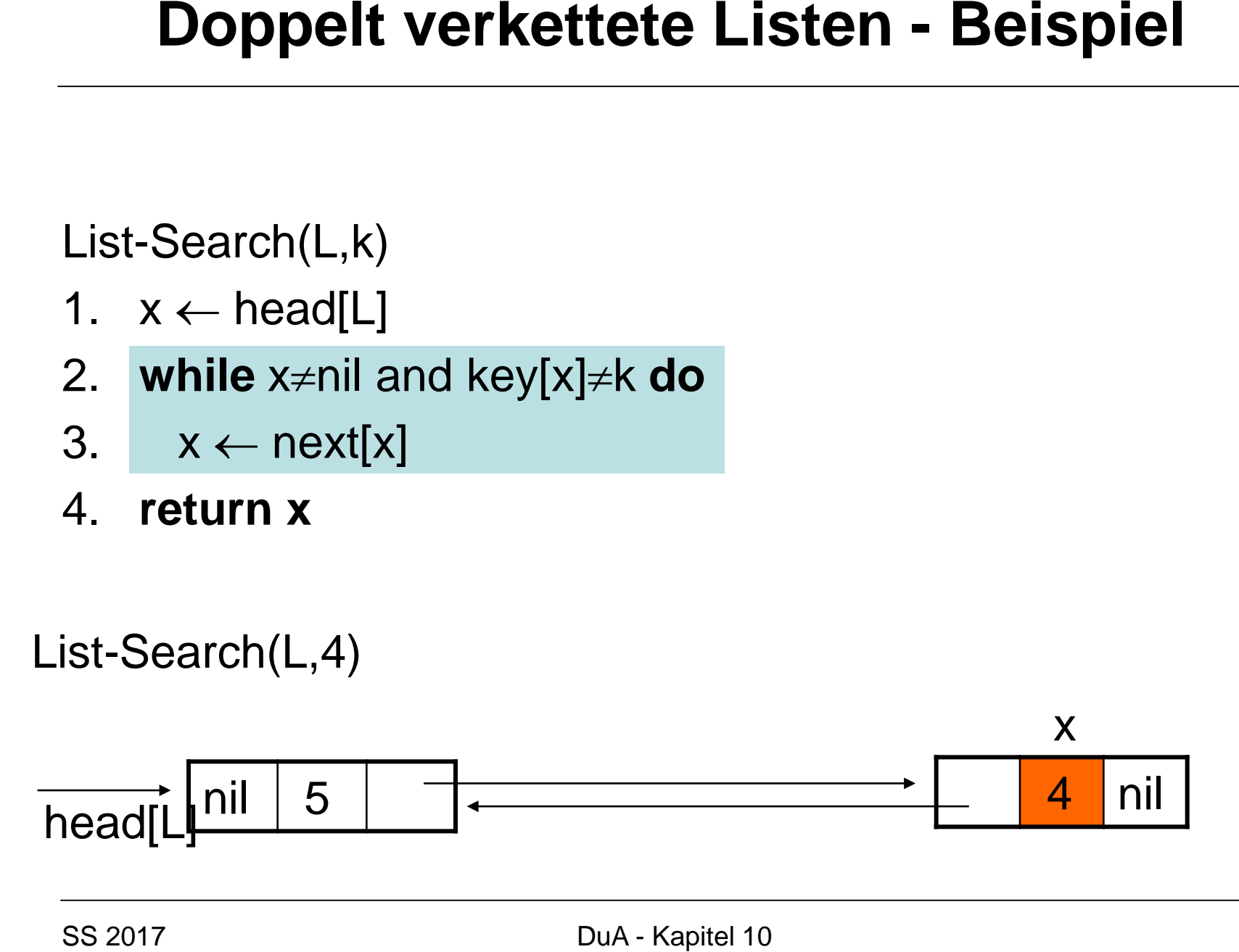

- 1.  $x \leftarrow \text{head}[\mathsf{L}]$
- 2. **while** x≠nil and key[x]≠k **do**
- 3.  $x \leftarrow \text{next}[x]$
- 4. **return x**

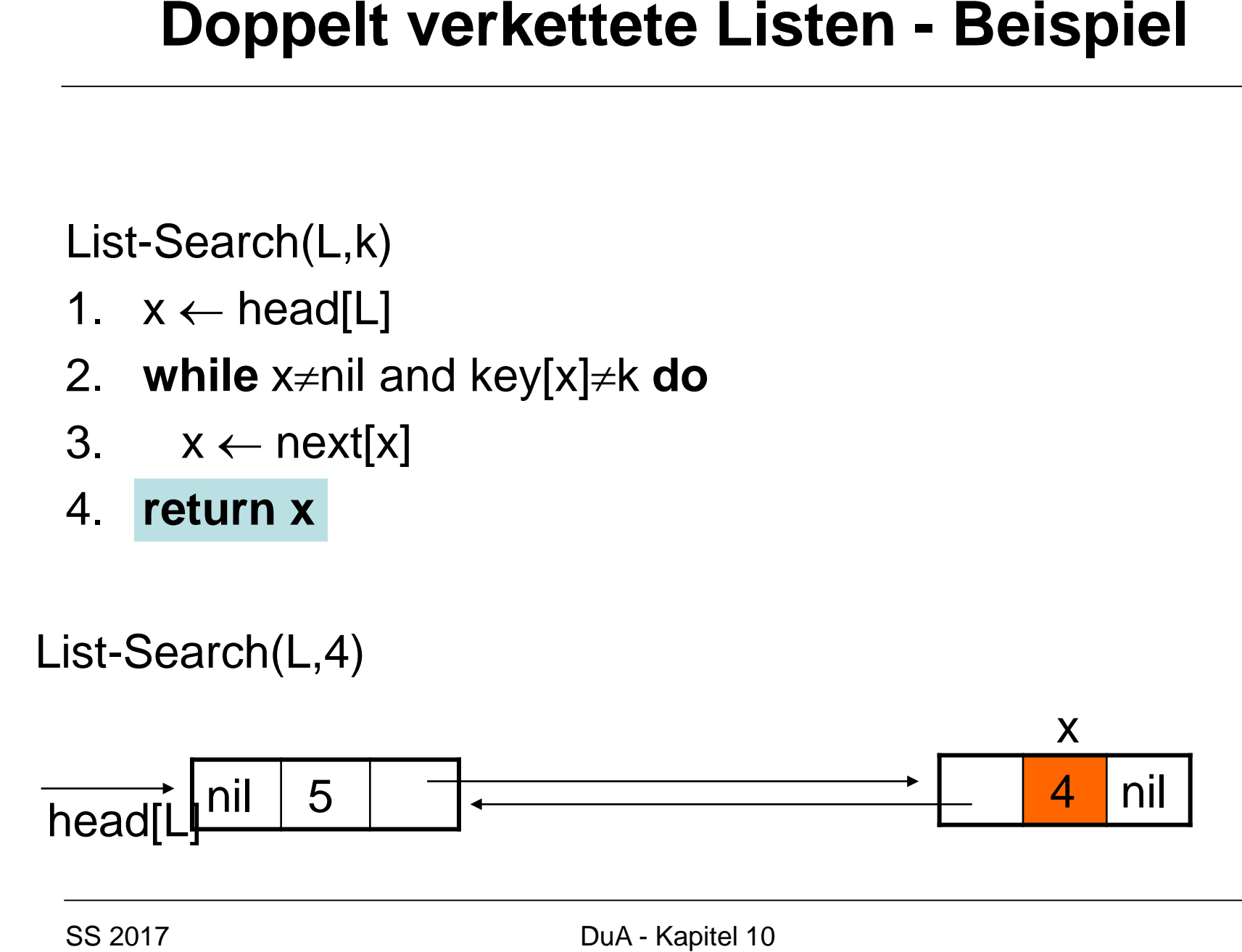

## **Einfügen in verkettete Liste**

List-Insert(L,x)

- 1. next[x]  $\leftarrow$  head[L]
- 2. **if** head[L]  $\neq$  **nil then** prev[head[L]]  $\leftarrow$  x
- 3. head[ $L$ ]  $\leftarrow$  x
- 4.  $prev[x] \leftarrow nil$

*Lemma 10.10:* List-Insert erfordert Zeit Θ(*1*).

### **Löschen aus verketteter Liste**

List-Remove(L,x)

- 1. **if** prev[x]  $\neq$  **nil then** next[prev[x]]  $\leftarrow$  next[x]
- 2. **else** head[ $L$ ]  $\leftarrow$  next[x]
- 3. **if** next[x]  $\neq$  **nil then** prev[next[x]]  $\leftarrow$  prev[x]

### *Lemma 10.11:* List-Remove erfordert Zeit Θ(*1*).
### **Durchsuchen einer verketteten Liste**

```
List - Search(L, k)1. x \leftarrow \text{head}[L]2. while x \neq{} NIL \wedge key[x] \neq{} k. do x \leftarrow next[x]. x
4
return
3
```
*Lemma 10.12:* List-Search erfordert bei einer Liste mit *n* Elementen Zeit Θ(*n*). *Beweis:* Verwende Invariante für die Liste und als Potenzialfunktion die Ordnung des Elements in der Liste.

# **Doppelt verkettete Listen - Beispiel<br>
Datenstruktur Liste:<br>
• Platzbedarf**  $\Theta(n)$ **<br>
• Laufzeit Suche:**  $\Theta(n)$ **<br>
• Laufzeit Einfügen/Löschen:**  $\Theta(1)$ **<br>
Vorteile:<br>
• Schnelles Einfügen/Löschen<br>
• O(n) Speicherbedarf<br>
Nachteile:<br>**

### **Datenstruktur Liste:**

- Platzbedarf Θ(n)
- Laufzeit Suche: Θ(n)
- Laufzeit Einfügen/Löschen: Θ(1)

### **Vorteile:**

- Schnelles Einfügen/Löschen
- O(n) Speicherbedarf

### **Nachteile:**

• Hohe Laufzeit für Suche

## **Vereinfachung durch Sentinels (Wächter)**

- Vermeidung von Abfragen *head*[L] ≠ NIL und x ≠ NIL durch Einfügen eines zusätzlichen *dummy* Objekts.
- *dummy* besitzt drei Felder *key, prev, next*, aber *key*[*dummy*]= NIL.
- *next*[*dummy*] verweist auf erstes (richtiges) Objekt in Liste.
- *prev*[*dummy*] verweist auf letztes Objekt in Liste.
- Wir ersetzen in Pseudocode NIL durch *dummy*.
- *head*[*L*] zeigt jetzt auf dummy Objekt.
- Dummy Objekt zur Vereinfachung von Randbedingungen wird Sentinel oder Wächter genannt.

### **Liste ohne Sentinel**

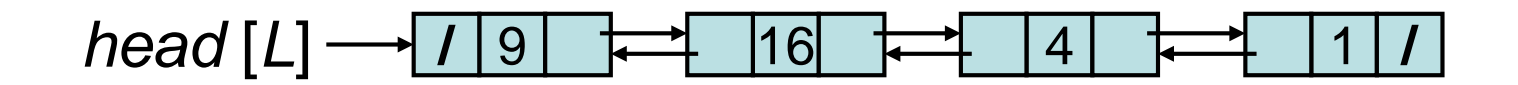

Nach List-Insert(*L,x*), wobei *key* [x]=25:

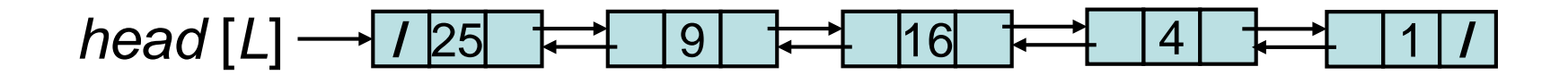

Nach List-Remove(*L,x*), wobei *key* [x]=4:

*head* [L] → / 25 + 19 + 16 + 16

### **Zyklisch verkette Liste mit Sentinel**

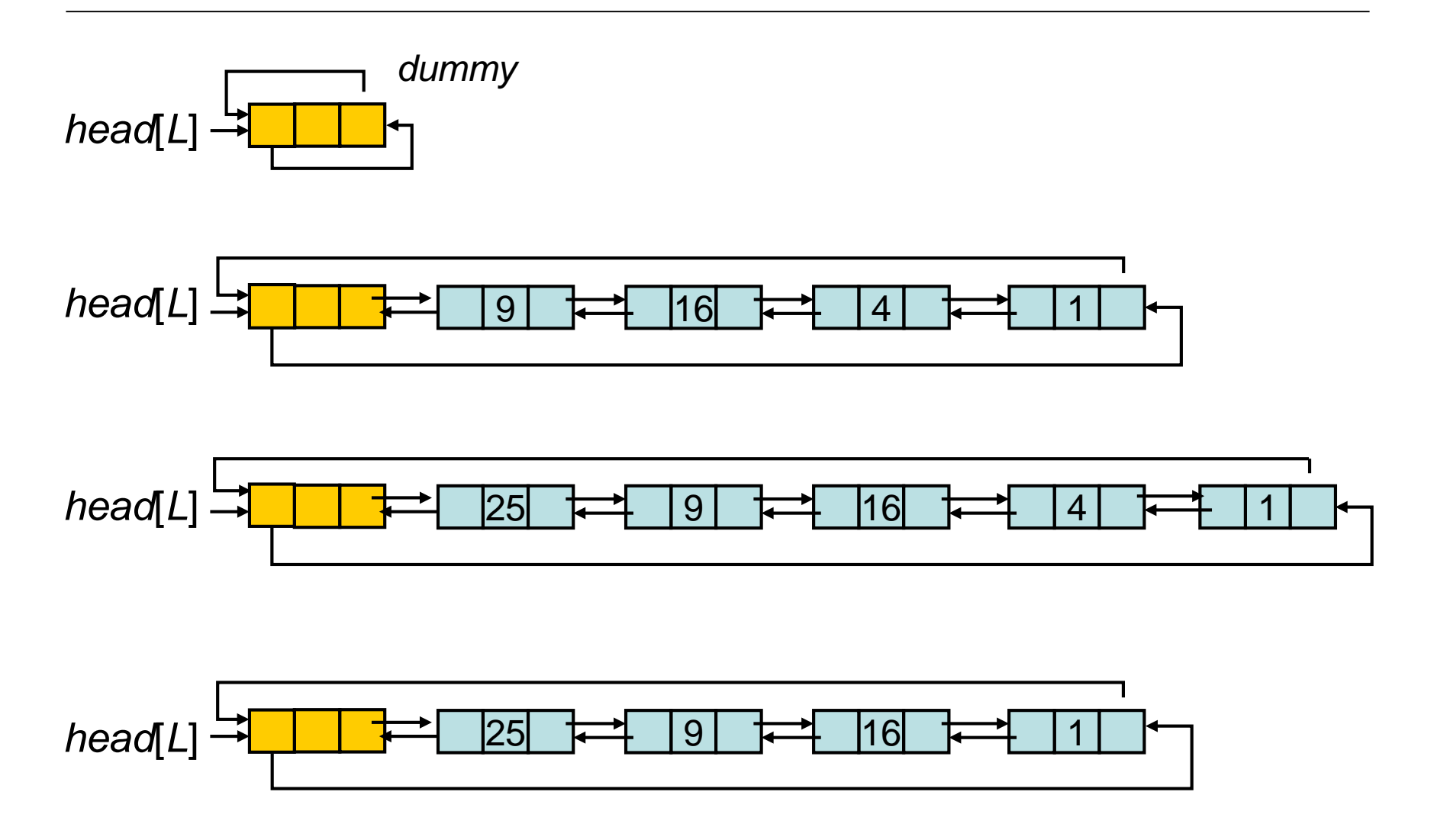

### **Durchsuchen verketteter Liste (mit Sentinel)**

List-Search(L,k)

- 1.  $x \leftarrow \text{head}[\text{L}]$
- 2. **while** x≠nil and key[x]≠k **do**
- 3.  $x \leftarrow \text{next}[x]$
- 4. **return x**

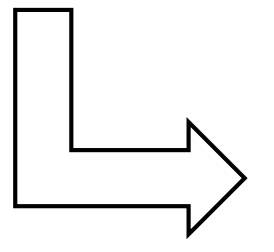

List-Search´(L,k)

- 1.  $x \leftarrow$  next[head[L]]
- 2. **while** x≠head[L] and key[x]≠k **do**
- 3.  $x \leftarrow \text{next}[x]$
- 4. **return x**

### **Einfügen in verkettete Liste (mit Sentinel)**

List-Insert(L,x)

- 1. next[x]  $\leftarrow$  head[L]
- 2. **if** head[L]  $\neq$  **nil then** prev[head[L]]  $\leftarrow$  x
- 3. head[L]  $\leftarrow$  x
- 4. prev[x]  $\leftarrow$  nil

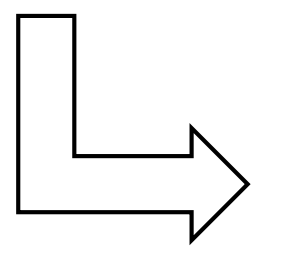

List-Insert´(L,x)

- 1.  $next[x] \leftarrow next[head[L]]$
- 2. prev[next[head[L]]]  $\leftarrow$  x
- 3. next[head[L]]  $\leftarrow$  x
- 4. prev[x]  $\leftarrow$  head[L]

### **Löschen aus verketteter Liste (mit Sentinel)**

List-Remove(L,x)

- 1. **if** prev[x]  $\neq$  **nil then** next[prev[x]]  $\leftarrow$  next[x]
- 2. **else** head[L]  $\leftarrow$  next[x]
- 3. **if** next[x]  $\neq$  **nil then** prev[next[x]]  $\leftarrow$  prev[x]

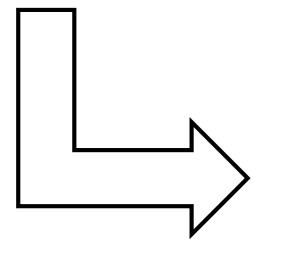

List-Remove´(L,x)

- 1. next[prev[x]]  $\leftarrow$  next[x]
- 2. prev[next[x]]  $\leftarrow$  prev[x]

### **Datenstruktur Liste:**

- Platzbedarf Θ(n)
- Laufzeit Suche: Θ(n)
- Laufzeit Einfügen/Löschen: Θ(1)

### **Vorteile:**

- Schnelles Einfügen/Löschen
- O(n) Speicherbedarf

### **Nachteile:**

• Hohe Laufzeit für Suche

## **Besser:** Verkettung der Elemente als Baum **Doppelt verkettete Listen<br>
Datenstruktur Liste:**<br>
• Platzbedarf  $\Theta(n)$ <br>
• Laufzeit Suche:  $\Theta(n)$ <br>
• Laufzeit Einfügen/Löschen:  $\Theta(1)$ <br> **Vorteile:**<br>
• Schnelles Einfügen/Löschen<br>
• O(n) Speicherbedarf<br> **Nachteile:**<br>
• Hoh

### **Binäre Bäume**

- Neben Felder für Schlüssel und Satellitendaten Felder *p, left, right*.
- x Knoten: *p*[*x*] Verweis auf Elternknoten, *left*[*x*] Verweis auf linkes Kind, *right*[*x*] Verweis auf rechtes Kind.
- Falls *p*[*x*]=NIL, dann ist *x* Wurzel des Baums.
- *left*[*x*] / *right*[*x*]=NIL: kein linkes/rechtes Kind.
- Zugriff auf Baum *T* durch Verweis *root*[*T*] auf Wurzelknoten.

### **Binäre Bäume - Illustration**

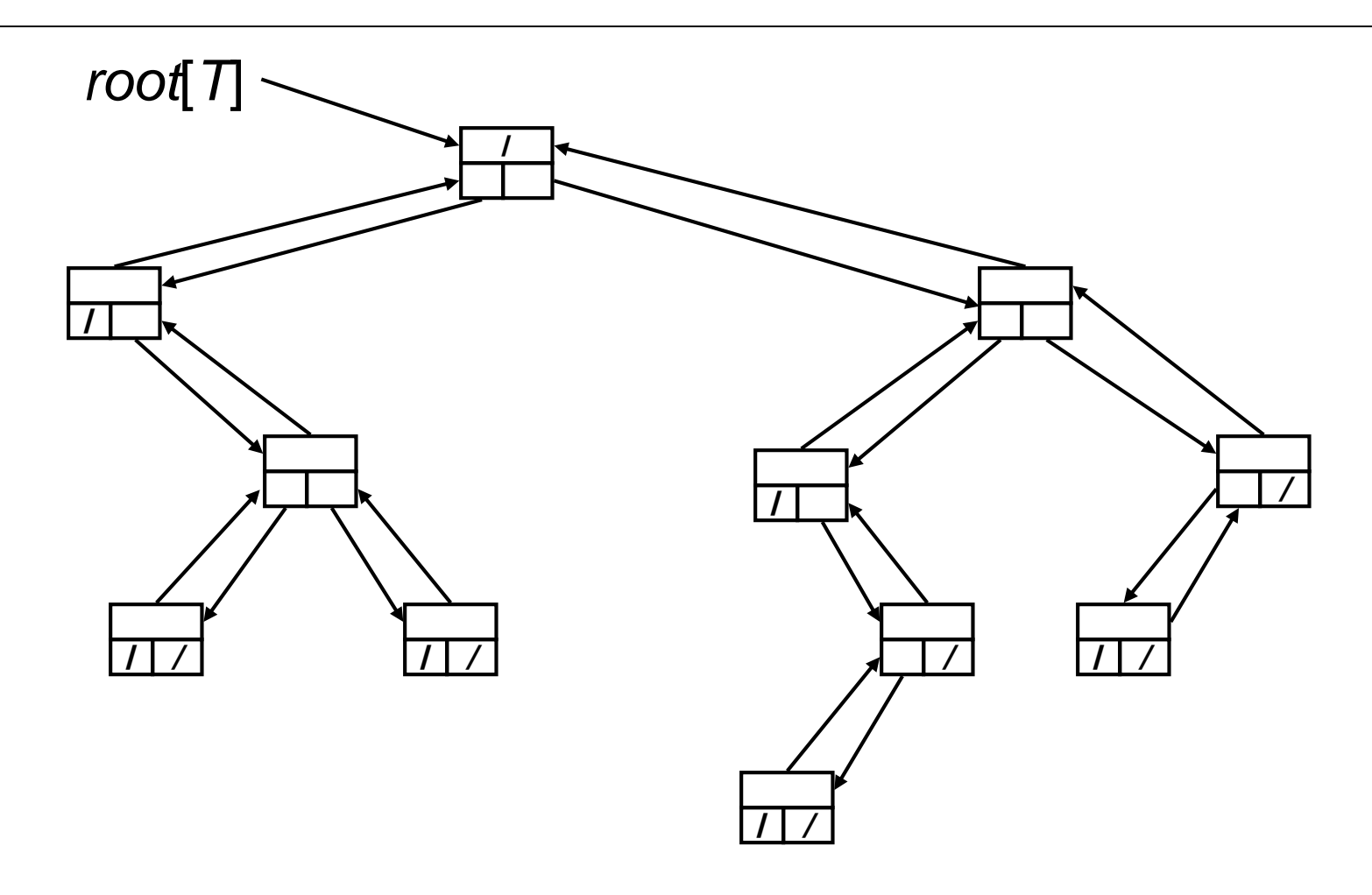

### **Allgemeine Bäume**

- Darstellung für binäre Bäume auch möglich für *k*-näre Bäume, *k* fest.
- Ersetze *left*[x]/*right*[*x*] durch *child1*[*x*],..,*childk*[*x*].
- Bei Bäumen mit unbeschränktem Grad nicht möglich, oder ineffizient, da Speicher für viele Felder reserviert werden muss.
- > Nutzen linkes-Kind/rechtes-Geschwister- Darstellung.
- Feld *p* für Eltern bleibt. Dann Feld *left-child* für linkes Kind und Feld *right-sibling* für rechtes Geschwister.

### **Allgemeine Bäume - Illustration**

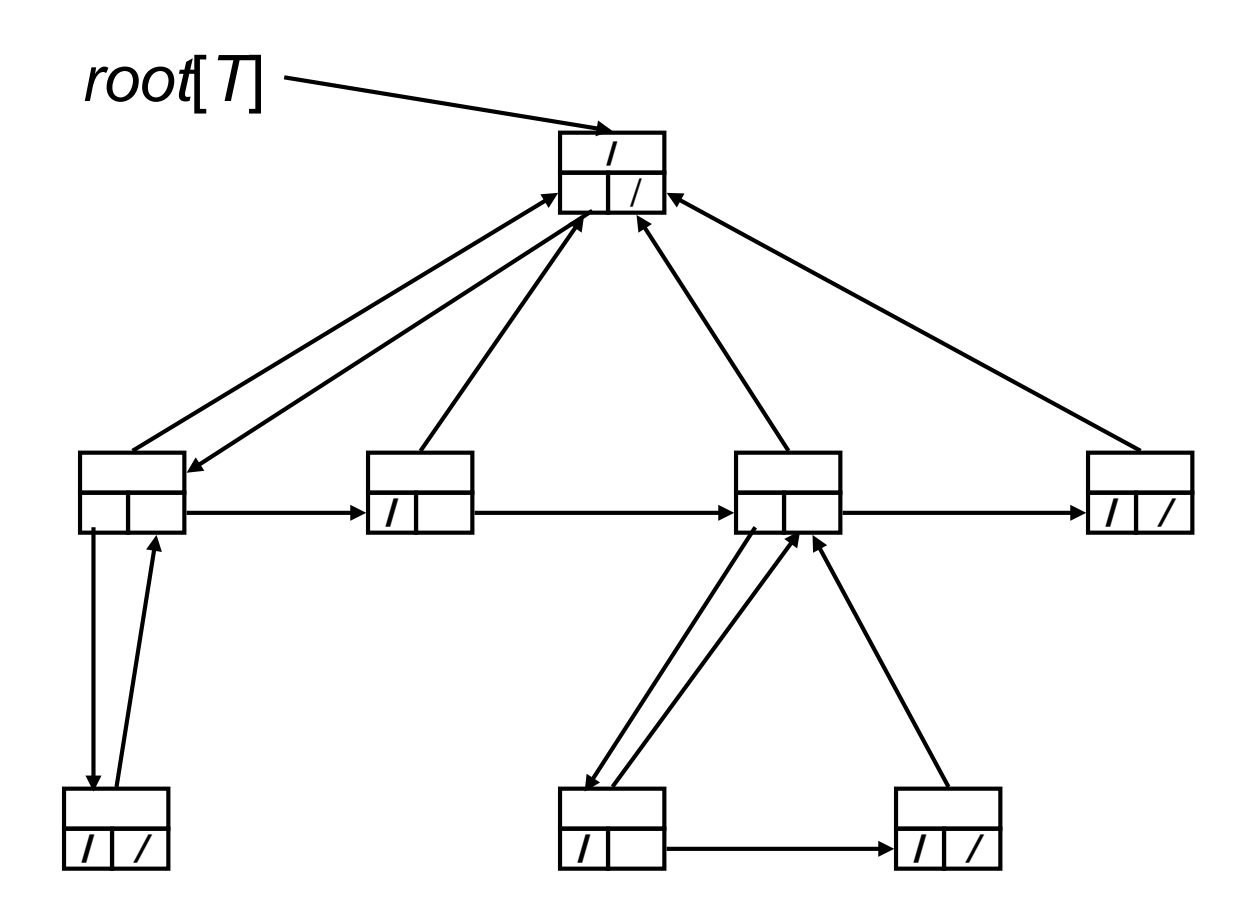